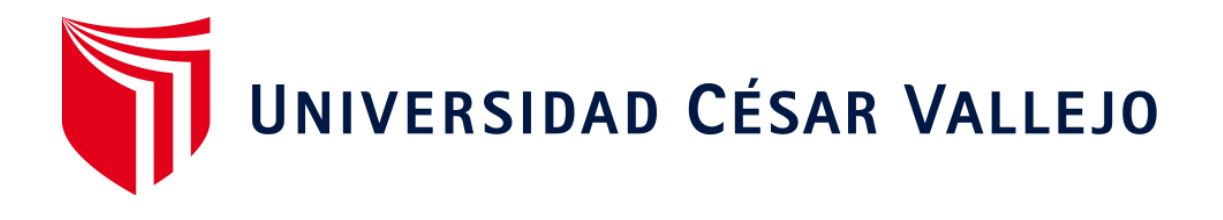

# FACULTAD DE INGENIERÍA Y ARQUITECTURA **ESCUELA PROFESIONAL DE INGENIERÍA DE SISTEMAS**

Aplicativo móvil con realidad aumentada para el aprendizaje del curso EPT en la I.E. San Mateo de Huanchor, 2023.

# **TESIS PARA OBTENER EL TÍTULO PROFESIONAL DE: Ingeniera de Sistemas**

### **AUTORAS:**

Coca Nuñez, Geraldine Lisset (orcid.org/0000-0003-1758-5300)

Cuba Ticlayauri, Bianca Jeisy (orcid.org/0000-0002-9352-4772)

## **ASESOR:**

Dr. Chavez Pinillos, Frey Elmer (orcid.org/0000-0003-3785-5259)

### **LÍNEA DE INVESTIGACIÓN:**

Sistemas de Información y Comunicaciones

### **LÍNEA DE RESPONSABILIDAD SOCIAL UNIVERSITARIA:**

Apoyo a la reducción de brechas y carencias en la educación en todos sus niveles

LIMA – PERÚ

2023

#### **DEDICATORIA**

<span id="page-1-0"></span>A DIOS por elegirme antes de nacer, por ser mi compañía constante en cada temporada de mi vida y demostrarme su amor inagotable en cada detalle. Por ser mi ancla e infundirme valentía en momentos complicados. A ti, por confiar en mí incluso cuando yo no lograba confiar en mí misma, por salvar mi vida y por enseñarme cada día a ser más como tú.

A mis padres, Alfredo y Ortencia, por educarme siempre de la manera más amorosa y amable, por su apoyo incondicional en cada momento, sus oraciones constantes. Por darme lo mejor de ustedes desde mi infancia, por ser mi lugar seguro, son los mejores padres que podría tener, los amo mucho.

A mis hermanos, Joel, Miguel y Alina, por ser mi compañía, mi ejemplo, cuidarme y preocuparse siempre por mí. Cada palabra de aliento y consejo que me han brindado ha sido invaluable. Por su apoyo continuo, por confiar en mí y por motivarme a nunca rendirme, a dar siempre lo mejor de mí en todo lo que hago. Por enseñarme que puedo lograr cualquier cosa con determinación y esfuerzo.

A mis increíbles amigas, por su apoyo incondicional. Sus palabras de aliento han sido como faros de luz en los momentos oscuros, y su compañía ha convertido cada experiencia en algo especial. Que afortunada soy por tenerlas.

A Bianca, por ser la mejor dupla para realizar este proyecto, eres una amiga increíble. Que privilegio el poder conocerte desde el primer día, definitivamente estos 5 años de universidad contigo han sido las mejores.

#### **Coca Nuñez, Geraldine Lisset**

A Dios, por ser mi luz en la oscuridad, mi fuerza en la debilidad y mi guía en este camino hacia mis metas. A mí misma, por tener la valentía y perseverancia de enfrentar todos los obstáculos, sabiendo que no fue fácil, pero manteniendo la determinación para no rendirme.

A mis tíos, Jessy y José, por su apoyo y el esfuerzo que siempre hicieron por mí. Por su confianza, comprensión y cariño como a una hija. Por enseñarme con su ejemplo de perseverancia y determinación, que puedo lograr todo lo que me propongo

A mi mamá y mis abuelos, por recordarme siempre que puedo dar lo mejor de mí y que todo esfuerzo tiene sus recompensas.

A toda mi familia, por su apoyo incondicional y aliento constante, quienes fueron mi motivación en cada paso de este camino.

A mis amigos de cuatro patas Chaya, Lía y Sam, por su compañía y su amor incondicional que iluminaron mis días y fueron mi consuelo en momentos difíciles.

A mis amigos, por su apoyo y sus palabras de aliento, por ser mi fuente constante de ánimo. Su amistad a llenado este camino de risas y momentos inolvidables.

A mi compañera y amiga Geraldine, por el apoyo mutuo, la confianza compartida y las palabras reconfortantes y de aliento, sin ello no hubiésemos llegado a terminar lo que un día empezamos. Juntas demostramos que la unión, la determinación y el apoyo mutuo pueden lograr grandes cosas.

#### **Cuba Ticlayauri, Bianca Jeisy**

#### **AGRADECIMIENTO**

<span id="page-2-0"></span>Agradecemos, en primer lugar, a Dios por su constante ayuda desde el inicio de nuestra carrera. Él creyó en nosotras desde el principio y, cada día, nos capacita para seguir adelante. También expresamos nuestro profundo agradecimiento a nuestra familia; cada uno de ellos desempeñó un papel crucial en este recorrido. Sin su apoyo incondicional, no hubiéramos podido llegar tan lejos.

Queremos dedicar un agradecimiento especial al Dr. Frey Elmer Chávez Pinillos, nuestro asesor. Su guía fue fundamental para el desarrollo de nuestra investigación. Durante estos 5 años de estudio, nos brindó enseñanzas valiosas, consejos sabios y, sobre todo, confió en nosotras. Su apoyo constante nos animó a dar lo mejor de nosotras y a superarnos en cada paso.

Extendemos nuestro agradecimiento a nuestros amigos, quienes estuvieron presentes en cada momento, brindándonos su apoyo y confianza. Por último, agradecemos al Colegio San Mateo de Huanchor y a la profesora Jessy Ticlayauri Macavilca por su amable contribución al desarrollo de esta investigación.

A todos ustedes, gracias por formar parte de este camino tan importante para nosotras

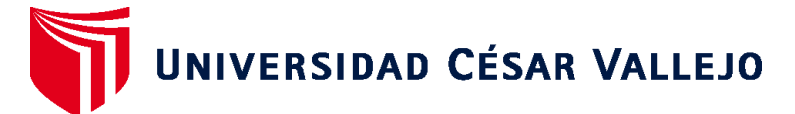

# **FACULTAD DE INGENIERÍA Y ARQUITECTURA ESCUELA PROFESIONAL DE INGENIERÍA DE SISTEMAS**

### **Declaratoria de Autenticidad del Asesor**

Yo, CHAVEZ PINILLOS FREY ELMER, docente de la FACULTAD DE INGENIERÍA Y ARQUITECTURA de la escuela profesional de INGENIERÍA DE SISTEMAS de la UNIVERSIDAD CÉSAR VALLEJO SAC - LIMA ATE, asesor de Tesis titulada: "Aplicativo móvil con realidad aumentada para el aprendizaje del curso EPT en la I.E. San Mateo de Huanchor, 2023.", cuyos autores son CUBA TICLAYAURI BIANCA JEISY, COCA NUÑEZ GERALDINE LISSET, constato que la investigación tiene un índice de similitud de 20.00%, verificable en el reporte de originalidad del programa Turnitin, el cual ha sido realizado sin filtros, ni exclusiones.

He revisado dicho reporte y concluyo que cada una de las coincidencias detectadas no constituyen plagio. A mi leal saber y entender la Tesis cumple con todas las normas para el uso de citas y referencias establecidas por la Universidad César Vallejo.

En tal sentido, asumo la responsabilidad que corresponda ante cualquier falsedad, ocultamiento u omisión tanto de los documentos como de información aportada, por lo cual me someto a lo dispuesto en las normas académicas vigentes de la Universidad César Vallejo.

LIMA, 12 de Diciembre del 2023

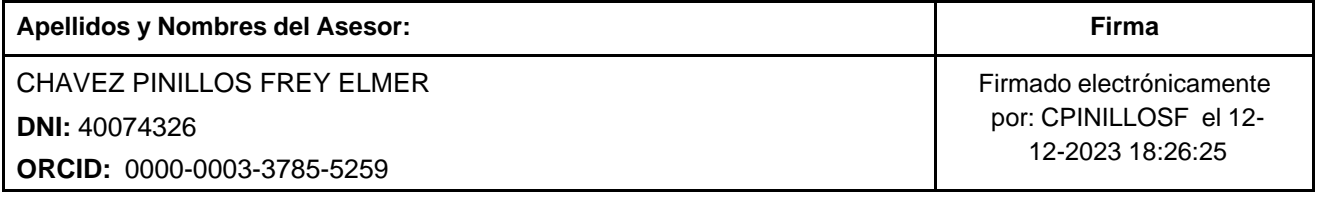

Código documento Trilce: TRI - 0694286

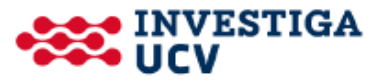

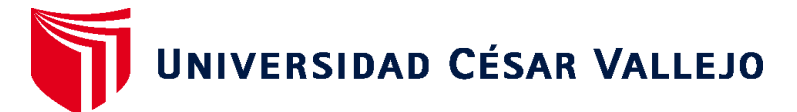

# **FACULTAD DE INGENIERÍA Y ARQUITECTURA ESCUELA PROFESIONAL DE INGENIERÍA DE SISTEMAS**

### **Declaratoria de Originalidad de los Autores**

Nosotros, COCA NUÑEZ GERALDINE LISSET, CUBA TICLAYAURI BIANCA JEISY estudiantes de la FACULTAD DE INGENIERÍA Y ARQUITECTURA de la escuela profesional de INGENIERÍA DE SISTEMAS de la UNIVERSIDAD CÉSAR VALLEJO SAC - LIMA ATE, declaramos bajo juramento que todos los datos e información que acompa ñan la Tesis titulada: "Aplicativo móvil con realidad aumentada para el aprendizaje del curso EPT en la I.E. San Mateo de Huanchor, 2023.", es de nuestra autoría, por lo tanto, declaramos que la Tesis:

- 1. No ha sido plagiada ni total, ni parcialmente.
- 2. Hemos mencionado todas las fuentes empleadas, identificando correctamente toda cita textual o de paráfrasis proveniente de otras fuentes.
- 3. No ha sido publicada, ni presentada anteriormente para la obtención de otro grado académico o título profesional.
- 4. Los datos presentados en los resultados no han sido falseados, ni duplicados, ni copiados.

En tal sentido asumimos la responsabilidad que corresponda ante cualquier falsedad, ocultamiento u omisión tanto de los documentos como de la información aportada, por lo cual nos sometemos a lo dispuesto en las normas académicas vigentes de la Universidad César Vallejo.

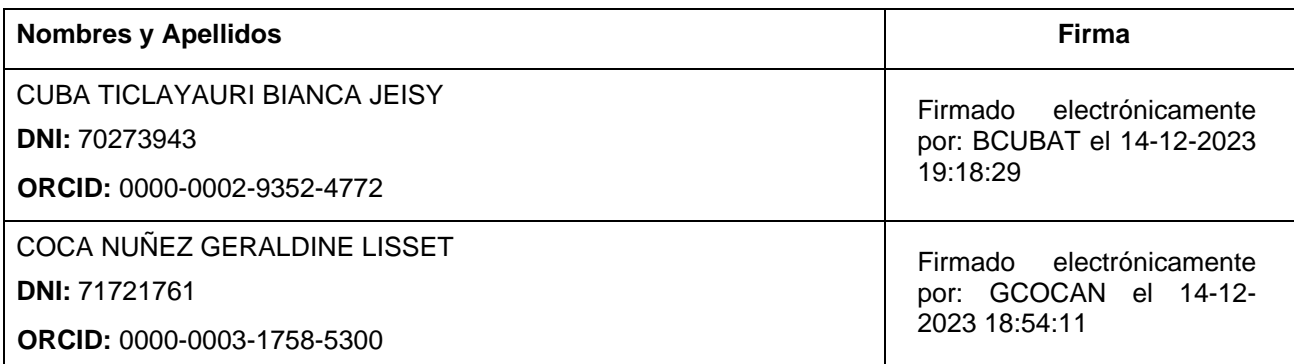

Código documento Trilce: INV - 1521442

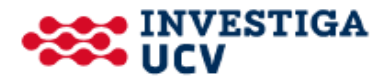

# Índice de contenidos

<span id="page-5-0"></span>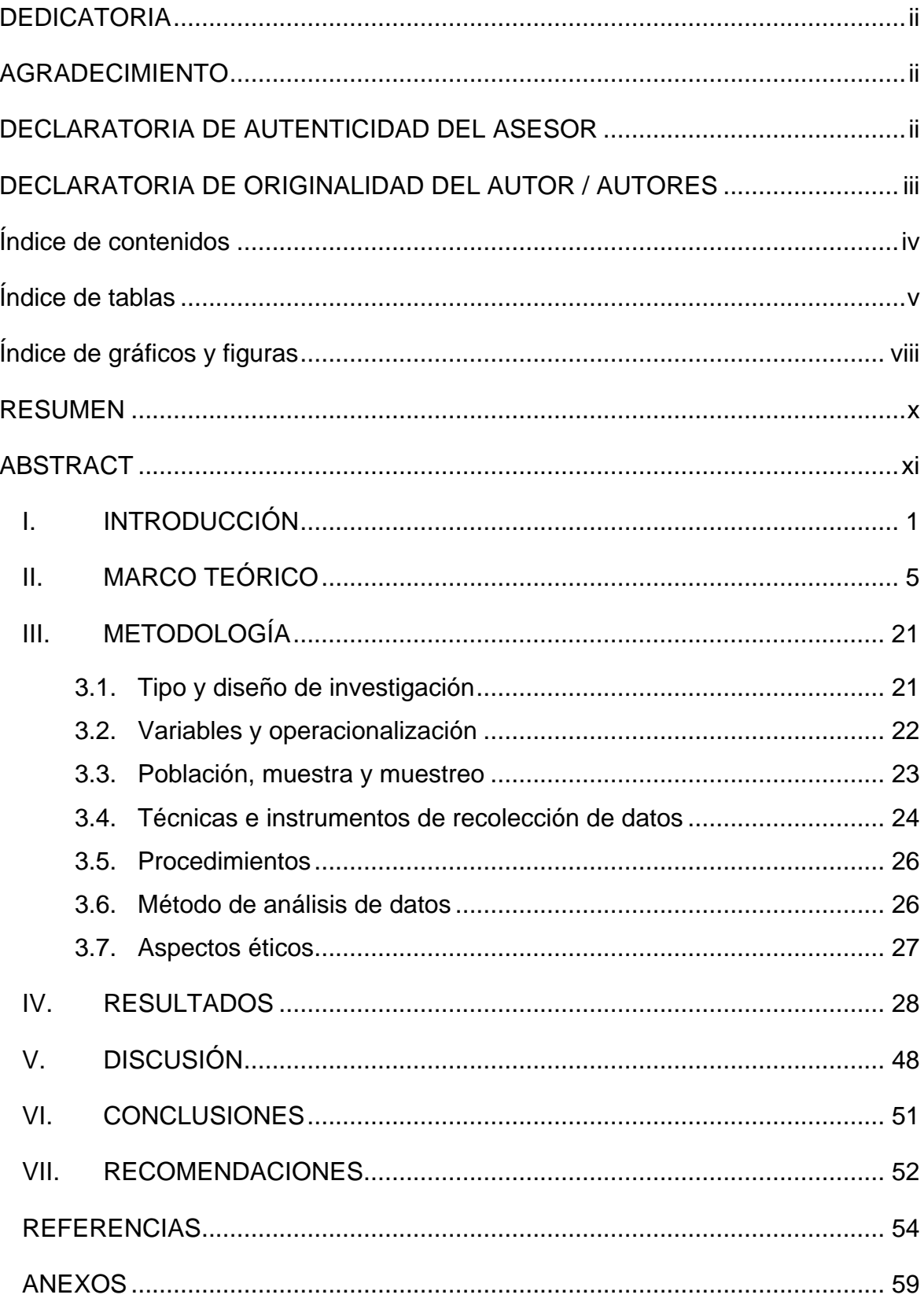

# **Índice de tablas**

<span id="page-6-0"></span>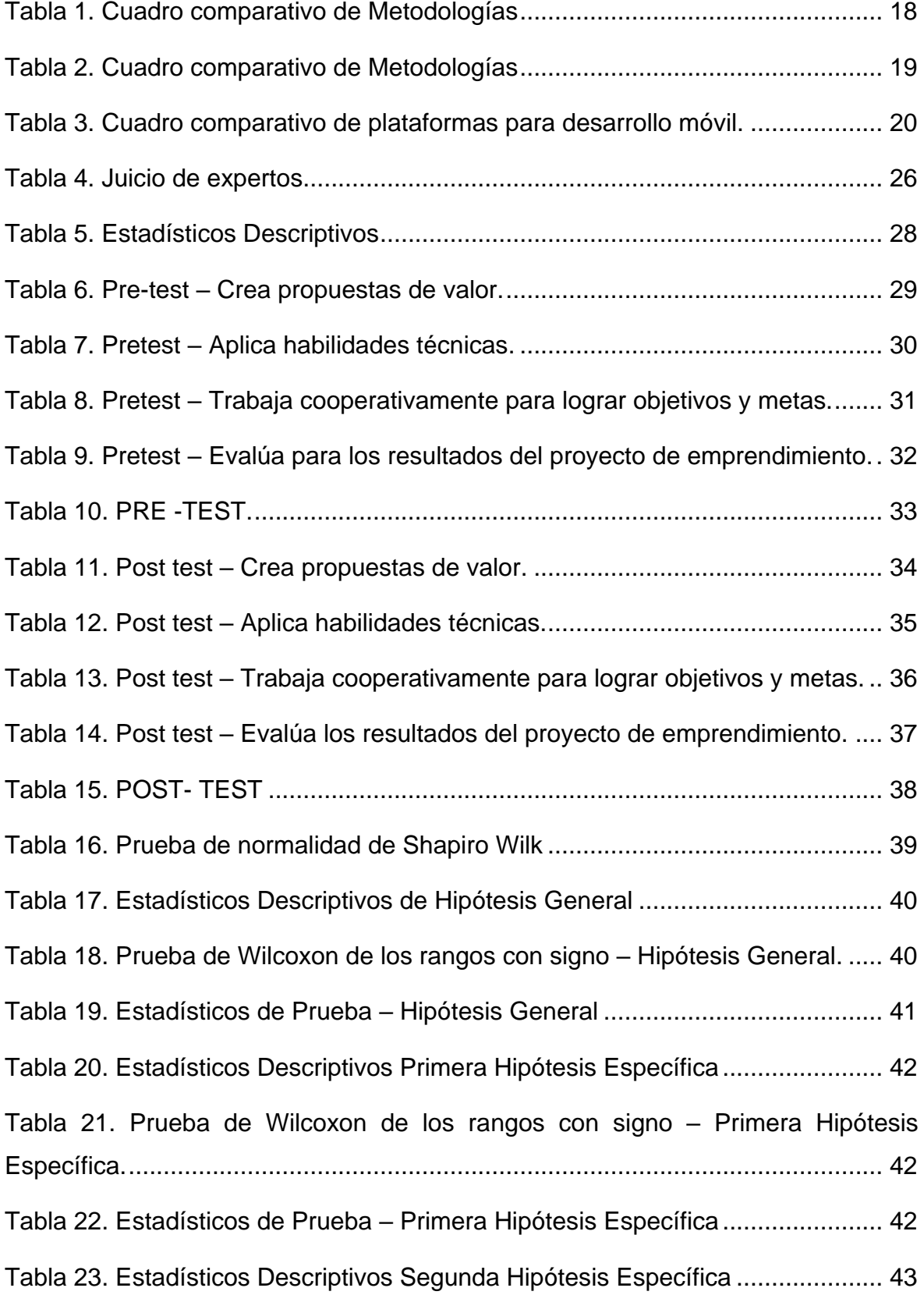

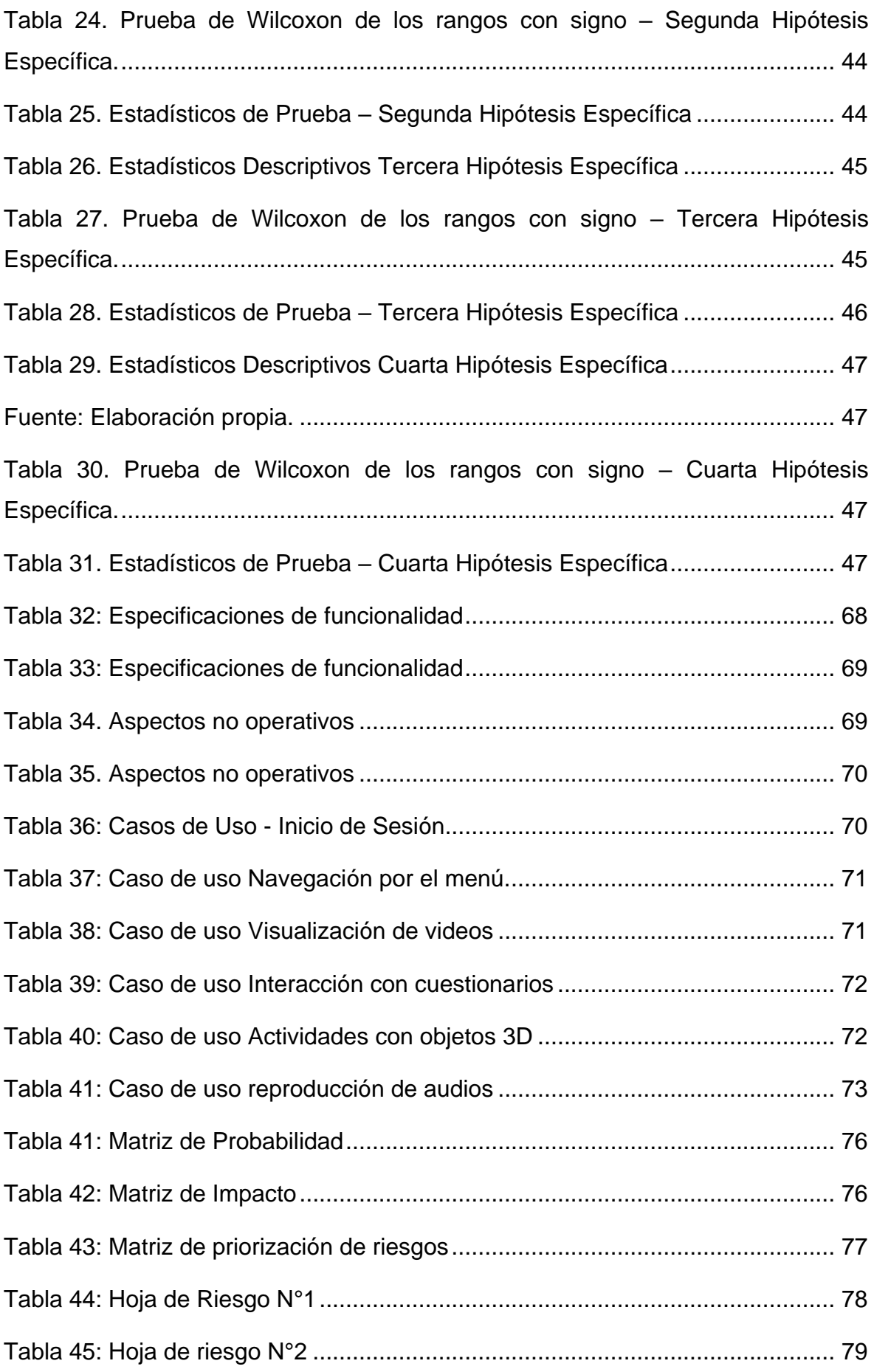

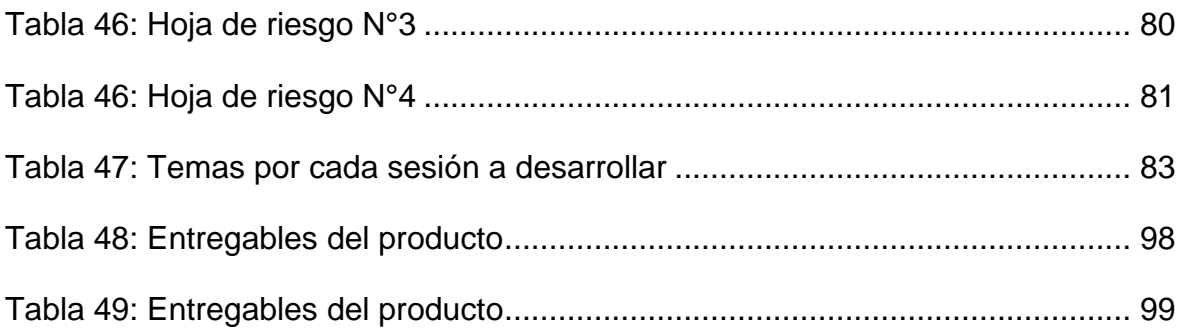

# **Índice de gráficos y figuras**

<span id="page-9-0"></span>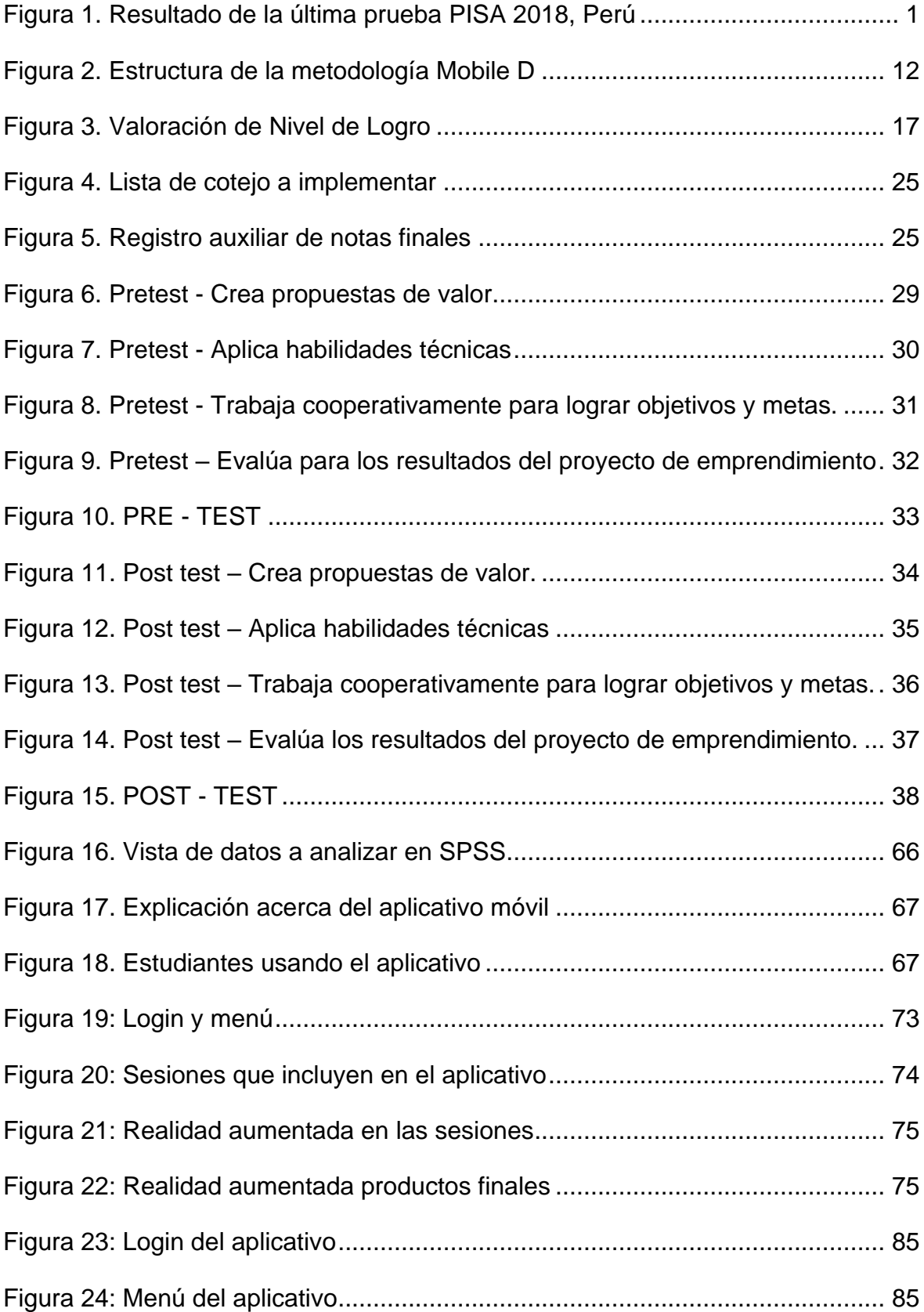

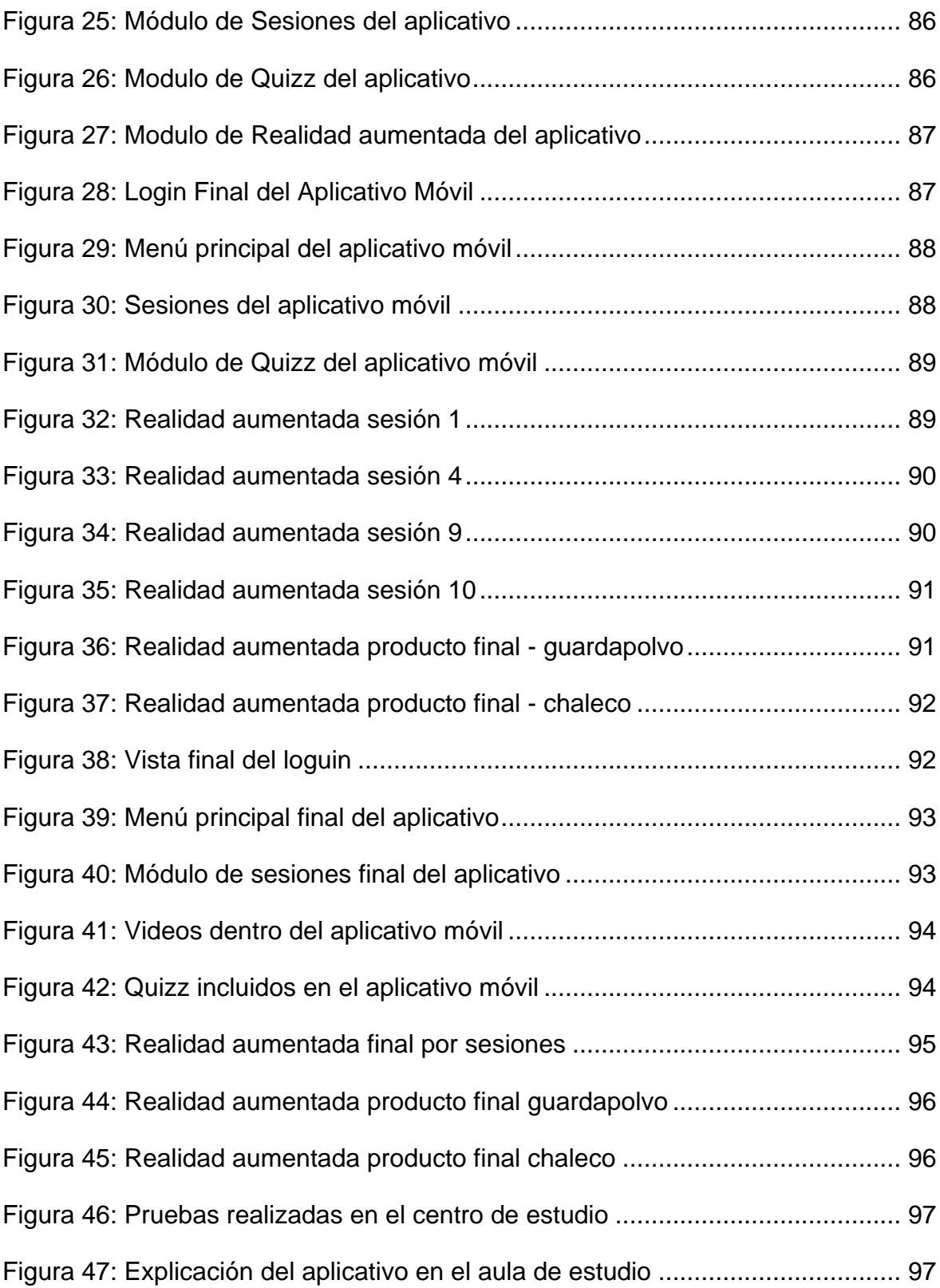

#### **RESUMEN**

<span id="page-11-0"></span>La investigación titulada **"**Aplicativo móvil con realidad aumentada para el aprendizaje del curso EPT en la I.E. San Mateo de Huanchor, 2023", tuvo como fin establecer cómo incide el uso del Aplicativo móvil con realidad aumentada en el aprendizaje del curso de Educación para el Trabajo en la institución educativa San Mateo de Huanchor. El tipo de investigación que se definió fue aplicado con un diseño experimental del tipo pre experimental. La muestra estuvo compuesta por 37 alumnos del curso de Educación para el trabajo de la institución educativa San Mateo de Huanchor. El aplicativo móvil con realidad aumentada fue desarrollado con la metodología Mobile D, la plataforma de desarrollo Unity y Android Studio.

**Palabras clave:** Aplicativo móvil, realidad aumentada, aprendizaje.

#### **ABSTRACT**

<span id="page-12-0"></span>The research entitled "Mobile application with augmented reality for learning the EFA course at the San Mateo de Huanchor Educational Institution, 2023", aimed to establish how the use of the mobile application with augmented reality affects the learning of the Education for Work course at the San Mateo de Huanchor Educational Institution. The type of research that was defined was applied with a pre-experimental experimental design. The sample consisted of 37 students of the Education for Work course at the San Mateo de Huanchor educational institution. The mobile application with augmented reality was developed with the Mobile D methodology, the Unity development platform and Android Studio**.** 

**Keywords:** Mobile Application, Augmented Reality, learning.

### <span id="page-13-0"></span>**I. INTRODUCCIÓN**

En el contexto de la educación en el Perú, se manifiesta la necesidad de incorporar nuevas tecnologías que enriquezcan el proceso de aprendizaje y promuevan la recepción de habilidades relevantes para el mundo laboral actual.

El sistema educativo peruano enfrenta diversos desafíos, entre ellos la insuficiencia de acceso a medios tecnológicos y la urgencia de adaptarse a los cambios. A lo largo de la emergencia sanitaria por covid 19, se revelo que en el Perú el desnivel con relación a la accesibilidad de internet y las TICs aún se encuentran vigentes, existe una desigualdad en el uso de la tecnología que hasta el momento no se ha podido tratar del todo causando así en los estudiantes no contar una educación equilibrada y de calidad.

Según el economista César Lau el uso de los dispositivos tecnológicos es parte del estilo de vida de las nuevas generaciones, por ende, la forma de enseñanza debe de actualizarse e incorporar para poder brindar clases más interactivas, de manera que genere un aprendizaje significativo en los estudiantes.

Según la prueba PISA 2018 a comparación de la prueba en el 2015, el Perú obtuvo un promedio de 401, una mejor puntuación, pues aquella fue de 398. Con respecto al curso de matemáticas se vio un incremento de 13 puntos con un total de 400 y en ciencias superior en 7 puntos en comparación con la anterior prueba.

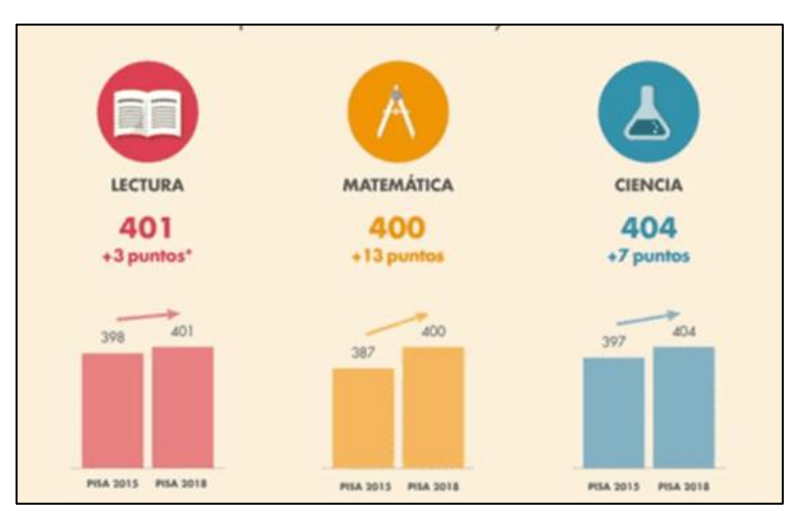

<span id="page-13-1"></span>**Figura 1. Resultado de la última prueba PISA 2018, Perú**

Fuente: MINEDU

En la I.E. San Mateo de Huanchor, los alumnos del nivel secundaria cuentan dentro de su plan curricular nacional el curso de Educación para el trabajo (EPT), en el cual la profesora encargada los evalúa mediante la competencia establecida por el Minedu, "Gestiona proyectos de emprendimiento económico o social", dentro del cual se encuentran 4 capacidades que se toma en cuenta al momento de evaluar a los estudiantes.

Según MINEDU (2016) el propósito del área de EPT es facilitar la entrada de los alumnos en el campo laboral mediante empleos en empresas, trabajos autónomos o la creación de sus propios proyectos, asimismo, busca fomentar el desenvolvimiento de la destreza y las competencias que formen al alumno para aplicar soluciones a problemas económicos o sociales. (p.313).

Con esta finalidad se desarrolla la gestión de proyectos de emprendimiento, en el cual se busca desplegar habilidades de desarrollo personal y técnicas que permitan fortalecer el talento e incrementar las opciones de empleabilidad acorde a los intereses personales de cada estudiante. Por otro lado, sabemos que hoy en día las aplicaciones tecnológicas de los smartphones están al alcance de los adolescentes y público en general, a comparación de años anteriores ya no es una novedad contar con un dispositivo móvil, incluso existen más aplicaciones de uso social que de uso educativo.

Es por ello, que ante esta situación se propuso para la I.E. San Mateo de Huanchor poder brindar una educación y aprendizaje más interactivo, ya que es necesario desarrollar la creatividad en los estudiantes a través del diseño de las prendas, para ello se requiere de recursos tecnológicos más amigables y dinámicos, así como también recursos digitales como integración a la enseñanza brindada por parte de la docente, ya que con la falta de estos se limita el fortalecimiento de las capacidades técnicas, creativas y emprendedoras indispensables para confrontar los desafíos del entorno actual.

Dicho todo esto, sobre la realidad problemática presentada en la investigación se formula la siguiente interrogante: ¿Cómo influye el uso del Aplicativo móvil con realidad aumentada en el aprendizaje del curso EPT en la I.E. San Mateo de Huanchor, 2023?, que exhibe los siguientes problemas específicos:

¿Cómo influye la realización del aplicativo móvil con realidad aumentada en la creación de propuestas de valor del curso EPT en la I.E. San Mateo de Huanchor, 2023?,¿Cómo influye la realización del aplicativo móvil con realidad aumentada para la aplicación de habilidades técnicas del curso EPT en la I.E. San Mateo de Huanchor, 2023?,¿Cómo influye la realización del aplicativo móvil con realidad aumentada en el trabajo cooperativo para lograr objetivos y metas del curso EPT en la I.E. San Mateo de Huanchor, 2023?, ¿Cómo influye la realización del aplicativo móvil con realidad aumentada en la evaluación de los resultados del proyecto de emprendimiento del curso EPT en la I.E. San Mateo de Huanchor, 2023?

Se justifica económicamente, según UNESCO (2019), denota que es posible que resulte más económico crear y mantener escuelas inclusivas, en el cual todos los niños sean educados de manera conjunta, en lugar de establecer un complicado sistema de escuelas especializadas para atender a diferentes grupos de niños.

Así también, lo más adecuado sería invertir en esta propuesta como una herramienta tecnológica que busca apoyar en el crecimiento educativo de manera interactiva en los escolares y que puedan desarrollar su creatividad saliendo de lo tradicional y creando diseños de manera más divertida.

Se justifica de manera social RIOS (2017), indica que la justificación social implica la participación de la sociedad en su totalidad como principal beneficiaria en referencia a los datos obtenidos.

En otras palabras, el presente estudio busca ampliar la comprensión y conocimiento del campo, preparándolos de manera más completa para su futura inserción laboral, asimismo, promueve una educación inclusiva, preparar de manera integral y equitativa para su futuro profesional, generando un impacto social positivo en la comunidad educativa. También busca generar un ambiente de aprendizaje colaborativo que promueve la socialización y el trabajo en equipo.

RIOS (2017) nos manifiesta que la justificación de manera metodológica se refiere a los procedimientos y enfoques utilizados para abordar los objetos de estudio y llevar a cabo la investigación. Es decir, para esta investigación se tomará en consideración las exigencias concretas de los alumnos de la especialidad y los

3

objetivos de aprendizaje establecidos. Asimismo, se tomará en cuenta un enfoque sistemático y cuidadoso utilizado para diseñar, desarrollar y evaluar esta herramienta educativa, esto garantiza la efectividad del aplicativo, así como el apoyo necesario para su implementación exitosa en el entorno educativo.

Según RIOS (2017) la justificación teórica se centra en la presentación de principios, abstracciones o teorías relevantes y su importancia en el ámbito cognitivo. Es decir, esta investigación se basa en la sólida fundamentación de estas teorías del aprendizaje que respaldan la eficacia y relevancia de utilizar estos métodos tecnológicos en el proceso educativo.

El objetivo general es establecer cómo influye el uso del Aplicativo móvil con realidad aumentada en el aprendizaje del curso EPT en la I.E. San Mateo de Huanchor, 2023. A continuación, los siguientes objetivos específicos: OE 1. Establecer cómo influye la implementación del aplicativo móvil con realidad aumentada en la creación de propuestas de valor del curso EPT en la I.E. San Mateo de Huanchor, 2023. OE 2. Establecer cómo influye la implementación del aplicativo móvil con realidad aumentada para la aplicación de habilidades técnicas del curso EPT en la I.E. San Mateo de Huanchor, 2023. OE 3. Establecer cómo influye la implementación del aplicativo móvil con realidad aumentada en el trabajo cooperativo para lograr objetivos y metas del curso EPT en la I.E. San Mateo de Huanchor, 2023. OE 4. Establecer cómo influye la implementación del aplicativo móvil con realidad aumentada en la evaluación de los resultados del proyecto de emprendimiento del curso EPT en la I.E. San Mateo de Huanchor, 2023.

La hipótesis general que se planteó fue: el Aplicativo móvil con realidad aumentada mejora el aprendizaje del curso EPT en la I.E. San Mateo de Huanchor, 2023. HE 1: El aplicativo móvil con realidad aumentada mejora la creación de propuestas de valor del curso EPT en la I.E. San Mateo de Huanchor, 2023. HE 2: El aplicativo móvil con realidad aumentada mejora la aplicación de habilidades técnicas del curso EPT en la I.E. San Mateo de Huanchor, 2023. HE 3: El aplicativo móvil con realidad aumentada mejora el trabajo cooperativo para lograr objetivos y metas del curso EPT en la I.E. San Mateo de Huanchor, 2023. HE 4: El aplicativo móvil con realidad aumentada mejora la evaluación de los resultados del proyecto de emprendimiento del curso EPT en la I.E. San Mateo de Huanchor, 2023.

#### <span id="page-17-0"></span>**II. MARCO TEÓRICO**

En este apartado, se detalla las investigaciones preliminares de los autores que se centraron en el mismo tema, lo cual facilitó dirección al proyecto.

Se contempló los siguientes antecedentes a escala internacional:

Jaramillo, Nathaly y Macas, Richard (2020) en la Universidad Politécnica Salesiana Sede Quito, el estudio tuvo como objetivo el desarrollo de una aplicación móvil que incorpora tecnología de realidad aumentada (AR), con el fin de facilitar y mejorar el aprendizaje en la utilización de los equipos del laboratorio de máquinas de la carrera de mecánica. El propósito general del estudio consistió en construir un aplicativo móvil con AR de modo que contribuya al proceso educativo sobre el uso de las máquinas en el taller de CNC. La población se encontraba conformada por 600 estudiantes de los cuales se obtiene como muestra un total de 44 estudiantes para el pretest y post test. La investigación según su objetivo es aplicada y de nivel explicativo.

Tras examinar los datos, se infiere que: 1. El aplicativo móvil con AR se mejoró significativamente el proceso educativo ya que facilitó la autentificación de los usuarios permitiendo establecer roles, visualización de contenido de realidad aumentada e instrucciones detalladas para un mejor manejo de las máquinas. 2. Se logró observar una evolución en los estudiantes ya que la app se desarrolló de manera equitativa y significativa generando mejoras en el proceso educativo.

Larrosa (2018) en la Universidad de Guayaquil donde se desarrolló una plataforma para motivar la utilización de la AR en la formación a sus alumnos. El propósito principal del estudio fue evidenciar por medio de la AR un entorno de aprendizaje y experiencias a los estudiantes. Para esta investigación se trabajó con una población de 20 personas. La investigación es aplicada y de nivel experimental.

Luego de analizar los datos se finaliza que: 1. La utilización de la tecnología de AR mejora en la enseñanza del estudiante ya que esta herramienta brinda la atención hacia el objeto siendo un desarrollo creativo logrando que las clases sean dinámicas e interactivas. 2. El uso de la herramienta de RA es un gran apoyo al aprendizaje y enseñanza en la educación.

Andaluz (2019) en la Universidad Técnica de Ambato se desarrolló Incidencia de una solución de software haciendo uso de entornos de AR en el proceso educativo de las ciencias de la computación. El objetivo general es evaluar el impacto de una solución de software que utiliza entornos de AR en el proceso de enseñanza – aprendizaje en el campo de las ciencias de la computación. La población fue constituida por 63 personas. El tipo de investigación es de nivel explicativo, pero también descriptiva, exploratoria.

Tras analizar lo siguiente se concluye que: 1. La realidad aumentada se caracteriza por ser accesible ya que los estudiantes participaran en clases más dinámicas y recreativas, se destacan los aspectos favorables de la solución de la AR en el proceso educativo. 2. La adquisición de imágenes que actúan como vínculo entre el ambiente real y digital es un aspecto crucial en la implementación, estos pueden ser en formato 2D,3D, códigos de barras o códigos QR.

Ramos (2017) en la Universidad Santo Tomás en el cual desarrolló su investigación AR como enfoque pedagógico para promover el progreso de destrezas relacionados con la ética y los valores entre los alumnos de 6to grado, en el colegio nacional Universitario de Vélez. El objetivo principal es potenciar los métodos educativos en el área de ética y valores mediante la utilización y uso de la AR como un procedimiento didáctico en el 6to grado del Colegio Nacional Universitario de Vélez. La población estuvo constituida por los alumnos de sexto grado. La investigación es aplicada con un nivel explicativo.

A partir de la información recopilada, podemos inferir que: La puesta en práctica de la AR contribuyó de gran manera ya que, se observó que los estudiantes que suelen mostrar desinterés por los temas pertinentes a la moral se involucran con mayor inclinación cuando tienen la oportunidad de interactuar con la tecnología durante las clases. 2. El rendimiento por parte de los estudiantes mejoró significativamente ya que fortalecieron sus conocimientos en base a lo expuesto.

Silva (2020) en la Universidad Pontificia Católica del Ecuador en el cual ejecuto su estudio App móvil de realidad aumentada para mejorar el proceso de aprendizajeenseñanza del área de matemáticas. El propósito principal del estudio consiste en desarrollar una tecnología en forma de aplicación móvil que pueda progresar el proceso educativo utilizando la realidad aumentada, con un enfoque en el conocimiento ciencia, tecnología, ingeniería y matemáticas, esta se dirige especialmente a los alumnos que cursan el 8vo año de educación superior básica. La población estuvo conformada por 10 personas con 9 estudiantes 1 profesor. La investigación es aplicada y nivel explicativo.

Tras analizar los datos se concluye que: 1. Los avances en las aplicaciones de AR han tenido un impacto positivo en el desarrollo educativo de las matemáticas para los alumnos. 2. Como resultado, ha habido un aumento en el entusiasmo y compromiso de los estudiantes, ya que los motiva a explorar e intervenir en su propio aprendizaje.

Como antecedentes nacionales para esta investigación se presenta lo siguiente:

Abarca, Javier y Vargas, Antony (2019) en la Universidad César Vallejo en el cual se desarrolló AR con el objetivo de potenciar el proceso de aprendizaje del curso de ciencia y ambiente en la Institución educativa privada San Carlos. El propósito general del estudio consistió en precisar de qué manera influye y aporta la AR en el avance del proceso de aprendizaje de los escolares en el curso de CTA del colegio privado San Carlos. La población se constató por 60 escolares de la I.E., donde formaron parte del pre- test y post- test. La investigación es aplicada y diseño experimental.

Tras examinar los datos se determinó que: 1. La app optimizo el proceso de aprendizaje del curso ya que se comprobó las diferencias significativas que se presentaron. 2. La aplicación mejoró en cuanto al nivel de producción de prototipos tecnológicos en el proceso de aprendizaje ya que existen evidencias estadísticas que respaldan la realidad de desigualdades significativas entre el conjunto de estudiantes.

Albinagorta, Ángel y Sánchez, Becker (2021) en la Universidad César Vallejo en el cual se creó un Aplicativo Móvil con AR con el fin de enriquecer el proceso de aprendizaje del curso de ciencia y tecnología en la IEP El Tungsteno. El objetivo general del estudio consistió en precisar de qué forma influye la creación de la app móvil con AR en el proceso de aprendizaje de los escolares de la I.E. La población fue conformada por 15 alumnos del nivel secundaria. Es estudio es tipo aplicada, con un diseño experimental del tipo preexperimental

Tras examinar los datos se constató que: 1. La app móvil con RA contribuye favorablemente al proceso educativo del curso de ciencia y tecnología ya que existen amplias diferencias entre el antes y después de la implementación. 2. El aplicativo aumentó el progreso del proceso del aprendizaje ya que mejoró las competencias esperadas en el curso según los argumentos estadísticos.

Bohórquez y Llajaruna (2018) en la Universidad Autónoma del Perú en el cual implemento un App móvil con AR con el propósito de fortalecer el aprendizaje de Geometría en los escolares de 6to grado de primaria I.E. 6048 Jorge Basadre-2018. El objetivo principal del estudio fue de qué manera la app móvil con RA influye en el aprendizaje de los alumnos del 6to grado del curso de geometría de la I.E 6048 Jorge Basadre. La población estuvo constituida por 150 estudiantes del cual fueron extraídos según la fórmula de muestra 60 estudiantes. La investigación es aplicada y de nivel explicativo.

Luego de examinar los datos, se concluye que: 1. El uso del aplicativo con RA interviene de una manera positiva ya que se incrementó el promedio de los estudiantes a 16.10 del promedio anterior que fue 11.43. 2. El aplicativa mejora considerablemente en la resolución de ejercicios del curso, obteniendo un promedio del 15.47 a comparación del promedio anterior que fue de 5.20, incrementando significativamente en un 154.95%. 3. El aplicativo con RA aumenta positivamente el aprendizaje incrementando el promedio general en un 82.18%.

Farfán (2022) en la Universidad Nacional Micaela Bastidas de Apurímac en el cual desarrolló una App móvil de AR con el objetivo de potenciar el aprendizaje de geometría del espacio en el curso de matemáticas de los estudiantes de 2do de nivel secundario la I.E. nuestra señora de las Mercedes, 2019. El objetivo general de la investigación fue fortalecer el aprendizaje de los escolares del 2do de secundaria del curso de geometría en el espacio mediante una app móvil con AR en el colegio Nuestra Señora de la Mercedes. La población estuvo conformada por alumnas del segundo grado que suman 130 en total y por una muestra de 65. La investigación según su objetivo es tipo aplicada y de nivel explicativo.

Luego de examinar los datos se concluye que: 1. La app móvil con AR influye de manera significativa en el aprendizaje conceptual, actitudinal y procedimental del curso de geometría en el espacio. 2. El resultado conseguido durante la prueba Z en cuanto al aprendizaje teórico es 2.52 con una tolerancia de error de 5% resultando superior al valor de la tabla que fue 1.64. 3. El resultado que se consiguió en la prueba Z en cuanto al aprendizaje operativo es 2.33 con una tolerancia de error de 5% donde surgió superior al valor de la tabla que fue 1.64. 4. El resultado conseguido de la prueba Z en cuanto al aprendizaje conductual es 3.97 con una tolerancia de error de 5% el cual surgió superior al valor de la tabla que fue 1.64.

Bolarte (2021) en la Universidad Nacional José Faustino Sánchez Carrión en el que se realizó la creación de una app móvil con tecnología de AR con el propósito de elevar el proceso de aprendizaje de los escolares del colegio privado cristiano Ecologista Kairos de Iquitos. El objetivo general fue fijar la medida en la que la app móvil con AR contribuye al aprendizaje de los estudiantes de la I.E. Kairos de Iquitos. La población de la investigación estuvo conformada por 40 personas. La investigación según su objetivo es tipo aplicada y de nivel experimental.

Luego de examinar la información se concluye que: 1. El aplicativo móvil de AR incremento el aprendizaje de los estudiantes en el colegio Kairos de Iquitos ya que hubo un notable aumento en cuanto a la creatividad de los alumnos y también a las habilidades de visualización que se obtiene al momento de usar el aplicativo. 2. El uso del aplicativo elevo el aprendizaje intelectual de los estudiantes obteniendo como valoración el 60% por parte de los profesores. 3. Mejoró el aprendizaje de la parte práctica con un 67.5% de aprobación por parte de los profesores de la I.E. 4. El despliegue del aplicativo contribuyó de manera positiva en el aprendizaje actitudinal con un 52.5% de valoración.

Nuñez (2021) en la Universidad Autónoma del Perú en el cual desarrolló un App móvil con AR para incrementar las habilidades en infantes de 5 años de la I.E.I Milagritos de Jesús. El propósito general del estudio fue estipular en qué grado la utilización de la app móvil con AR presenta un incremento en cuanto al nivel de desarrollo de habilidades numéricas en los infantes de 5 años de la institución Milagritos de Jesús. La población se constató por 60 alumnos de los cuales salió una muestra de 30 niños para el pres-test y Post-test. El tipo de estudio es aplicada y su nivel es de tipo explicativa.

Luego de analizar los datos, se concluye que: 1. La utilización de la app móvil de AR presenta una mejora notablemente en relación a las competencias numéricas de los estudiantes de 5 años. 2. Al momento de realizar una comparación se obtuvo que los niños que utilizaron el aplicativo obtuvieron un 80% de nivel medio mientras que los niños que no utilizaron obtuvieron un nivel bajo del 20%. 3. El empleo de la app móvil de AR fue muy efectivo para los niños ya que sus capacidades mejoraron y destacaron en elementos concretos.

Seguidamente, se exponen los temas afines con la temática del estudio:

(Caballero, Lázaro y Rojas, 2020, p.277) manifiesta que la realidad aumentada se define como una inclusión de objetos virtuales en 3D en ambientes reales para mejorar la apreciación en un ambiente no envolvente. Asimismo, se le estima parte de la realidad mixta, que brinda una transición sincrónica y natural entro lo virtual y existente, por medio de dispositivos tecnológicos como los dispositivos móviles.

Por otro lado, la realidad aumentada ha mostrado grandes ventajas en cuanto al ámbito educativo, como acrecentar la motivación de los alumnos y progresar el rendimiento escolar de los mismos.

Luján (2018) en la Universidad César Vallejo en el cual desarrolló una App Móvil Educativa de AR fundamentada en indicadores para potenciar el nivel de conocimiento en el área concentrada en los conceptos de vocales y números en infantes de edad superior a 4 años en el centro educativo Cuna Jardín "Juana Alarco de Dammert" – Trujillo. El propósito principal del estudio fue elevar la capacidad de aprendizaje en el uso de las vocales y los números para los infantes mayores de 4 años, por medio de la ejecución de una app móvil de AR fundamentada en indicadores del jardín Juana Alarco de Dammert en Trujillo. La población estuvo se constató por 10 infantes de 4 años, de la misma manera la población. El diseño del estudio es experimental de tipo preexperimental, asimismo es aplicada e ilustrativa.

Tras analizar los datos se concluye que: 1. La aplicación móvil con AR aportó una mejora significativa en la medida del aprendizaje de los niños mayores de 4 años en el uso de las vocales y los números. 2. Antes de la implementación de la app el desempeño académico en el empleo de las vocales tenía un promedio de 2.95 por ítem, después de la ejecución de la app, el promedio por ítem aumentó a 4.33 puntos, lo cual refleja una progresión de 1.38 puntos, equivalente al 27.60% de mejora. 3. Previo a la implementación el desempeño académico en el uso de los números tenía un promedio de 3.35 puntos por ítem, no obstante, después de implementar la aplicación, el promedio por ítem se elevó a 4.48 puntos, lo cual implica un aumento de 1.13 puntos equivalente al 22.60% de mejora.

Sánchez (2018) en la Universidad César Vallejo en el cual desarrolló una App móvil con AR para el tema de la dictadura militar en el Perú para los estudiantes de quinto año en el colegio Dionisio Manco Campos. El propósito del estudio fue analizar los efectos generados por la app móvil con AR en el progreso del aprendizaje móvil sobre el tema de la dictadura militar en el Perú en los escolares del quinto año de la I.E. La población estuvo compuesta por los estudiantes del curso de Historia y Geografía del 5to año de secundaria del cual fueron extraídos como muestra 42 alumnos. El estudio tuvo un diseño experimental del tipo preexperimental, el nivel se llevó a cabo con relación al funcionamiento y características declarativas de la aplicación.

Luego de examinar la informacion se infiere que: 1. En el logro académico de los escolares en el grupo de estudio experimentó un cambio significativo, ya que antes de la implementación el promedio de calificaciones era de 7.3, mientras que luego de la implementación el promedio aumentó a 17.1, por lo que se puede afirmar que existe una mejora en el logro académico. 2. La optimización del tiempo de aprendizaje de los escolares en el conjunto experimental ha experimentado un cambio significativo, antes el promedio de horas dedicadas al aprendizaje del tema era de 4.1, mientras que después de la implementación, el promedio disminuyó a 2 horas, afirmando que existe una mejora en el tiempo que los alumnos emplean para aprender el tema.

Venegas y Sernaqué (2020) en la Universidad César Vallejo, en el cual desarrollo una App móvil con AR con el propósito de elevar el nivel de rendimiento académico en el área de Ciencia y Ambiente en alumnos de una I.E. El objetivo general del estudio fue elevar el grado de logro en el aprendizaje de Ciencia y Ambiente en las alumnas de 4to año de secundaria de la I.E. María Negrón Ugarte. La población estuvo organizada por 23 escolares del 4to año de nivel secundario de la sección C. El estudio es de nivel explicativo y el diseño es de tipo preexperimental.

Tras analizar los datos se concluye que: 1. La app móvil con AR logró establecer un notable aumento en el nivel de conocimiento ya que el proceso se reflejó en las notas obtenidas por las alumnas, al compararlas antes y después de la realización del estudio, a través del pretest y el postest. 2. Se logró aumentar considerablemente el grado de interés de las alumnas por el área de Ciencia y Ambiente, ya que indican que las alumnas mostraron entusiasmo por desarrollar sus aprendizajes en dicha área lo cual contribuyó a mejorar su rendimiento académico.

En cuanto a la investigación, se tuvieron en cuenta varios aspectos relacionados para determinar el enfoque metodológico y el desarrollo más adecuado de la aplicación móvil. A continuación, se proporcionan los detalles de los temas considerados:

Para llevar a cabo nuestra investigación, hemos elegido la metodología Mobile D, centrada en el usuario. Esta metodología compromete activamente a los estudiantes en el proceso de desarrollo, asegurando que la aplicación satisfaga sus necesidades. Su enfoque iterativo e incremental permite una adaptabilidad flexible a los cambios en las necesidades de los estudiantes. Además, al ser colaborativa, fomenta la participación de un equipo diverso con habilidades y conocimientos complementarios. Estos aspectos son cruciales para garantizar la relevancia, utilidad y facilidad de uso de la aplicación de aprendizaje que estamos desarrollando.

<span id="page-24-0"></span>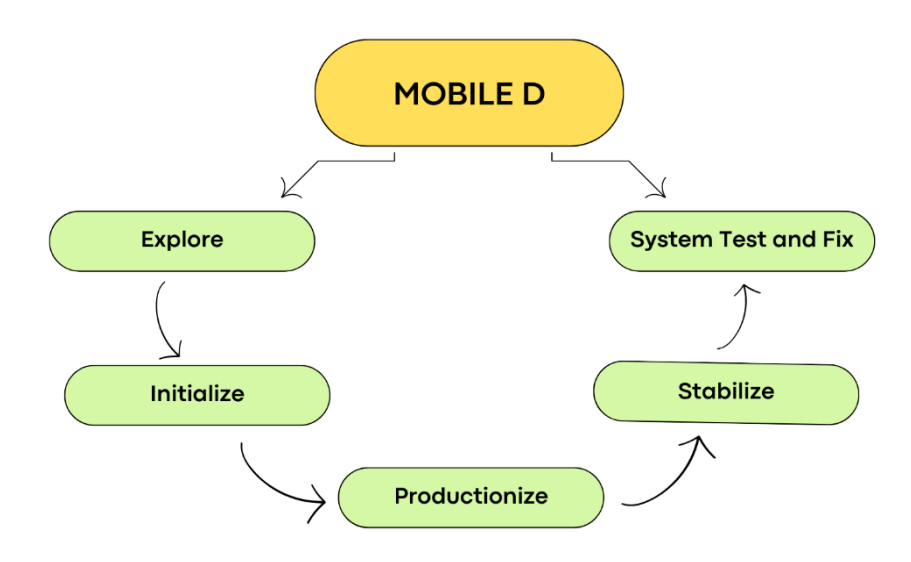

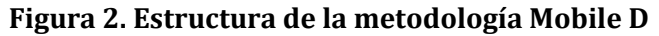

Fuente: Elaboración propia

En la conceptualización de Mobile D, López, Ureña, Oviedo, Maya, Cevallos (2020), sostienen que "It is suitable for creating mobile applications with the goal of achieving rapid development cycles on compact devices. The project cycle encompasses five stages: exploration, initiation, production, stabilization, and system testing." (p.3).

Es decir, este método es pertinente para el desarrollo de aplicaciones móviles y su objetivo principal es lograr ciclos de desarrollo rápidos en dispositivos de tamaño reducido. El proceso del proyecto se divide en cinco etapas: exploración, inicio, producción, estabilización y pruebas del sistema. Durante estas fases se llevan a cabo actividades de investigación, planificación, desarrollo, corrección de errores y pruebas exhaustivas para garantizar el funcionamiento adecuado del sistema.

La fase de Exploración se enfoca en comprender a fondo el problema, las necesidades de los usuarios y en identificar los requisitos del producto, así como en planificar la gestión de riesgos técnicos. En la fase de Inicialización, se prepara el entorno de desarrollo, se seleccionan herramientas, se organiza el equipo y se establecen procesos ágiles junto con historias de usuario para iniciar el desarrollo. Durante la fase de Producción, se desarrolla activamente en iteraciones cortas, construyendo el software en ciclos rápidos y buscando la mejora continua mediante pruebas y retroalimentación, con el objetivo de entregar versiones funcionales de manera regular. La fase de Estabilización se dedica al refinamiento del producto, depurando errores, perfeccionando funcionalidades y optimizando el rendimiento, asegurando que el software cumpla con las expectativas y requisitos del usuario. En la etapa de "Pruebas y Correcciones del Sistema", se realizan pruebas rigurosas para validar la funcionalidad del software en diversas plataformas, corrigiendo errores detectados y perfeccionando el sistema para su lanzamiento.

Definiendo que es un aplicativo móvil Cacheiro menciona que "son programas adecuados a las especificaciones y características de los smartphones y que permiten satisfacer cualquier requerimiento mediante descargas digitales" (Cacheiro, 2018, párr.1).

Del mismo modo, Sabry concluye que la realidad aumentada:

Se trata de un sistema que fusiona entornos físicos y digitales, posibilitando la interacción en tiempo real y capturando de manera precisa elementos tanto virtuales como reales en tres dimensiones. La información que se sobrepone a la experiencia sensorial puede tener efectos beneficiosos o negativos. (Sabry, 2022).

Definiendo sobre Android Studio, Amaro hace mención que es:

Android Studio es la herramienta ID (entorno de desarrollo integrado) recomendada para desarrollar aplicaciones para Android. Incluye todo lo que se necesita en una sola descarga. En particular, contiene el Java JDK (kit de desarrollo de Java) y el Android SDK (kit de desarrollo de Android) […]. Android Studio es un entorno en constante evolución y se actualiza regularmente (Amaro, 2019. 16pp).

De manera similar sobre Unity, Lidon expone que es:

Unity ha ganado una notoriedad considerable como un motor de videojuegos ampliamente utilizado. Básicamente, un motor de videojuegos constituye un conjunto de herramientas diseñadas para simplificar el procesamiento de formas geométricas y comportamientos físicos esenciales en el ámbito de los videojuegos [...]. Lo que destaca a este motor en la industria es su capacidad para importar una variedad de formatos 3D, como 3ds, Cinema4D, Blender y FBX, además de admitir la importación de recursos gráficos, visuales y de audio. Unity ofrece la opción de optimizar estos recursos en fases posteriores del desarrollo. (Lidon, 2019. 12pp).

Según Minedu (2016), El aprendizaje implica El aprendizaje implica un cambio perdurable en la conducta y la mentalidad o las emociones como consecuencia de sus vivencias y su interacción consciente tanto con el entorno como con otras personas.

Con relación al Área de EPT, Ministerio de Educación afirma que:

El objetivo es facilitar la entrada de los estudiantes a la educación superior o al ámbito laboral mediante empleo asalariado, trabajo autónomo o la generación de su propia actividad económica, a la vez que desarrollan habilidades, conocimientos y disposiciones que les faculten para proponer y aplicar soluciones a requerimientos o retos de aspectos financieros y comunitarios. (Minedu, 2016).

Para definir la competencia Gestiona proyectos de emprendimiento económico o social según Minedu 2016:

Este enfoque involucra que el estudiante trabaje en colaboración para desarrollar una propuesta de valor que resuelva una carencia o dificultad en su entorno. Esto incluye validar ideas con posibles usuarios, seleccionar una opción viable, diseñar una estrategia de implementación, aplicar habilidades técnicas y evaluar los procesos y resultados para mejorar e innovar. (MINEDU, 2016).

Se describe la capacidad Crea propuestas de valor, según el Ministerio de Educación:

El estudiante genera soluciones creativas e innovadoras a requerimientos no cubiertas o dificultades sociales a través de un producto o servicio. Valida sus propuestas con las personas involucradas, analiza la factibilidad de las posibilidades y diseña una estrategia para implementar su idea, estableciendo objetivos, logros y considerando los medios necesarios. (MINEDU, 2016).

Se describe la capacidad Aplica habilidades técnicas, según el Ministerio de Educación:

Consiste en utilizar y manejar implementos, equipos o aplicaciones, además de crear procedimientos y enfoques para llevar a cabo los procedimientos de facturación de un bien o el desempeño de servicios, implementando normas técnicas. Esto conlleva optar y entrelazar los implementos, procedimientos o enfoques más adecuadas según requisitos específicos, teniendo en cuenta criterios de fiabilidad y eficiencia. (MINEDU, 2016).

Se describe la capacidad Trabaja cooperativamente para lograr objetivos y metas, según el Ministerio de Educación:

Implica unir labores particulares para alcanzar un propósito colaborativo, planificando una labor conjunta en base a las habilidades diversas que respectivamente un miembro puede aportar. Cada integrante asume su rol y responsabilidades de manera eficaz y eficiente. Además, implica reflexionar sobre la experiencia laboral y la de los demás participantes, creando un ambiente conveniente, poniendo en manifiesto comprensión al fracaso, admitiendo diversas perspectivas y llegando a acuerdos en las ideas. (MINEDU, 2016).

Se describe la capacidad Evalúa los resultados del proyecto de emprendimiento, según el Ministerio de Educación:

Implica evaluar en qué magnitud los logros obtenidos, ya sean temporales o concluyentes, han logrado las variaciones esperadas en el cuidado del obstáculo o carencia localizada. Utiliza estas evidencias para elegir decisiones y realizar progresos en la estructuración del proyecto. Asimismo, implica evaluar los probables efectos dentro del entorno y el grupo social, y desarrollar tácticas que garanticen la factibilidad del proyecto a largo plazo. (MINEDU, 2016).

En las corrientes educativas actuales, la concepción de la evaluación ha experimentado cambios significativos. Anteriormente, se entendía como una acción focalizada en la formación que se limitaba a calificar lo acertado o impreciso,

aplicándose únicamente al cierre del desarrollo. En cambio, en la actualidad se concibe como una aplicación focalizada en la adquisición de conocimientos del alumno, proporcionándole retorno de información pertinente sobre su progreso completo a la adquisición de conocimientos. La evaluación tiene la función de diagnosticar, retroalimentar y facilitar procedimientos para el avance del progreso estudiantil.

La política educativa de nuestro estado, reflejada en la normativa de la Ley General de Educación, Minedu (2016, p. 98) precisa la evaluación como un procedimiento continuo de diálogo y análisis en relación con los logros del aprendizaje de los alumnos. Esta etapa tiene en consideración la formación, íntegro y constante, con el objetivo de determinar los logros, desafíos y metas alcanzadas de los escolares para proveerles el acompañamiento académico necesario para fortalecer.

Además, la disposición establece que el elemento a ser evaluado son las aptitudes del Currículo Nacional, las cuales se verifican con la ayuda de niveles de desempeño, enfoques y medios que recopilan evidencias para la toma de decisiones que brinden retroinformación tanto a los estudiantes como a las dinámicas de aprendizaje. De este modo, la evaluación desempeña un papel fundamental no exclusivamente para acreditar el conocimiento de los estudiantes, de igual forma para incentivar la optimización del rendimiento educativo y del ejercicio pedagógico. Este planteamiento es aplicable en cada nivel educativo y modalidades del nivel básico educativo.

Una evaluación formativa se enfoca en determinar la medida de desempeño logrado por los alumnos mediante la revisión de pruebas de adquisición de conocimientos y la opinión de los profesores.

Para este propósito, se utiliza una escala que describe de manera cualitativa la evolución del alumno en la mejora de aptitudes. Se llega a deducciones basadas en indicios sobre el rendimiento del alumno, se asigna una valoración y se genera un informe de rendimiento.

Para ello la escala de calificación utilizada de manera uniforme en cada una de las modalidades y niveles de la Educación Básica es la siguiente:

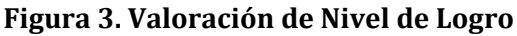

<span id="page-29-0"></span>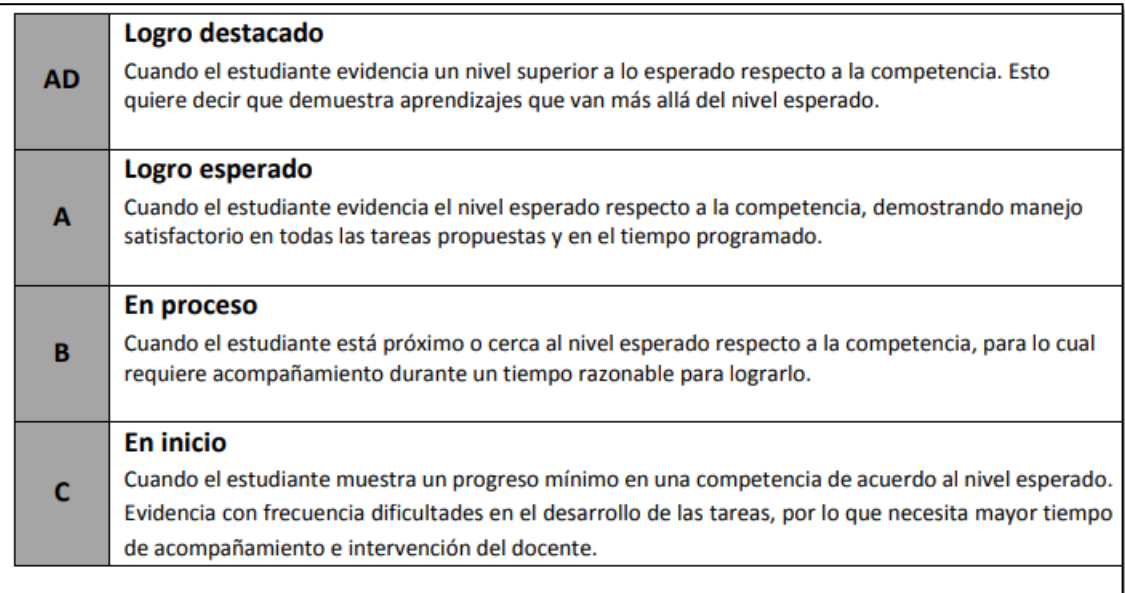

Fuente: **Currículo Nacional de Educación Básica.**

Para definir la metodología de la investigación realizamos un análisis comparativo de la metodología Scrum, la metodología Waterfall y la metodología Mobile D.

# <span id="page-30-0"></span>**Tabla 1. Cuadro comparativo de Metodologías**

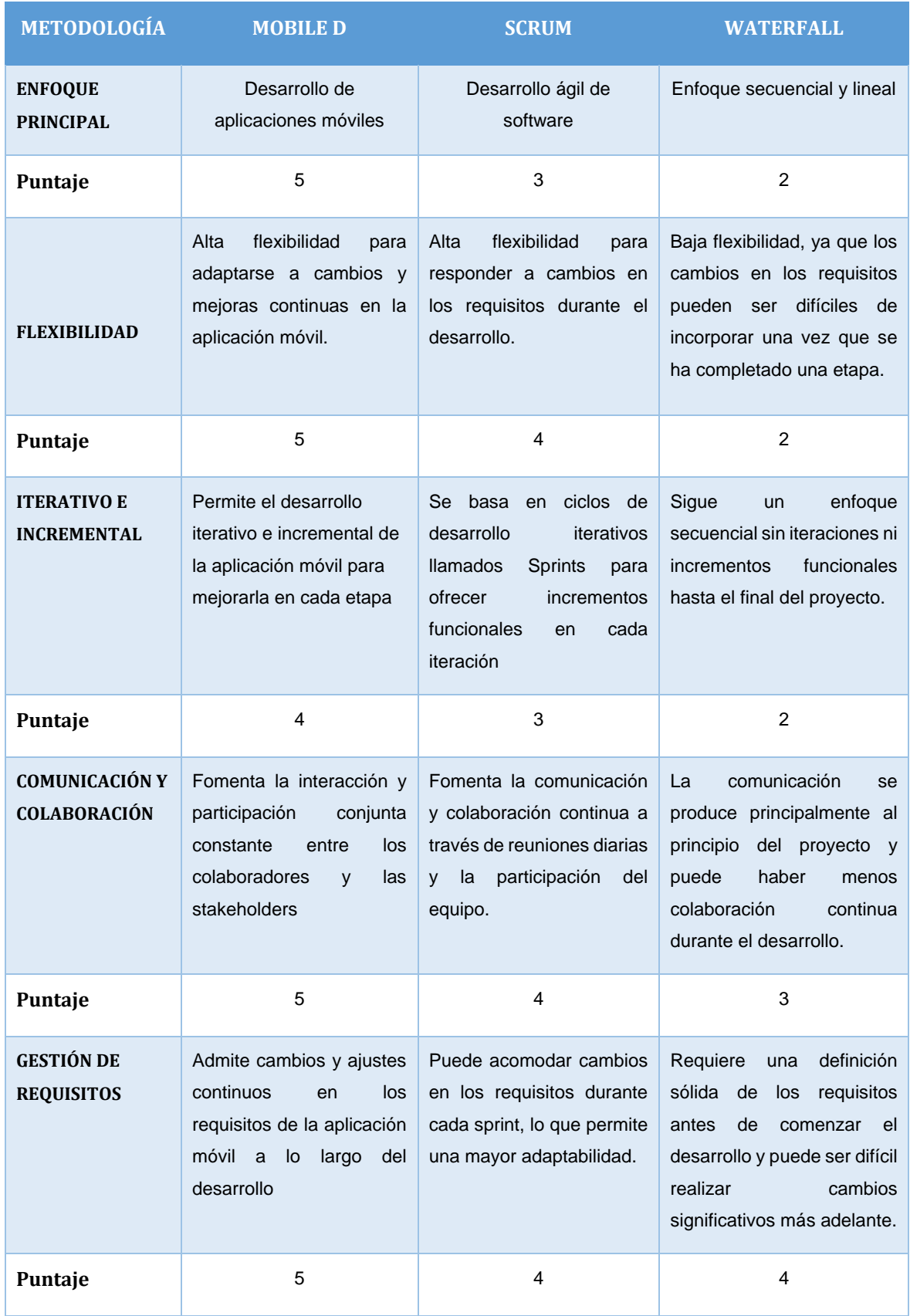

Fuente: Elaboración propia.

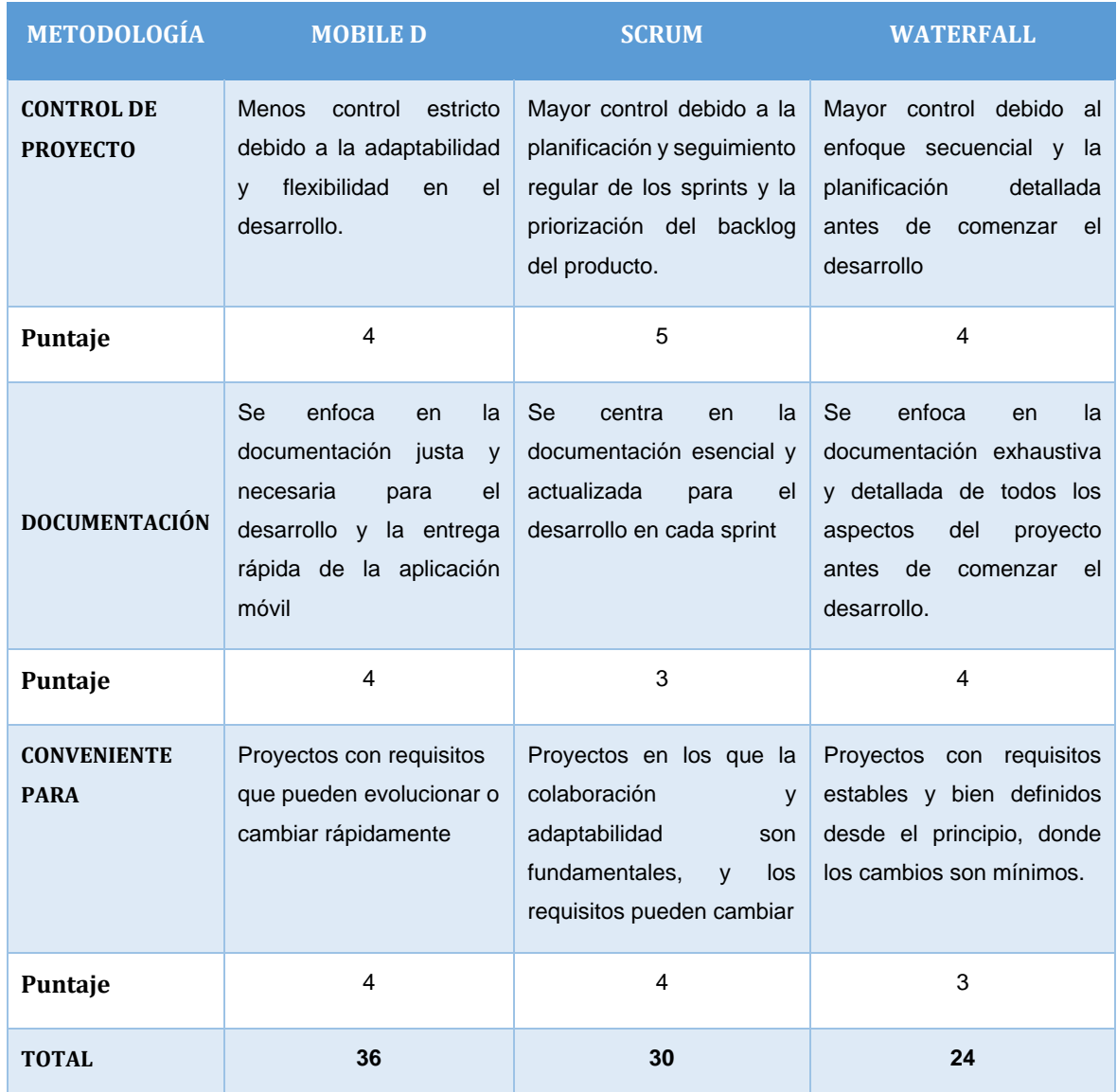

#### <span id="page-31-0"></span>**Tabla 2. Cuadro comparativo de Metodologías**

Fuente: Elaboración propia

Del mismo modo, se realizó un cuadro comparativo para definir el software a emplear durante el desarrollo de la investigación.

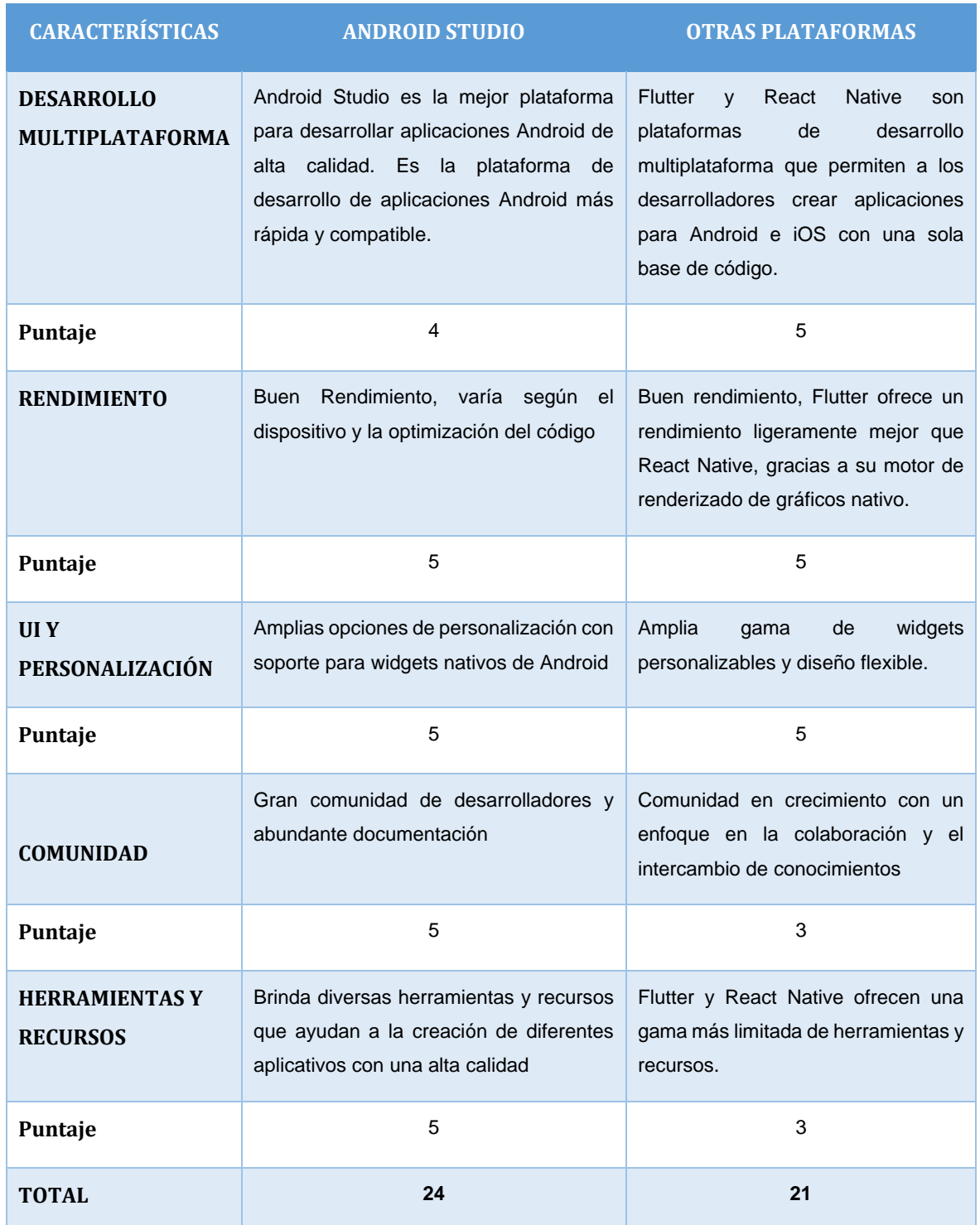

### <span id="page-32-0"></span>**Tabla 3. Cuadro comparativo de plataformas para desarrollo móvil.**

Fuente: elaboración propia

#### <span id="page-33-0"></span>**III. METODOLOGÍA**

#### <span id="page-33-1"></span>**3.1. Tipo y diseño de investigación**

#### **3.1.1. Tipo de investigación**

Este trabajo de investigación pertenece al tipo aplicado, donde:

Rodríguez afirma que la investigación aplicada hace referencia a la investigación científica y al estudio de esta. Tiene como objetivo encontrar conocimientos que puedan emplear para resolver problemas (Rodríguez, 2020.22pp).

#### **Nivel de investigación**

La investigación es de nivel explicativo, ya que precisa una relación de causa y efecto, asimismo, según Rodríguez (2020) afirma que "la investigación explicativa busca asentar las razones de hechos o sociales. Su propósito se enfoca en fundamentar porque acontece un suceso, las estipulaciones en las que se expresa y el nexo que fuera capaz de subsistir entre las variables" (23p).

#### **3.1.2. Diseño de investigación**

El estudio actual adopta un enfoque experimental, específicamente clasificado como un diseño preexperimental.

Rodríguez alude que "La investigación experimental se caracteriza por ser un estudio objetivo, sistemático y rigurosamente controlado con la finalidad de prever y gestionar fenómenos, así como evaluar las relaciones de probabilidad y causalidad entre las variables específicas." (2020, 25p).

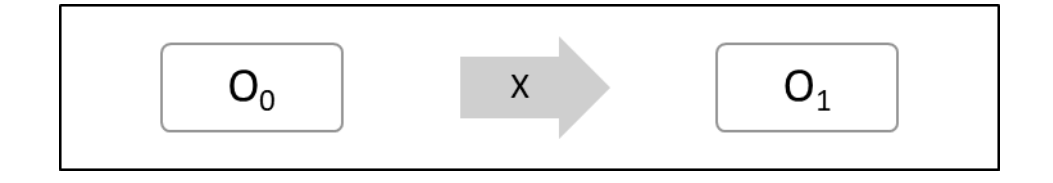

Dónde:

O0 = Aprendizaje

 $X =$  Aplicativo móvil

O1 = Aprendizaje

#### <span id="page-34-0"></span>**3.2. Variables y operacionalización**

#### **Variable Dependiente:**

- Aprendizaje:

#### • **Definición conceptual**

Según MINEDU (2023) nos indican que:

"El aprendizaje, conlleva una modificación perdurable en el comportamiento, los procesos cognitivos o las emociones de una persona, originada por sus experiencias y la interacción deliberada con su entorno o con otras personas."

Es decir, este se produce cuando nos enfrentamos a diferentes situaciones y nos relacionamos con nuestro entorno o con otras personas, tenemos la oportunidad de aprender. Asimismo, el aprendizaje tiene la capacidad de incitar en el modo de pensar, permitiéndole adquirir nuevos conocimientos, perspectivas o formas de abordar las situaciones, también puede influir en los afectos, permitiendo que una persona desarrolle nuevas actitudes, valores o emociones en relación con determinadas experiencias. El aprendizaje nos permite adaptarnos, crecer y desarrollarnos a lo largo de nuestras vidas.

Asimismo, Arguelles y Nagles (2016) mencionan que:

[...]El aprendizaje se basa en una variedad de procesos y actividades que facilitan la adquisición, comprensión y fusión de conocimientos en la mente de una persona. Estos comportamientos posibilitan transformar la transformación de datos en saberes prácticos que mejoran tanto el rendimiento personal como profesional, al mismo tiempo que promueven una mayor interacción con el entorno. (23p).

#### • **Definición operacional**

La variable aprendizaje se evaluará mediante una lista de cotejo, donde se medirá la competencia en base a las capacidades correspondientes al desempeño de los alumnos de la I.E. San Mateo de Huanchor.

#### • **Indicadores**

Para esta investigación se trabajará con los siguientes indicadores, Genera propuestas de valor, emplea habilidades técnicas, colabora de manera conjunta para alcanzar objetivos y metas, y analiza los resultados del proyecto emprendedor.

#### <span id="page-35-0"></span>**3.3. Población, muestra y muestreo**

#### **3.3.1 Población:**

RODRIGUEZ alude que "en esta sección del trabajo se debe establecer sobre que personas, objetos, hechos o situaciones se hará la investigación, en el caso del proyecto o se hizo para el reporte" (661 p).

La población de la investigación con la que se trabajara son los estudiantes de EPT de la especialidad de industria del vestido se compone por 48 alumnos.

#### • **Criterios de inclusión:**

La presente investigación se llevará a cabo con 27 alumnos del colegio San Mateo de Huanchor que cursan la especialidad de industria del vestido en el curso de Educación para el Trabajo. Estos alumnos serán elegidos de la lista de estudiantes matriculados en la especialidad

#### • **Criterios de Exclusión:**

Para esta investigación, se decidió excluir a 10 alumnos del curso de Educación para el Trabajo. Estos alumnos cursan la especialidad de metálica, la cual es una especialidad diferente a la de industria del vestido, que es la especialidad de interés para la investigación. Por lo tanto, estos alumnos no se consideraron representativos de la población de interés, ya que sus experiencias y conocimientos podrían ser diferentes a los de los alumnos de la especialidad de industria del vestido.
#### **3.3.2 Muestra:**

Asimismo, ARISPE et.al (2020) agrega que:

La muestra se caracteriza como un subconjunto de individuos extraídos de una población específica, utilizada para recolectar información o datos relevantes.

Dado que la población es inferior a 100, no es posible realizar el cálculo de la muestra, por tanto, se procederá a evaluar a los 27 alumnos del curso de educación para el trabajo de la I.E. San Mateo de Huanchor.

#### **3.4.Técnicas e instrumentos de recolección de datos**

ARISPE, et al. menciona que:

El proceso recopilación de información consiste en una secuencia de pasos realizados por el indagador con la finalidad de obtener los datos requeridos para alcanzar las metas y evaluar la hipótesis planteada, en este transcurso es esencial contar con fuentes confiables de datos, hacer uso de métodos adecuados para recolectarlos y contar con un plan detallado para analizar la información recopilada. (2020).

La técnica seleccionada para este estudio consiste en la observación, a través de la cual se recopilará la información esencial necesaria para efectuar la investigación.

Para este estudio se utilizará una lista de cotejo como instrumento de recopilación. Según MINEDU (2020, p.24) menciona que

[…]es un instrumento detallado que establece indicadores de rendimiento predefinidos. Este instrumento permite calificar el estado de cumplimiento mediante una escala de dos puntos, es decir, se acepta únicamente una respuesta de si o no. Su utilización se enfoca en la evaluación de comportamientos, procedimientos, pruebas de aprendizaje o actitudes, brindando una forma objetiva de evaluar y anotar la existencia o inexistencia de componentes específicos establecidos.

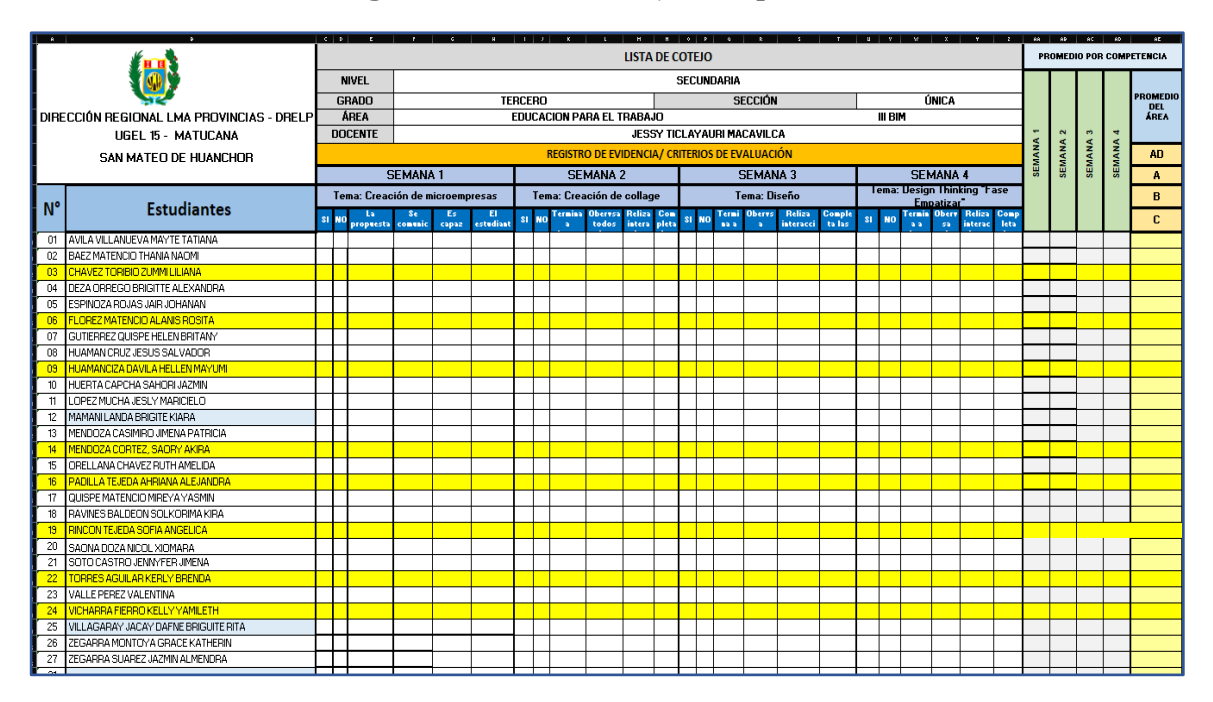

## **Figura 4. Lista de cotejo a implementar.**

Fuente: Elaboración propia.

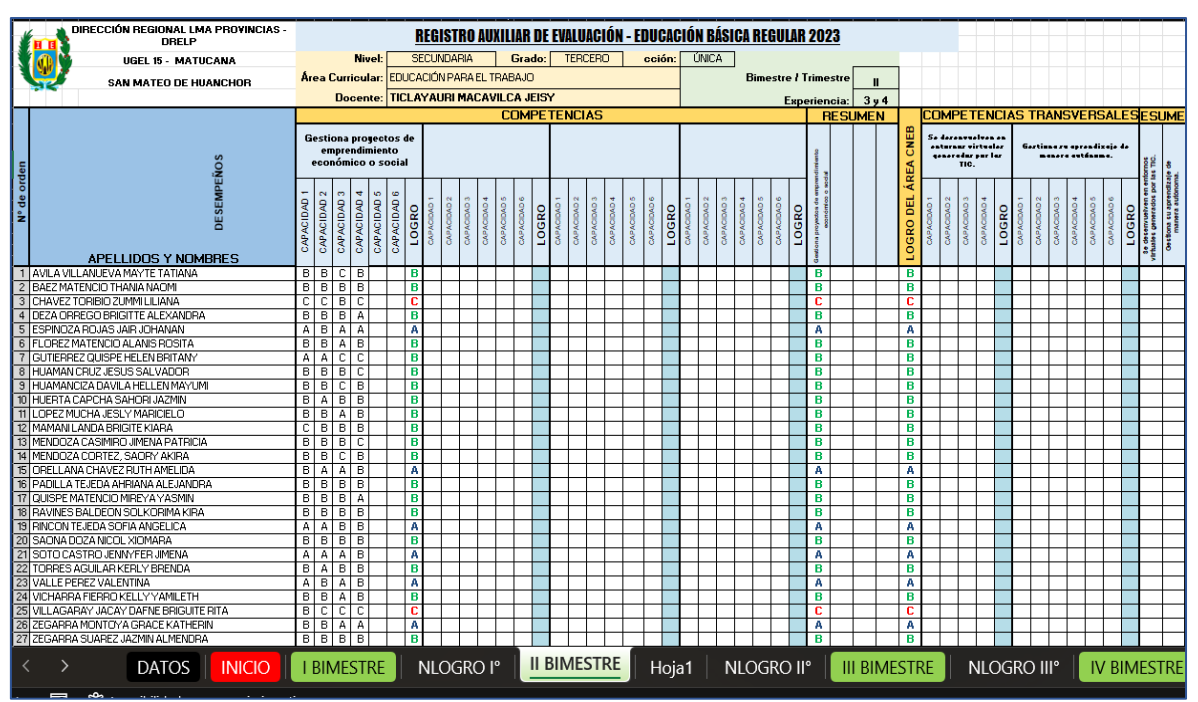

**Figura 5. Registro auxiliar de notas finales**

Fuente: Elaboración propia

Para asegurar la validez de nuestro instrumento, se efectuó una evaluación de veracidad de contenido mediante el juicio de expertos. Esto nos permitió confirmar que el instrumento es apropiado para recopilar la información requerida en el marco de nuestro proyecto de investigación.

### **Tabla 4. Juicio de expertos**

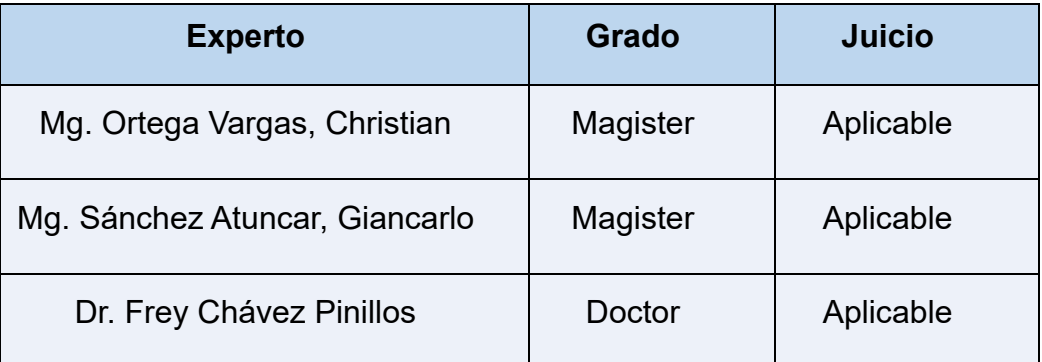

Fuente: Elaboración propia.

## **3.5.Procedimientos**

La recopilación de información requerida se llevará a cabo mediante el uso de la lista de cotejo, y se llevarán a cabo durante las evaluaciones de las clases que dicta la profesora a los estudiantes de la I.E. y se utilizarán para realizar el pretest y post test. Además, se procederá a analizar la información recopilada mediante el uso del SPSS con la finalidad de precisar si la validez de la hipótesis del pre test y pos test son adecuadas. Como conclusión, se mostrarán gráficos para facilitar la comprensión visual del estudio de los datos.

## **3.6.Método de análisis de datos**

En el curso de la investigación, se llevaron a cabo estudios descriptivos con el propósito de lograr una comprensión general de los datos. Estos análisis se enfocaron en la visualización de los datos mediante gráficos para facilitar una interpretación más efectiva. Además, debido a la naturaleza inherente de los datos, se optó por emplear métodos estadísticos no paramétricos, específicamente la prueba de Wilcoxon.

Para Bologna (2018), "Las pruebas no paramétricas son aquellas pruebas de hipótesis que no establecen contextos específicos en relación a los parámetros de la población de la cual se deriva la muestra" (p.333). Es decir, que las pruebas no paramétricas no requieren que se conozcan los Características poblacionales, tales como la media o la variabilidad.

En el marco del proyecto, se considerará la implementación del uso de evaluaciones previas y posteriores con el fin de representar la condición actual de los indicadores propuestos en relación con la variable del estudio. La intención es evaluar cualquier cambio o impacto significativo a lo largo del tiempo.

Para realizar inferencias estadísticas y analizar los datos de manera exacta., se hizo uso del software SPSS v29. Esto permitió llevar a cabo un análisis estadístico riguroso y obtener resultados confiables para respaldar las conclusiones de la investigación.

### **3.7.Aspectos éticos**

En el contexto de este estudio, se facilitó a los participantes información detallada alineado con los objetivos de la investigación y el propósito para el cual se utilizaría su información. Su participación fue voluntaria, y dieron el permiso para realizar el procesamiento de la información personal. La apertura y el respeto hacia la privacidad de los participantes son aspectos fundamentales en la realización de este proyecto.

Es crucial resaltar que este estudio se adhiere rigurosamente a las normativas y disposiciones establecidas por la Universidad Cesar Vallejo, la observancia de estos lineamientos garantiza la integridad y calidad del trabajo de investigación, así como el cumplimiento de estándares éticos y académicos.

En virtud de la colaboración con la institución educativa, se reitera el compromiso de mantener en estricta confidencialidad toda la información proporcionada. Esta medida asegura la protección de la privacidad de los escolares y fortalece la confianza en la gestión de datos dentro del contexto de esta investigación.

## **IV. RESULTADOS**

# **Análisis Descriptivo**

## **Tabla 5. Estadísticos Descriptivos**

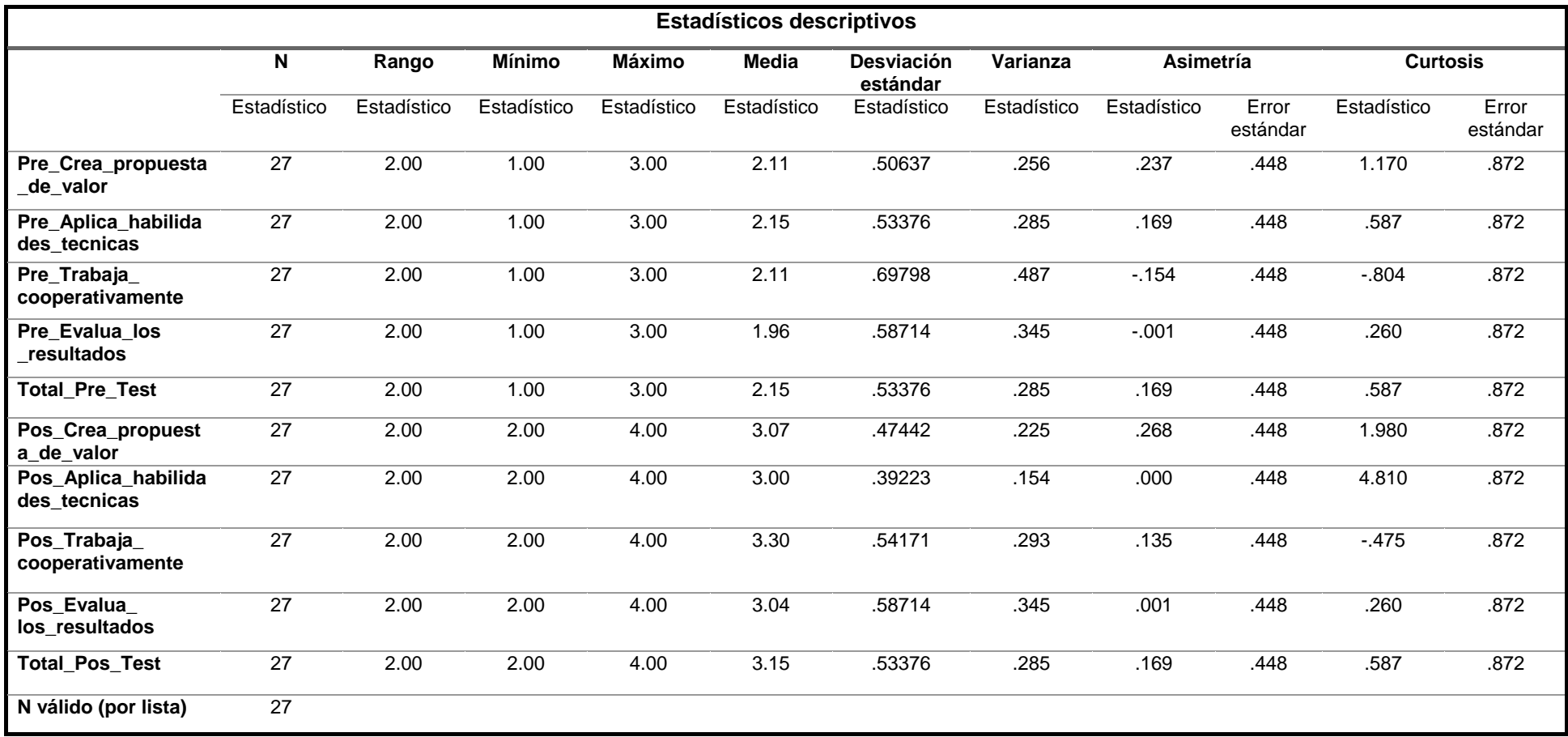

Fuente: Elaboración propia.

Durante la fase de evaluación de datos, se asignaron valores correspondientes a cada calificación de la siguiente manera: AD=4, A=3, B=2, C=1.

**Tabla 6. Pre-test – Crea propuestas de valor.**

|        |       | Frecuencia | Porcentaje | Porcentaje<br>válido | Porcentaje<br>acumulado |
|--------|-------|------------|------------|----------------------|-------------------------|
| Válido | 1.00  | 2          | 7.4        | 7.4                  | 7.4                     |
|        | 2.00  | 20         | 74.1       | 74.1                 | 81.5                    |
|        | 3.00  | 5          | 18.5       | 18.5                 | 100.0                   |
|        | Total | 27         | 100.0      | 100.0                |                         |

**Pre\_Crea\_propuesta\_de\_valor**

Fuente: Elaboración propia.

**Figura 6. Pretest - Crea propuestas de valor**

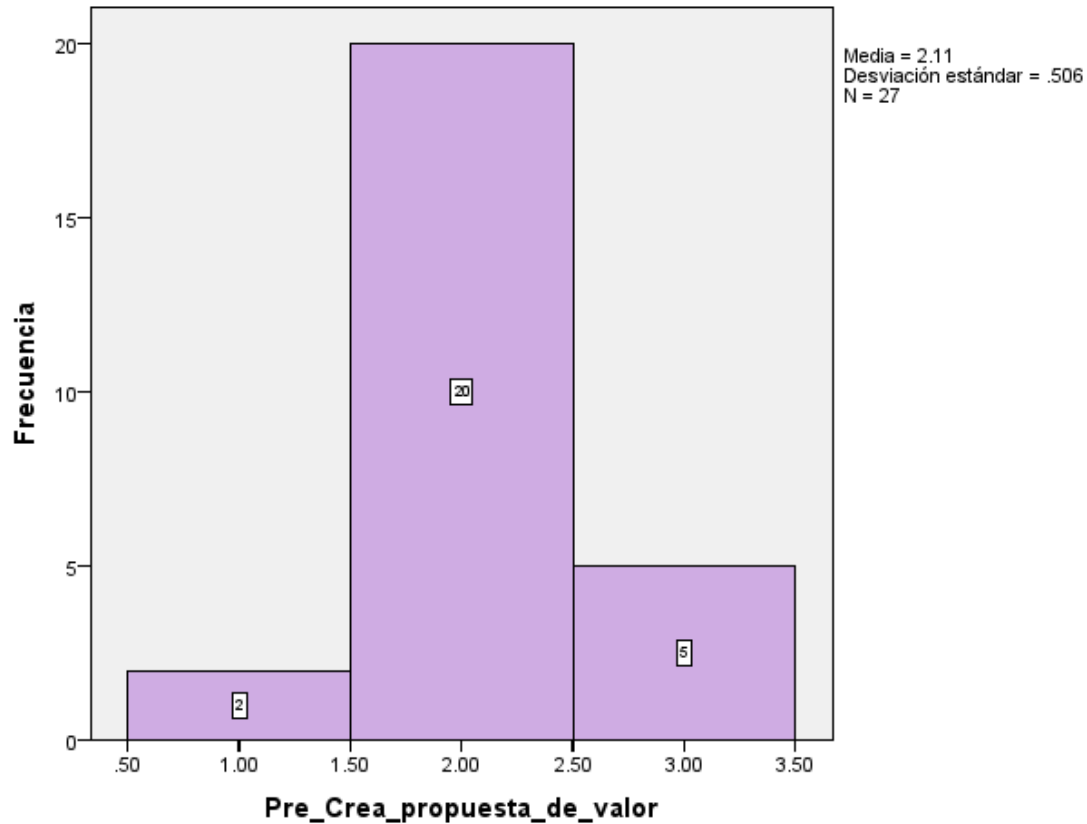

Pre\_Crea\_propuesta\_de\_valor

Fuente: Elaboración propia.

Interpretación: Se percibe en el gráfico de la evaluación Pre test en Crea propuestas de valor con los siguientes resultados: A 5, B 20 y C 2.

#### **Tabla 7. Pretest – Aplica habilidades técnicas.**

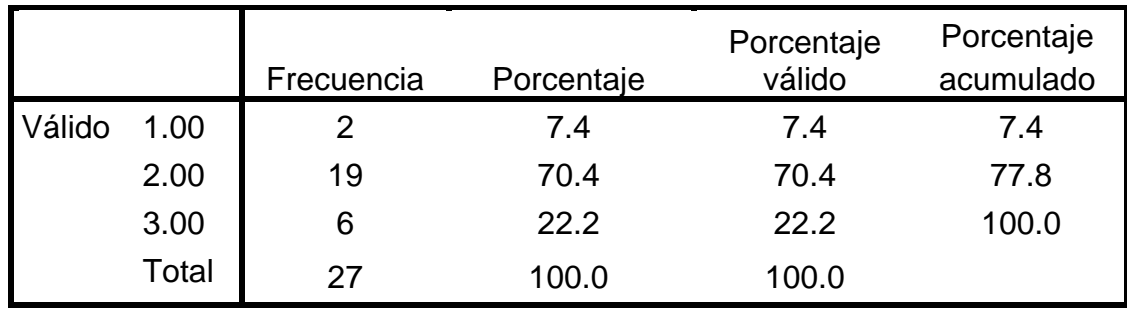

### **Pre\_Aplica\_habilidades\_tecnicas**

Fuente: Elaboración propia.

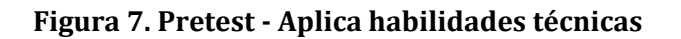

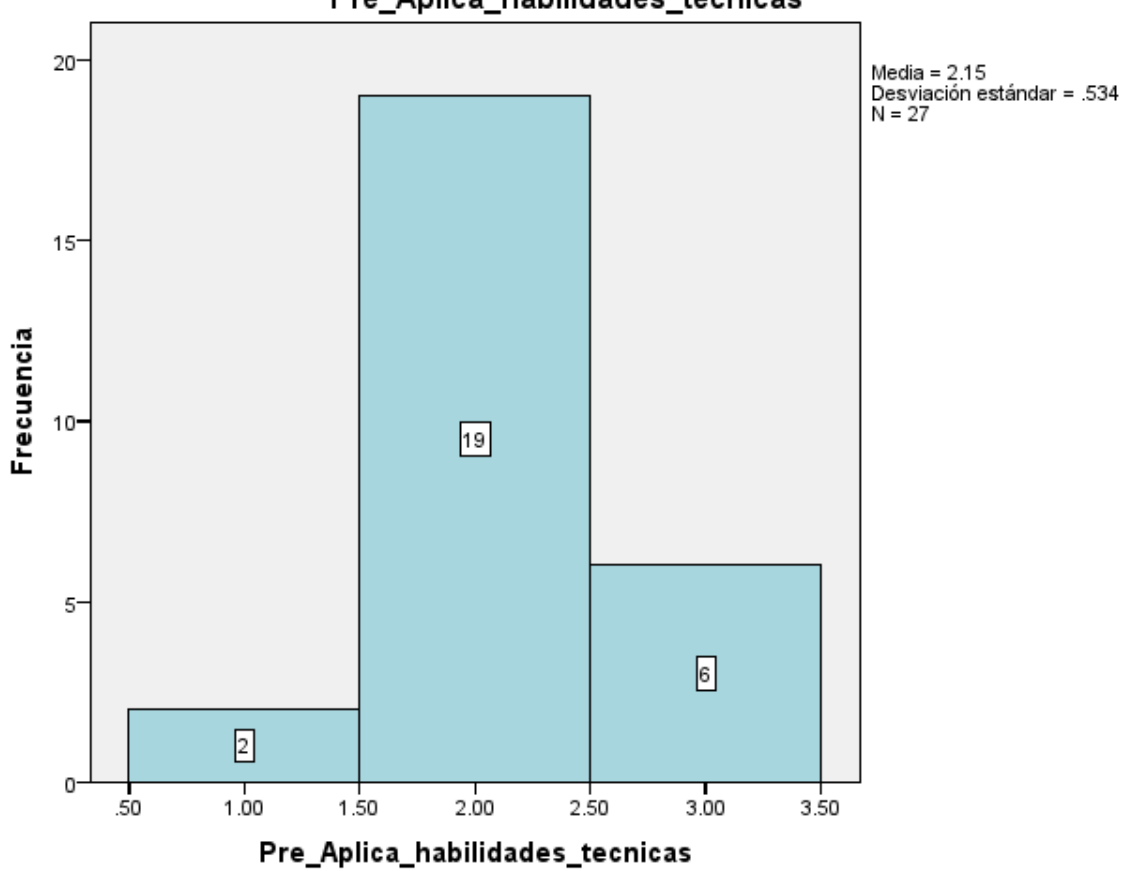

### Pre\_Aplica\_habilidades\_tecnicas

Fuente: Elaboración propia.

Interpretación: Se evidencia en el gráfico de la evaluación Pre test en Aplica habilidades técnicas los siguientes resultados: A 6, B 19 y C 2.

**Tabla 8. Pretest – Trabaja cooperativamente para lograr objetivos y metas.**

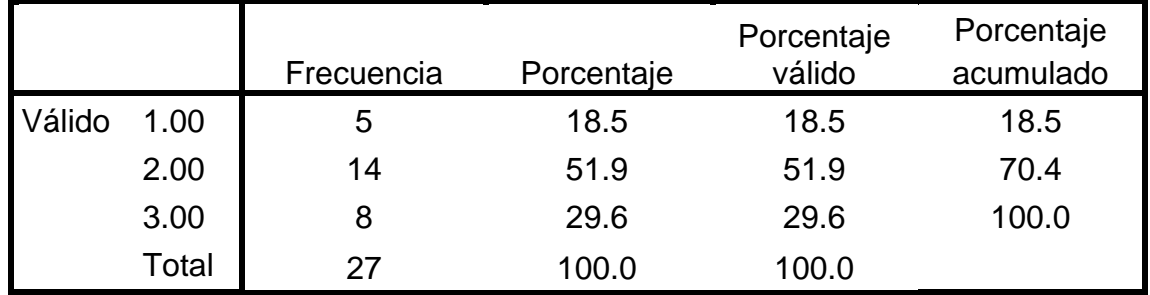

## **Pre\_Trabaja\_cooperativamente**

Fuente: Elaboración propia.

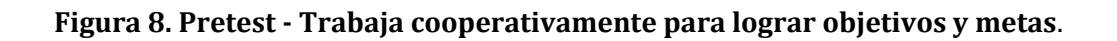

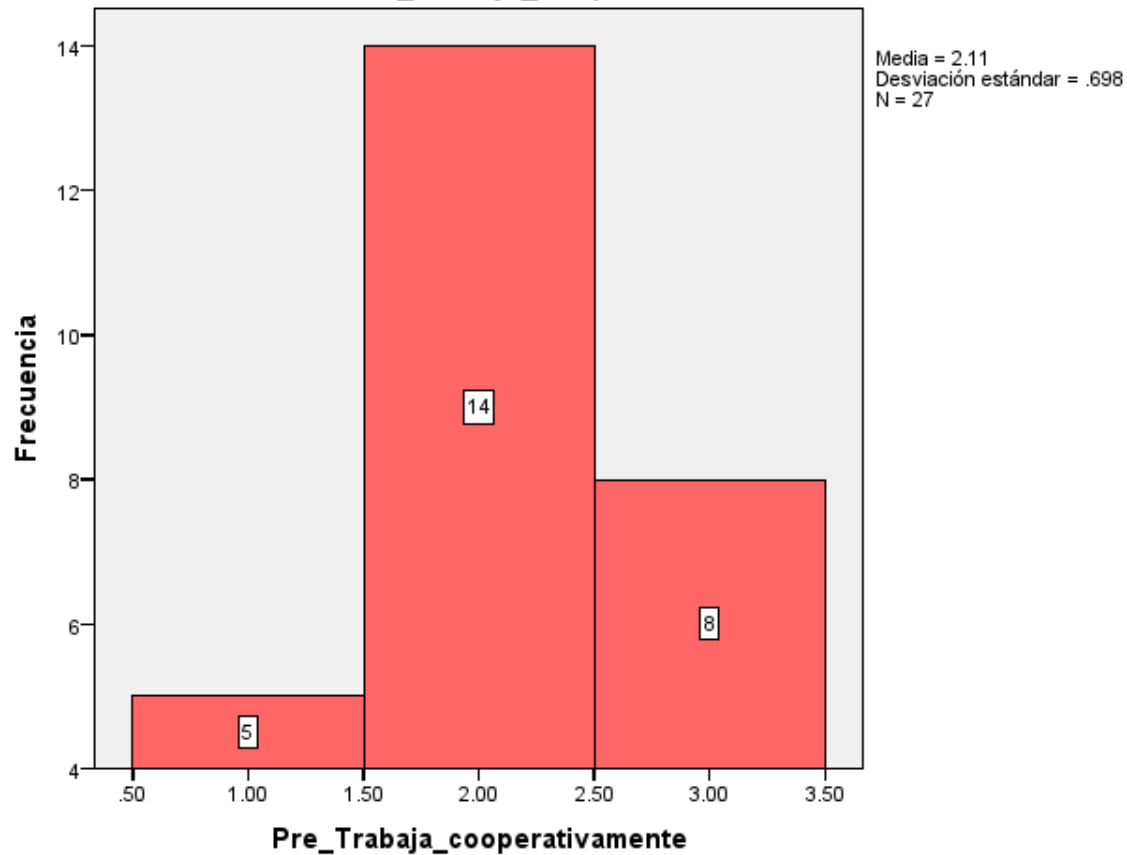

## Pre\_Trabaja\_cooperativamente

Fuente: Elaboración propia.

Interpretación: Se percibe en el gráfico de la evaluación Pre test en Trabaja cooperativamente para lograr objetivos y metas los siguientes resultados: A 8, B 14 y C 5.

**Tabla 9. Pretest – Evalúa para los resultados del proyecto de emprendimiento.**

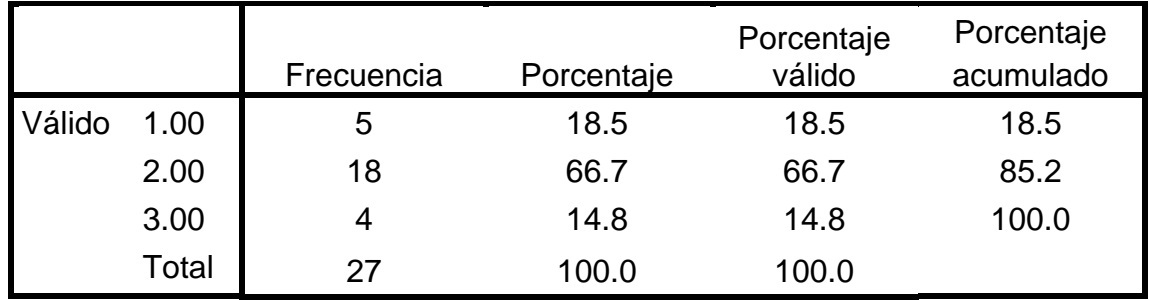

## **Pre\_Evalua\_los\_resultados**

Fuente: Elaboración propia.

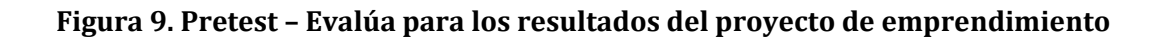

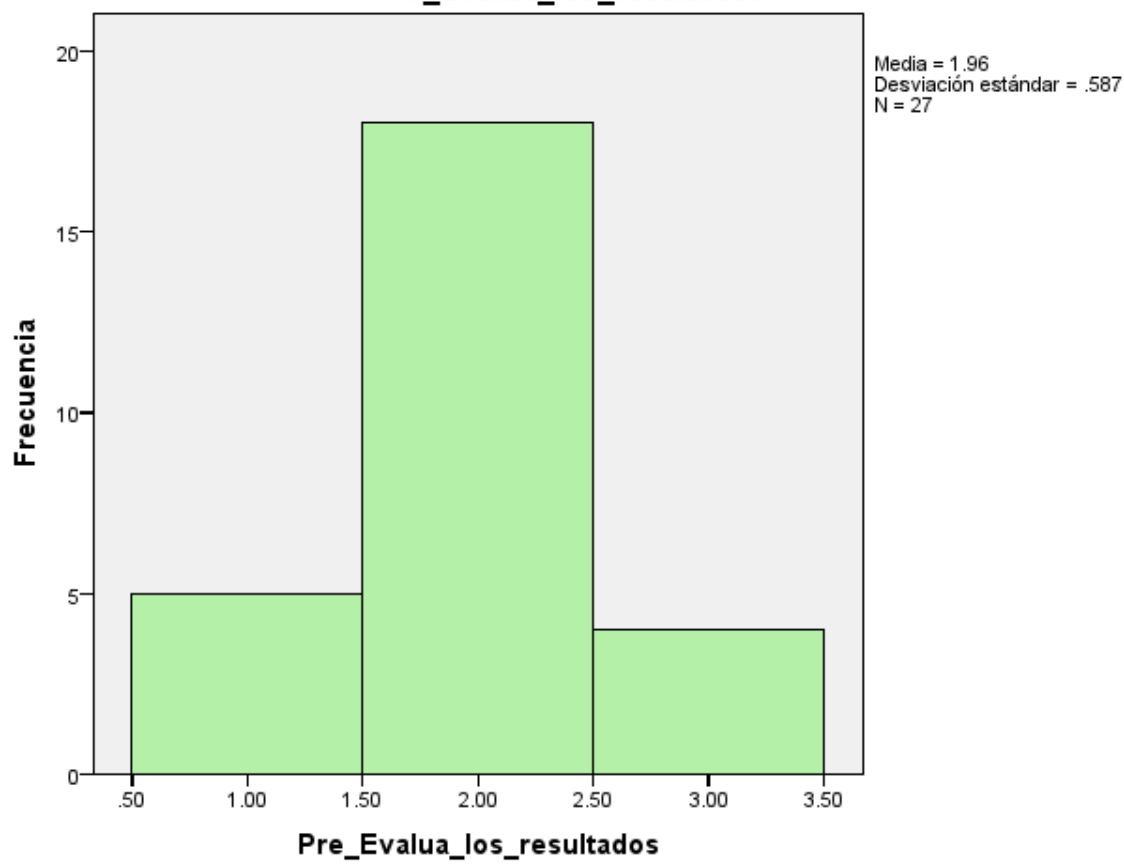

## Pre\_Evalua\_los\_resultados

## Fuente: Elaboración propia

Interpretación: Se percibe en el gráfico de la evaluación Pre test en Evalúa los resultados del proyecto de emprendimiento los siguientes resultados: A 4, B 18 y C 5.

#### **Tabla 10. PRE -TEST.**

|        |       | Frecuencia | Porcentaje | Porcentaje<br>válido | Porcentaje<br>acumulado |
|--------|-------|------------|------------|----------------------|-------------------------|
| Válido | 1.00  | 2          | 7.4        | 7.4                  | 7.4                     |
|        | 2.00  | 19         | 70.4       | 70.4                 | 77.8                    |
|        | 3.00  | 6          | 22.2       | 22.2                 | 100.0                   |
|        | Total | 27         | 100.0      | 100.0                |                         |

**Total\_Pre\_Test**

Fuente: Elaboración propia.

## **Figura 10. PRE - TEST**

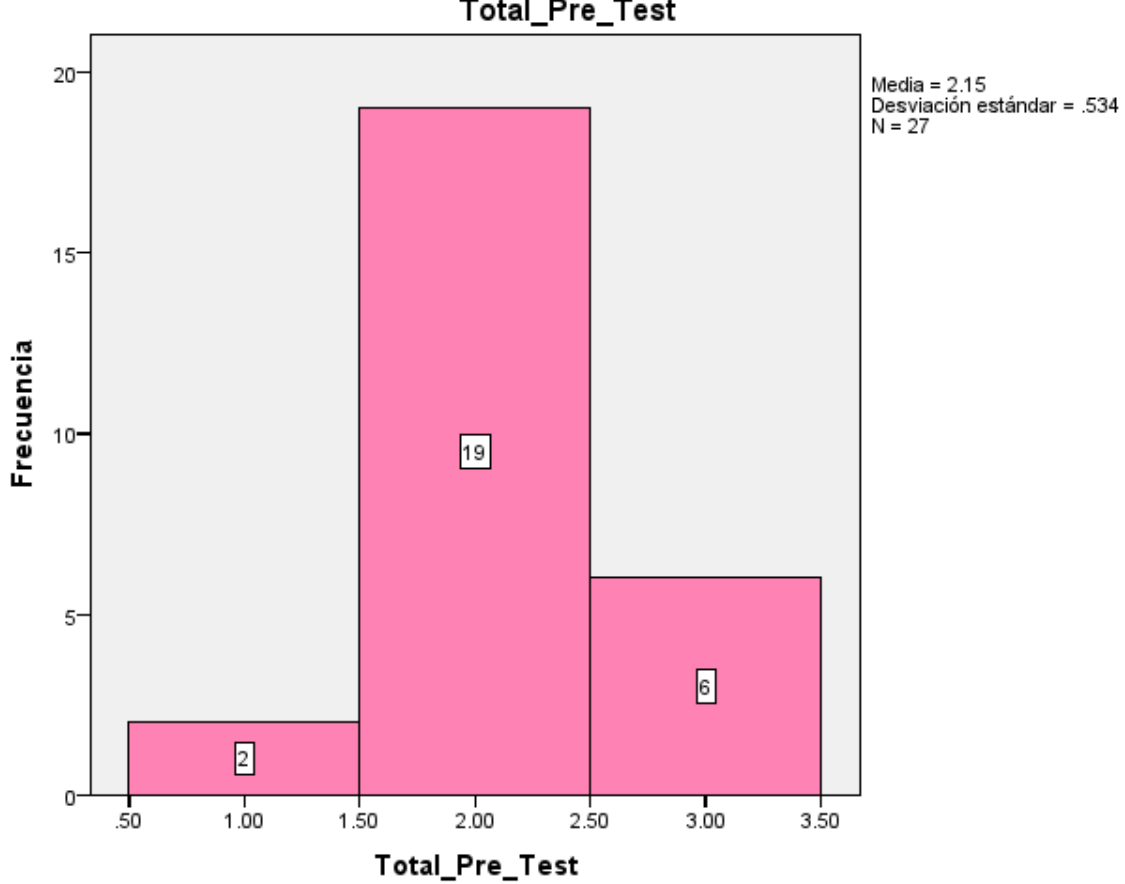

Total\_Pre\_Test

Fuente: Elaboración propia.

Interpretación: Se evidencia en el gráfico de la evaluación del PRE-TEST los siguientes resultados: A 6, B 19 y C 2.

#### **Tabla 11. Post test – Crea propuestas de valor.**

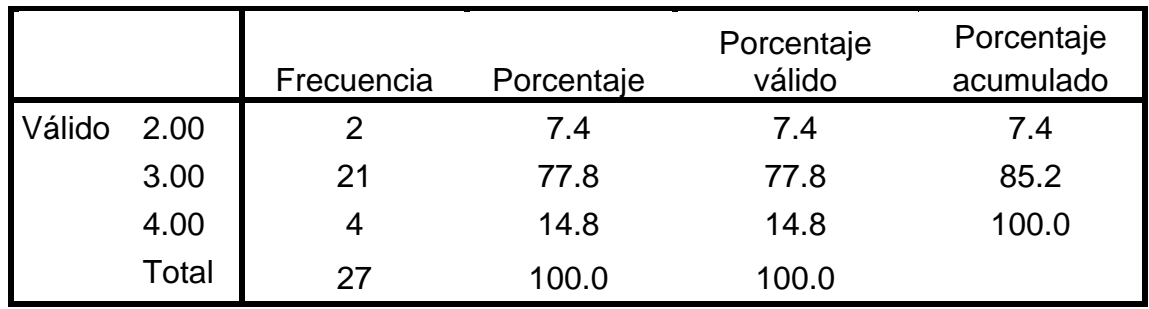

### **Pos\_Crea\_propuesta\_de\_valor**

Fuente: Elaboración propia

#### **Figura 11. Post test – Crea propuestas de valor.**

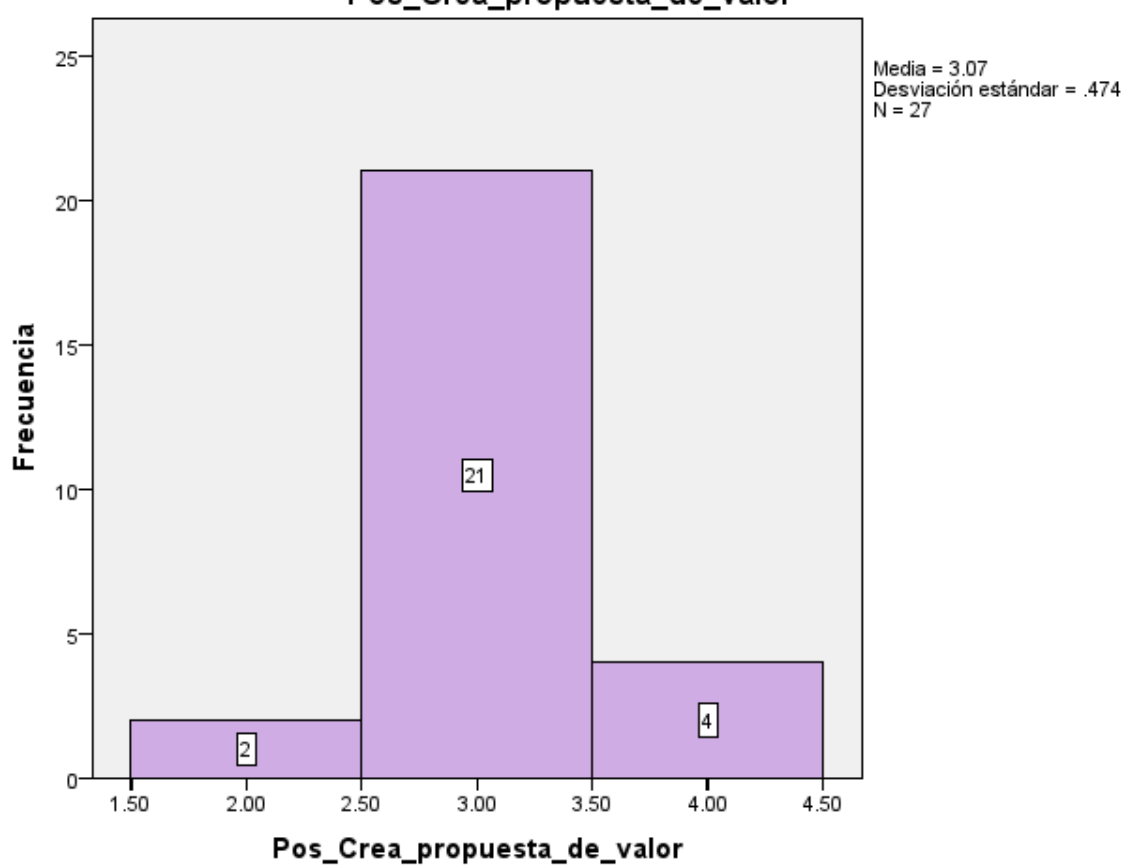

### Pos\_Crea\_propuesta\_de\_valor

Fuente: Elaboración propia.

Interpretación: Se evidencia en el gráfico de la evaluación del post-test en Crea propuestas de valor con los siguientes resultados: AD 4, A 21 y B 2.

#### **Tabla 12. Post test – Aplica habilidades técnicas.**

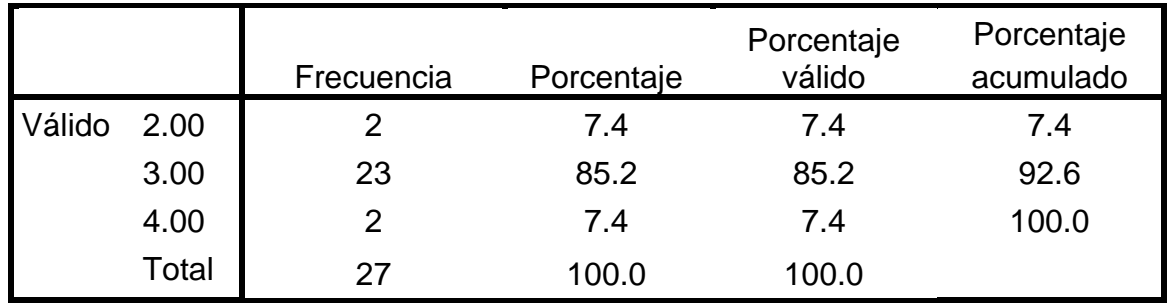

### **Pos\_Aplica\_habilidades\_tecnicas**

Fuente: Elaboración propia

### **Figura 12. Post test – Aplica habilidades técnicas**

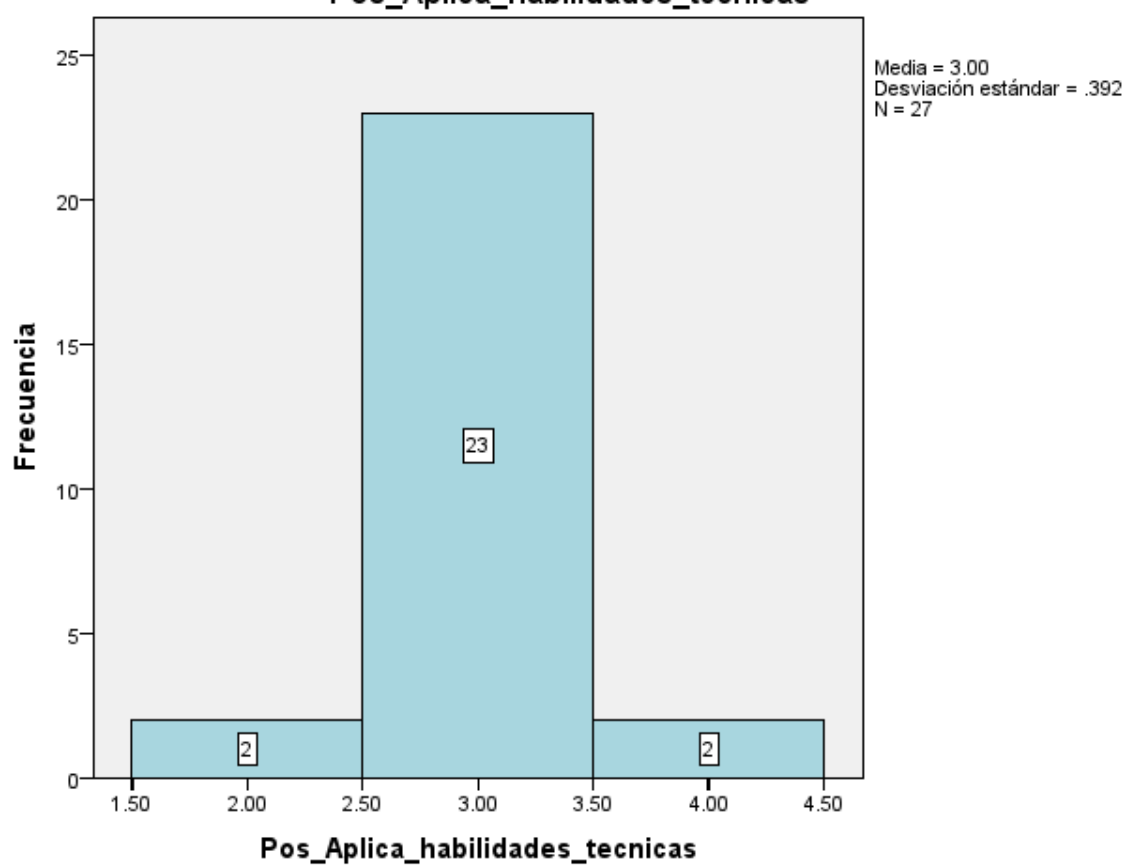

### Pos\_Aplica\_habilidades\_tecnicas

Fuente: Elaboración propia.

.

Interpretación: Se percibe en el gráfico de la evaluación del post-test en Aplica habilidades técnicas los siguientes resultados: AD 2, A 23 y B 2.

**Tabla 13. Post test – Trabaja cooperativamente para lograr objetivos y metas.**

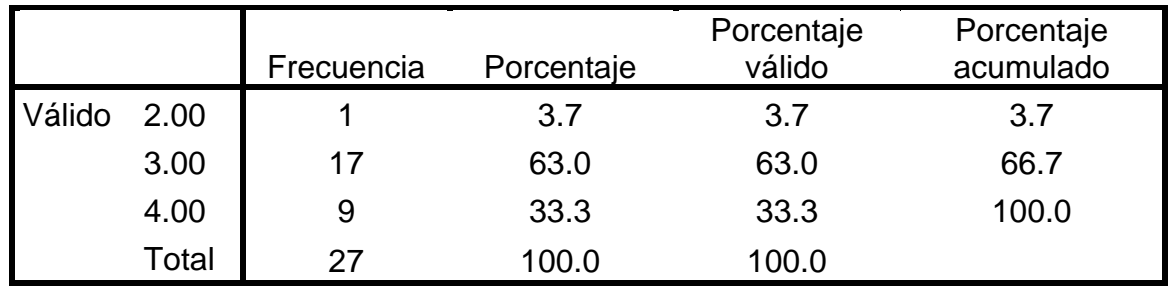

## **Pos\_Trabaja\_cooperativamente**

Fuente: Elaboración propia.

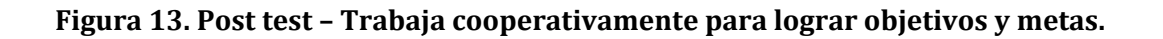

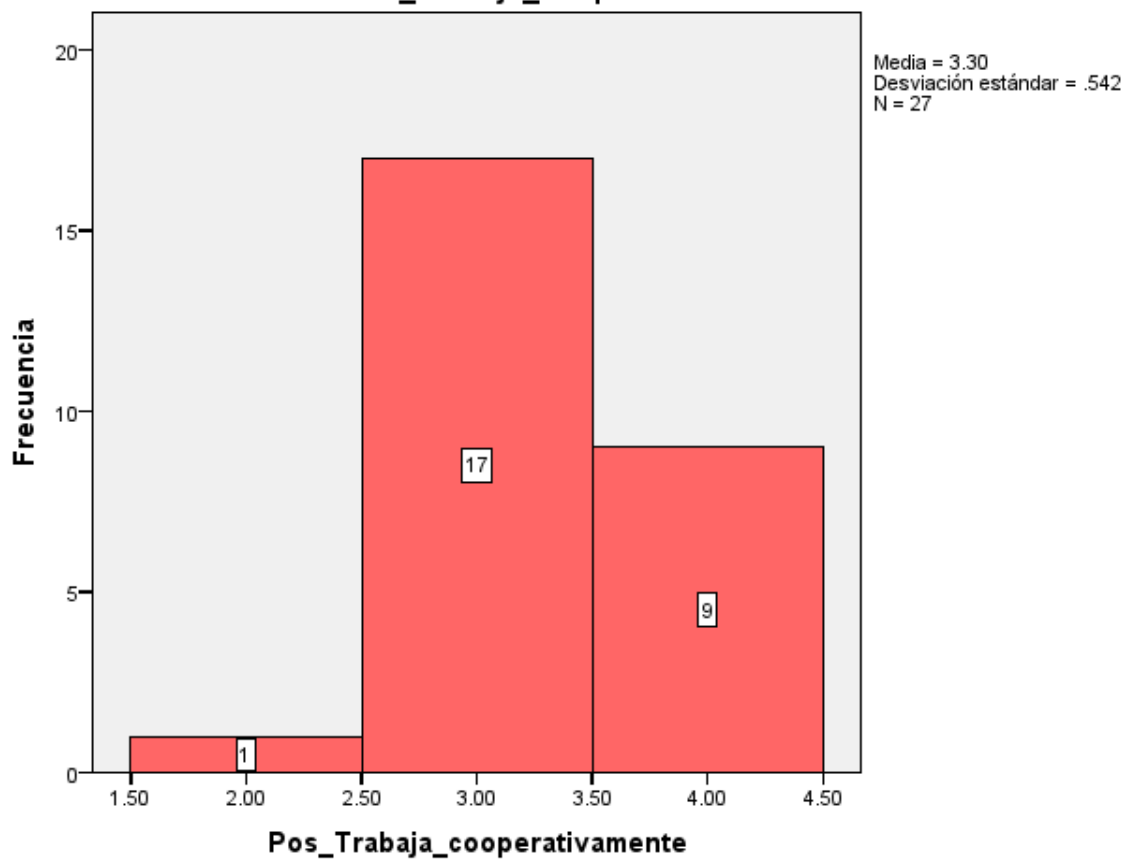

Pos\_Trabaja\_cooperativamente

Fuente: Elaboración propia.

Interpretación: Se evidencia en el gráfico de la evaluación del post-test en Trabaja cooperativamente para lograr objetivos y metas los siguientes resultados: AD 9, A 17 y B 1.

**Tabla 14. Post test – Evalúa los resultados del proyecto de emprendimiento.**

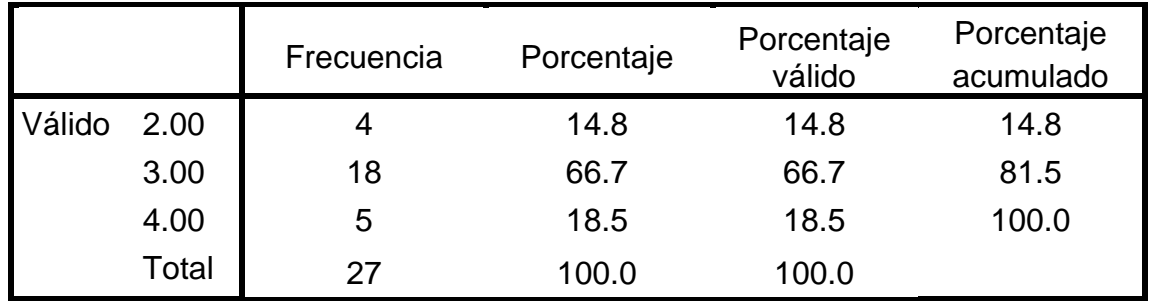

## **Pos\_Evalua\_los\_resultados**

Fuente: Elaboración propia.

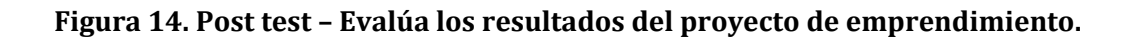

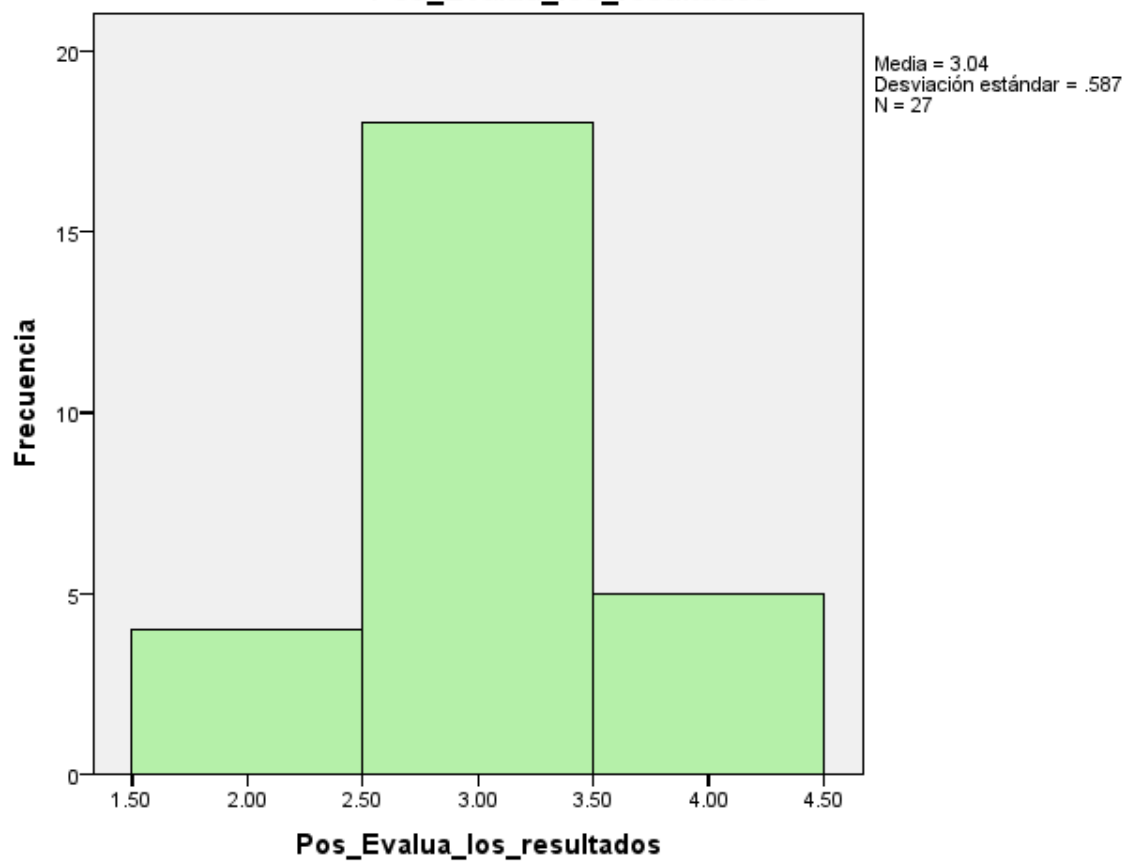

Pos\_Evalua\_los\_resultados

Fuente: Elaboración propia.

Interpretación: Se percibe en el gráfico de la evaluación del post-test en Evalúa los resultados del proyecto de emprendimiento los siguientes resultados: AD 5, A 18 y B 4.

### **Tabla 15. POST- TEST**

|        |       | Frecuencia | Porcentaje | Porcentaje<br>válido | Porcentaje<br>acumulado |
|--------|-------|------------|------------|----------------------|-------------------------|
| Válido | 2.00  | 2          | 7.4        | 7.4                  | 7.4                     |
|        | 3.00  | 19         | 70.4       | 70.4                 | 77.8                    |
|        | 4.00  | 6          | 22.2       | 22.2                 | 100.0                   |
|        | Total | 27         | 100.0      | 100.0                |                         |

**Total\_Pos\_Test**

Fuente: Elaboración propia.

## **Figura 15. POST - TEST**

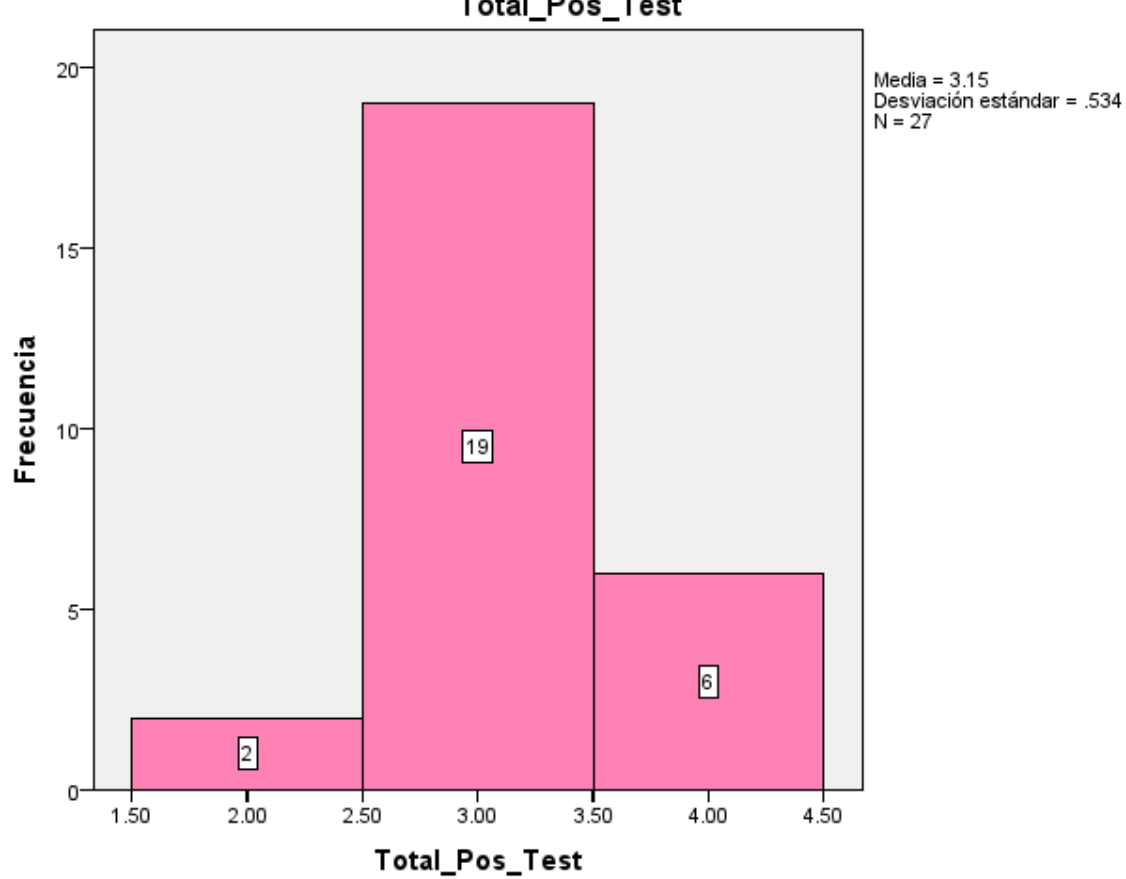

Total\_Pos\_Test

Fuente: Elaboración propia.

Interpretación: Se evidencia en el gráfico de la evaluación del POST-TEST los siguientes resultados: AD 6, A 19 y B 2.

## **Análisis Inferencial**

## **Prueba de Normalidad - Shapiro Wilk**

Vamos a emplear la prueba de Shapiro-Wilk con la finalidad de establecer si las variables siguen o no una distribución normal. Esta prueba es seleccionada cuando el número de casos de estudio es inferior a 50.

**H0:** Las variables tienen una distribución normal.

**H1:** Las variables no tienen una distribución normal.

 $α = 0,05$ 

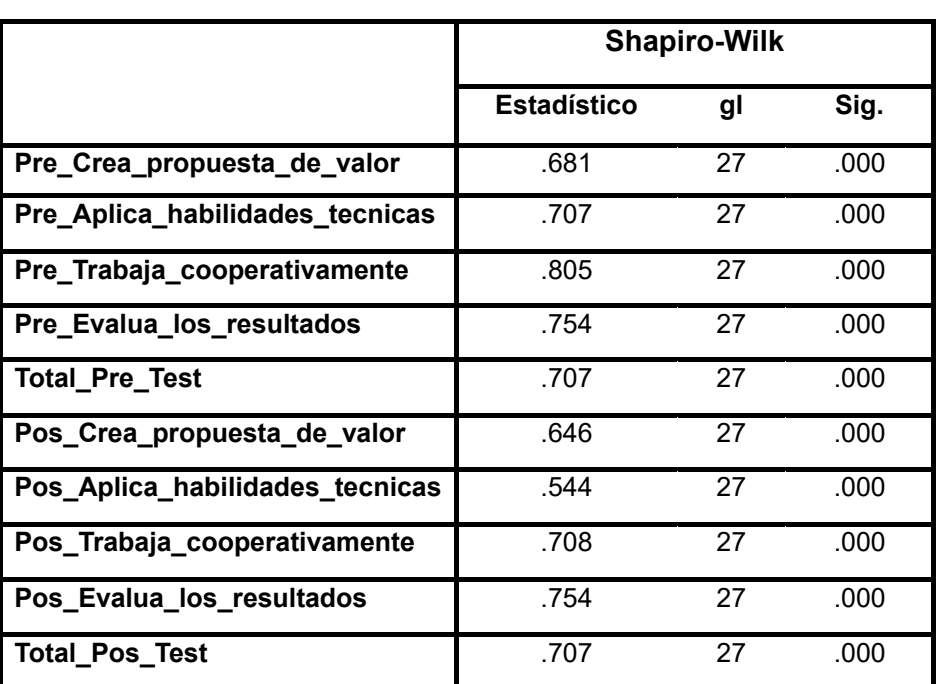

### **Tabla 16. Prueba de normalidad de Shapiro Wilk**

a. Corrección de significación de Lilliefors

\*. Esto es un límite inferior de la significación verdadera.

b. Es\_Post es constante. Se ha omitido.

Fuente: Elaboración propia.

Pvalue <= 0.05, se rechaza Ho

**Conclusión:** Se puede apreciar al analizar las variables en estudio, se observa que no se ajustan a una distribución normal. Ante esta característica de los datos, hemos decidido seleccionar una prueba estadística no paramétrica para llevar a cabo nuestro análisis. La elección de una prueba no paramétrica se justifica debido a la ausencia de normalidad en la disposición de las variables, lo cual es un requisito común para muchas pruebas estadísticas paramétricas.

## **Hipótesis General**

El Aplicativo móvil con realidad aumentada mejora el aprendizaje del curso EPT en la I.E. San Mateo de Huanchor, 2023.

## **Formulación de Hipótesis**

- **H0:** El Aplicativo móvil con realidad aumentada NO mejora el aprendizaje del curso EPT en la I.E. San Mateo de Huanchor, 2023.
- **H1:** El Aplicativo móvil con realidad aumentada SI mejora el aprendizaje del curso EPT en la I.E. San Mateo de Huanchor, 2023.

**α = 0,05**

## **Tabla 17. Estadísticos Descriptivos de Hipótesis General**

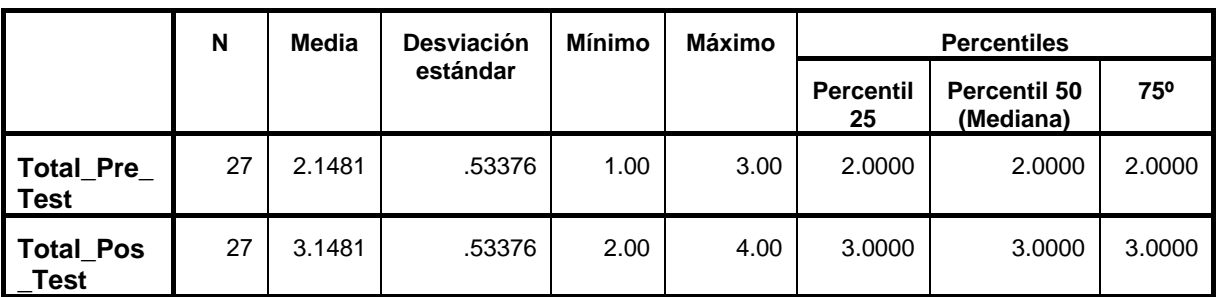

**Estadísticos descriptivos**

Fuente: Elaboración propia.

### **Tabla 18. Prueba de Wilcoxon de los rangos con signo – Hipótesis General.**

**Rangos**

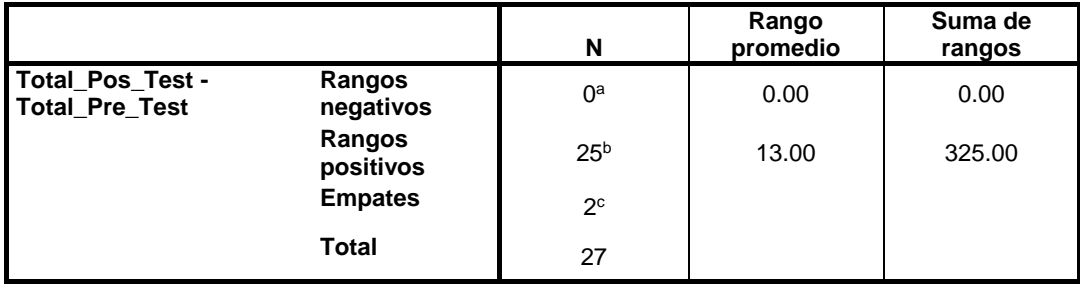

a. Total\_Pos\_Test < Total\_Pre\_Test

b. Total\_Pos\_Test > Total\_Pre\_Test

c. Total\_Pos\_Test = Total\_Pre\_Test

Fuente: Elaboración propia.

### **Tabla 19. Estadísticos de Prueba – Hipótesis General**

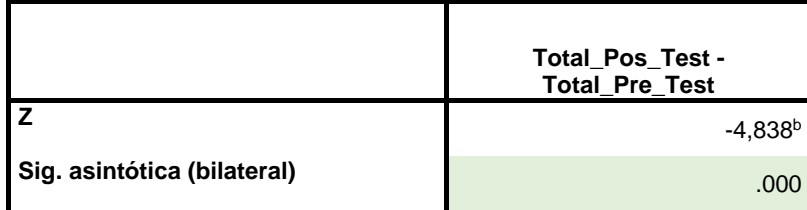

#### **Estadísticos de prueba<sup>a</sup>**

a. Prueba de Wilcoxon de los rangos con signo

b. Se basa en rangos negativos.

Fuente: Elaboración propia.

### **Pvalue <= 0.05, se rechaza Ho**

**Interpretación:** Se identificaron discrepancias estadísticamente significativas con un nivel de significancia α de 0,05 (Valor P = Significancia < α) entre las apreciaciones Pre-Test y Post Test. En otras palabras, la implementación de realidad aumentada SI mejora el aprendizaje del curso EPT en la I.E. San Mateo de Huanchor, 2023, evidenciando un aumento de 3.1 en comparación con la puntuación de 2.1 en el Pre Test.

### **Primera Hipótesis Específica**

El aplicativo móvil con realidad aumentada mejora la creación de propuestas de valor del curso EPT en la I.E. San Mateo de Huanchor, 2023.

### **Planteamiento hipotético**

**H0:** El aplicativo móvil con realidad aumentada NO mejora la creación de propuestas de valor del curso EPT en la I.E. San Mateo de Huanchor, 2023.

**H1:** El aplicativo móvil con realidad aumentada SI mejora la creación de propuestas de valor del curso EPT en la I.E. San Mateo de Huanchor, 2023.

### **α = 0,05**

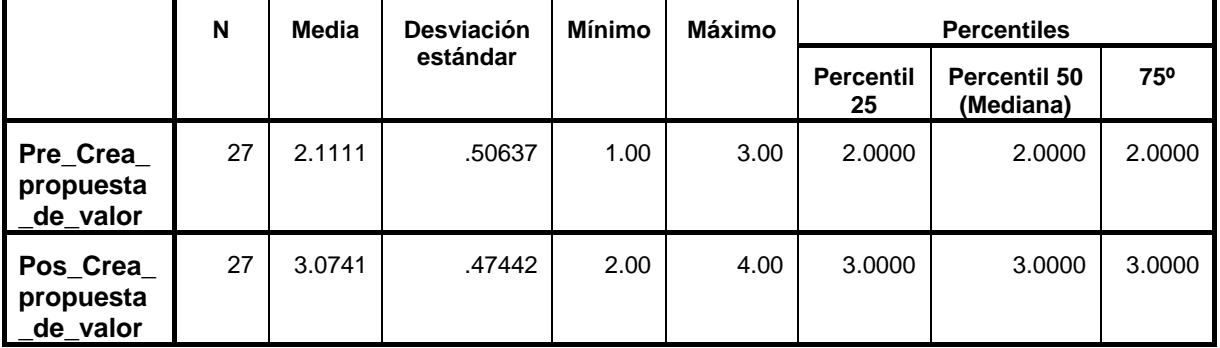

#### **Estadísticos descriptivos**

Fuente: Elaboración propia.

### **Tabla 21. Prueba de Wilcoxon de los rangos con signo – Primera Hipótesis Específica.**

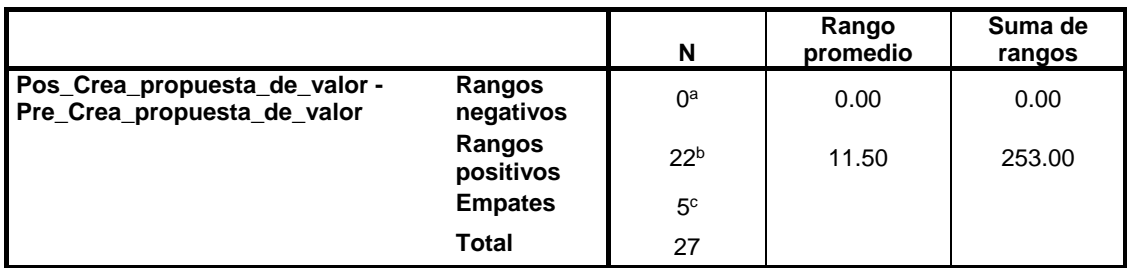

**Rangos**

a. Pos\_Crea\_propuesta\_de\_valor < Pre\_Crea\_propuesta\_de\_valor

b. Pos\_Crea\_propuesta\_de\_valor > Pre\_Crea\_propuesta\_de\_valor

c. Pos\_Crea\_propuesta\_de\_valor = Pre\_Crea\_propuesta\_de\_valor

Fuente: Elaboración propia.

### **Tabla 22. Estadísticos de Prueba – Primera Hipótesis Específica**

### **Estadísticos de prueba<sup>a</sup>**

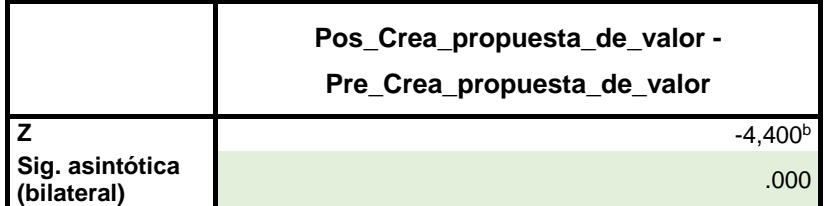

a. Prueba de Wilcoxon de los rangos con signo

b. Se basa en rangos negativos.

Fuente: Elaboración propia.

### **Pvalue <= 0.05, se rechaza Ho.**

**Interpretación:** Se identificaron discrepancias que tienen relevancia estadística con un nivel de significancia de α igual a 0,05 (Valor P = Significancia < α), al comparar los resultados del Pre Test y el Post Test. En otras palabras, la realidad aumentada SI mejora la creación de propuestas de valor del curso EPT en la I.E. San Mateo de Huanchor, 2023, mostrando un incremento de 3.1 en contraste con la puntuación de 2.1 en el Pre Test.

## **Segunda Hipótesis Específica**

El aplicativo móvil con realidad aumentada mejora la aplicación de habilidades técnicas del curso EPT en la I.E. San Mateo de Huanchor, 2023.

## **Planteamiento hipotético**

**Ho:** El aplicativo móvil con realidad aumentada NO mejora la aplicación de habilidades técnicas del curso EPT en la I.E. San Mateo de Huanchor, 2023.

**H1:** El aplicativo móvil con realidad aumentada SI mejora la aplicación de habilidades técnicas del curso EPT en la I.E. San Mateo de Huanchor, 2023.

## **α = 0,05**

## **Tabla 23. Estadísticos Descriptivos Segunda Hipótesis Específica**

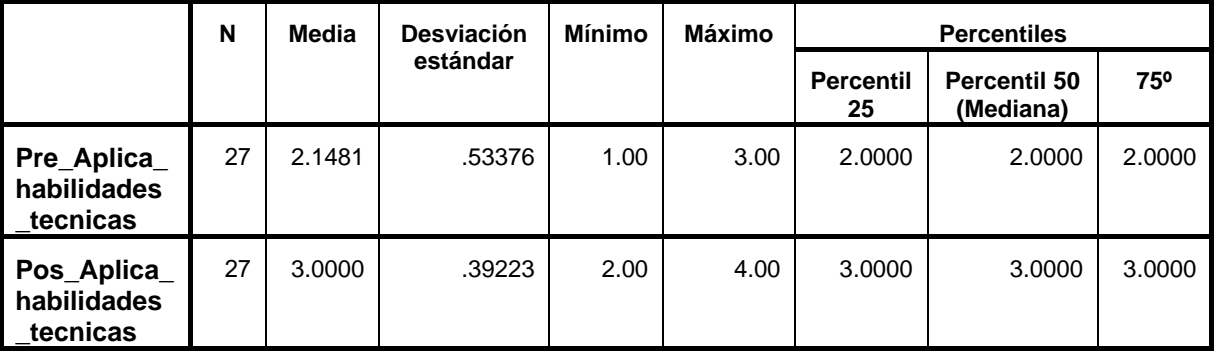

### **Estadísticos descriptivos**

Fuente: Elaboración propia.

#### **Tabla 24. Prueba de Wilcoxon de los rangos con signo – Segunda Hipótesis Específica.**

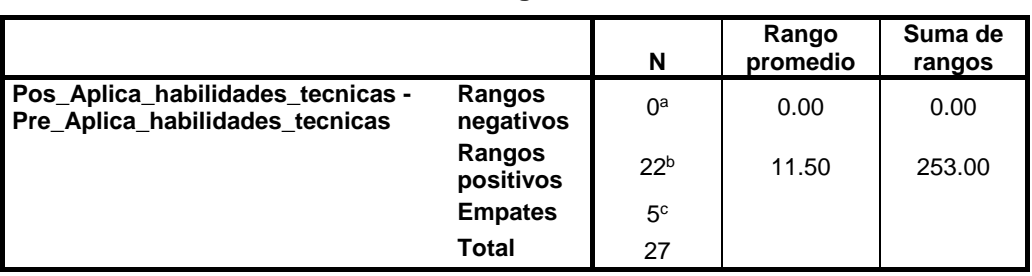

**Rangos**

a. Pos\_Aplica\_habilidades\_tecnicas < Pre\_Aplica\_habilidades\_tecnicas

b. Pos Aplica habilidades tecnicas > Pre Aplica habilidades tecnicas

c. Pos\_Aplica\_habilidades\_tecnicas = Pre\_Aplica\_habilidades\_tecnicas

Fuente: Elaboración propia.

#### **Tabla 25. Estadísticos de Prueba – Segunda Hipótesis Específica**

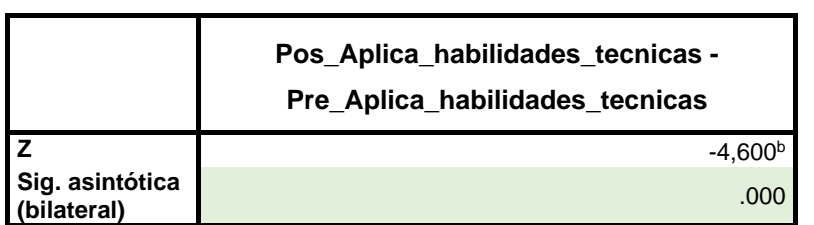

**Estadísticos de prueba<sup>a</sup>**

a. Prueba de Wilcoxon de los rangos con signo

b. Se basa en rangos negativos.

Fuente: Elaboración propia.

### **Pvalue <= 0.05, se rechaza Ho.**

**Interpretación:** Se detectaron discrepancias estadísticamente significativas con un nivel de significancia α de 0,05 (Valor P = Significancia < α) al comparar los resultados del Pre Test y el Post Test. En otras palabras, se evidencia que la aplicación de realidad aumentada SI mejora la aplicación de habilidades técnicas del curso EPT en la I.E. San Mateo de Huanchor, 2023, mostrando un aumento de 2.1 en contraste con la puntuación de 3 en el Pre Test.

### **Tercera Hipótesis Específica**

El aplicativo móvil con realidad aumentada mejora el trabajo cooperativo para lograr objetivos y metas del curso EPT en la I.E. San Mateo de Huanchor, 2023.

## **Planteamiento hipotético**

**Ho:** El aplicativo móvil con realidad aumentada NO mejora el trabajo cooperativo para lograr objetivos y metas del curso EPT en la I.E. San Mateo de Huanchor, 2023.

**H1:** El aplicativo móvil con realidad aumentada SI mejora el trabajo cooperativo para lograr objetivos y metas del curso EPT en la I.E. San Mateo de Huanchor, 2023.

## **α = 0,05**

## **Tabla 26. Estadísticos Descriptivos Tercera Hipótesis Específica**

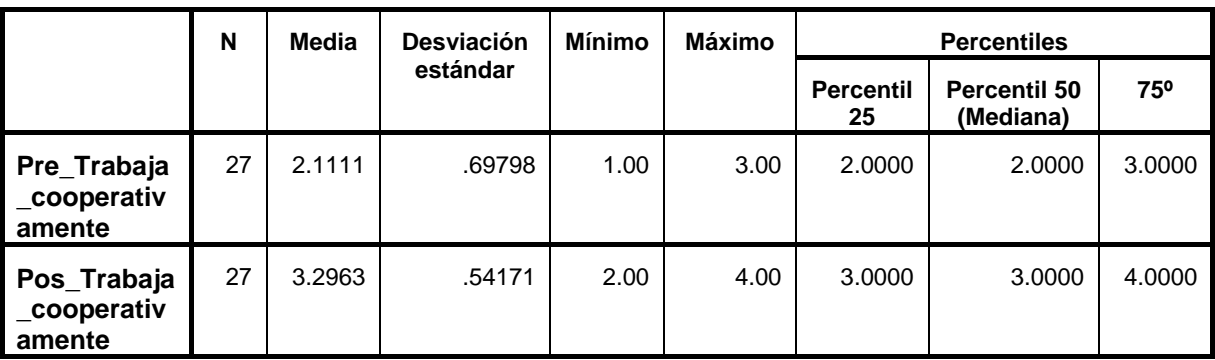

#### **Estadísticos descriptivos**

Fuente: Elaboración propia.

### **Tabla 27. Prueba de Wilcoxon de los rangos con signo – Tercera Hipótesis Específica.**

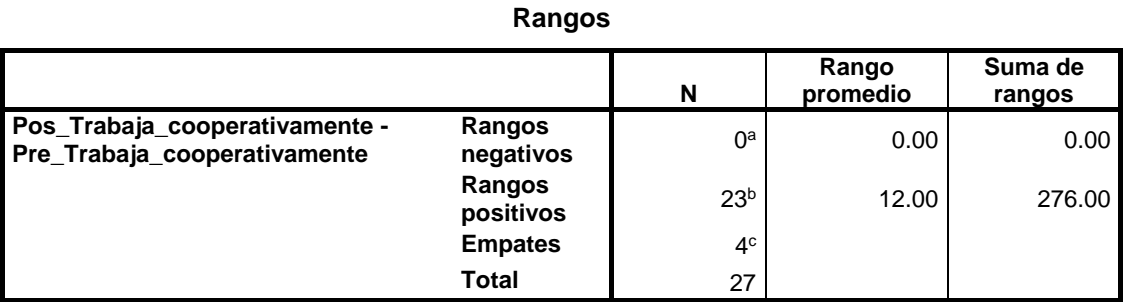

a. Pos\_Trabaja\_cooperativamente < Pre\_Trabaja\_cooperativamente

b. Pos\_Trabaja\_cooperativamente > Pre\_Trabaja\_cooperativamente

c. Pos\_Trabaja\_cooperativamente = Pre\_Trabaja\_cooperativamente

Fuente: Elaboración propia.

### **Tabla 28. Estadísticos de Prueba – Tercera Hipótesis Específica**

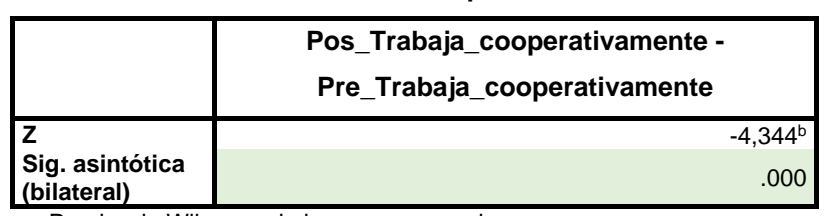

#### **Estadísticos de prueba<sup>a</sup>**

a. Prueba de Wilcoxon de los rangos con signo

b. Se basa en rangos negativos.

Fuente: Elaboración propia.

### **Pvalue <= 0.05, se rechaza Ho.**

**Interpretación:** Se identificaron disparidades estadísticamente significativas con un nivel de significancia α de 0,05 (Valor P = Significancia < α) al contrastar los resultados del Pre Test y el Post Test. En resumen, la implementación de realidad aumentada demostró que SI mejora el trabajo cooperativo para lograr objetivos y metas del curso EPT en la I.E. San Mateo de Huanchor, 2023, evidenciando un incremento de 3.3 en comparación con la puntuación de 2.1 en el Pre Test.

## **Cuarta Hipótesis Específica**

El aplicativo móvil con realidad aumentada mejora la evaluación de los resultados del proyecto de emprendimiento del curso EPT en la I.E. San Mateo de Huanchor, 2023.

## **Planteamiento hipotético**

- **Ho:** El aplicativo móvil con realidad aumentada NO mejora la evaluación de los resultados del proyecto de emprendimiento del curso EPT en la I.E. San Mateo de Huanchor, 2023.
- **H1:** El aplicativo móvil con realidad aumentada SI mejora la evaluación de los resultados del proyecto de emprendimiento del curso EPT en la I.E. San Mateo de Huanchor, 2023.

### **α = 0,05**

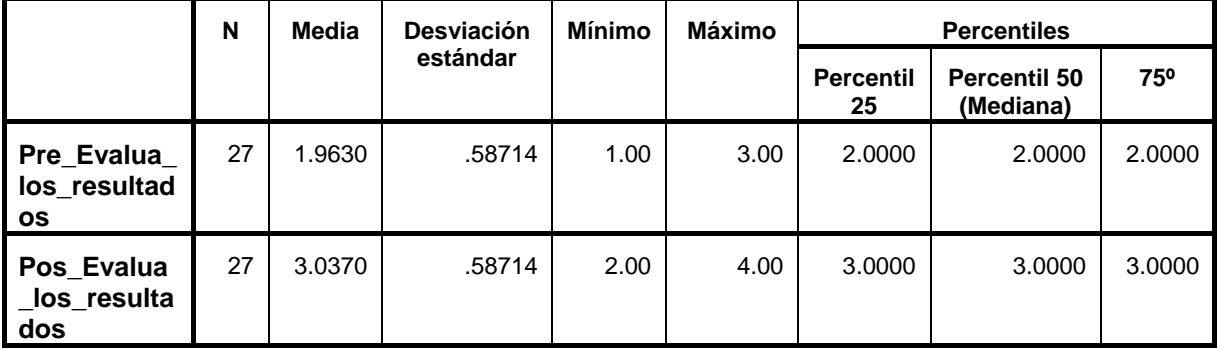

### **Estadísticos descriptivos**

Fuente: Elaboración propia.

### **Tabla 30. Prueba de Wilcoxon de los rangos con signo – Cuarta Hipótesis Específica.**

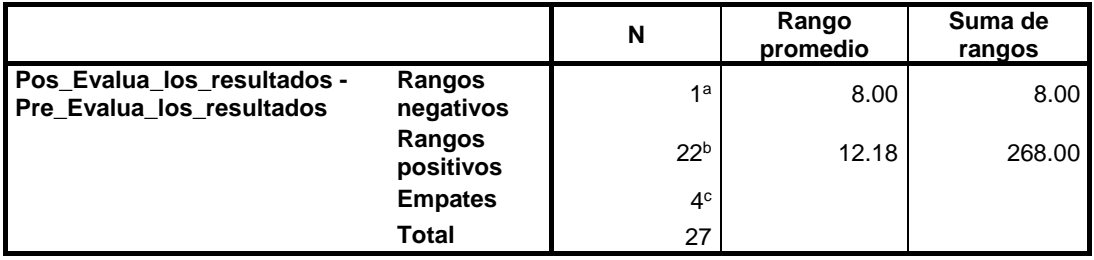

**Rangos**

a. Pos\_Evalua\_los\_resultados < Pre\_Evalua\_los\_resultados

b. Pos\_Evalua\_los\_resultados > Pre\_Evalua\_los\_resultados

c. Pos\_Evalua\_los\_resultados = Pre\_Evalua\_los\_resultados

Fuente: Elaboración propia.

### **Tabla 31. Estadísticos de Prueba – Cuarta Hipótesis Específica**

### **Estadísticos de prueba<sup>a</sup>**

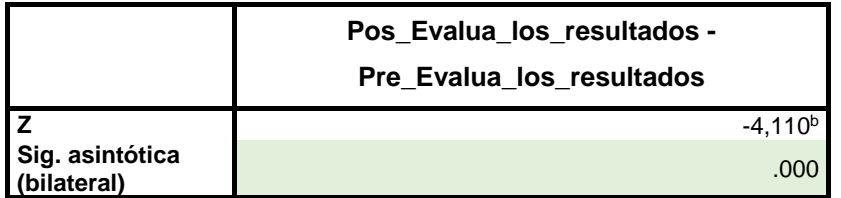

a. Prueba de Wilcoxon de los rangos con signo

b. Se basa en rangos negativos.

Fuente: Elaboración propia.

## **Pvalue <= 0.05, se rechaza Ho.**

**Interpretación:** Se observaron discrepancias estadísticamente significativas con un nivel de significancia α de 0,05 (Valor P = Significancia < α) al comparar los resultados del Pre-Test y el Post Test. En otras palabras, la aplicación de realidad

aumentada demostró que SI mejora la evaluación de los resultados del proyecto de emprendimiento del curso EPT en la I.E. San Mateo de Huanchor, 2023, evidenciando un aumento de 3.0 en comparación con la puntuación de 2.0 en el Pre-Test.

### **V. DISCUSIÓN**

Para contrastar los resultados de nuestro estudio:

Se considero el estudio de Albinagorta y Sánchez (2021) en la IEP El Tungsteno, en el que evaluaron la forma que influye la utilización de un aplicativo móvil con realidad aumentada en el aprendizaje del curso de ciencia y tecnología. Utilizaron la prueba de Wilcoxon para medir las disparidades en los puntajes entre el pretest y el postest. En el estudio, se encontró un valor estadístico W de -3,298, con un valor de significancia de 0,001. Esto indicó que existía disparidad relevante en los puntajes de los estudiantes antes y después de utilizar la aplicación móvil con realidad aumentada. Específicamente, los estudiantes que utilizaron esta tecnología obtuvieron puntajes significativamente más altos en el postest. La investigación actual se fundamentó en una metodología similar, con el objetivo de establecer cómo influye el uso del Aplicativo móvil con realidad aumentada en el aprendizaje del curso EPT en la I.E. San Mateo de Huanchor. En este caso, se obtuvo una significancia de 0,000 lo que quiere decir que el aplicativo si contribuye de manera relevante en el aprendizaje de los estudiantes, asimismo, luego de implementar el aplicativo se obtuvo un promedio de 3.1 a diferencia del pretest donde obtuvieron 2.1. Por lo tanto, se puede concluir que los hallazgos actuales son consistentes con la investigación previa, respaldando la efectividad de la aplicación móvil con realidad aumentada en el aprendizaje de los estudiantes. Cabe destacar que el estudio actual incluyó una muestra más amplia de estudiantes, lo cual amplía la aplicabilidad de los resultados y fortalece los hallazgos al hacerlos más robustos en caso de violaciones de las suposiciones de normalidad. En conjunto, los resultados proporcionan evidencia adicional de que la aplicación móvil con realidad aumentada puede ser una herramienta eficaz para el mejoramiento del aprendizaje de los alumnos.

En el estudio llevado a cabo por Bohorquez y Llajaruna (2018), la conclusión a la que se arribó fue que la utilización de una aplicación móvil con realidad aumentada tiene un efecto positivo y relevante en el proceso de aprendizaje. Sus hallazgos evidenciaron un aumento del 40.82% en las calificaciones de alumnos de primaria en el grupo de estudio, quienes obtuvieron un promedio de calificación de 16.10, en contraste con el grupo de control que alcanzó un promedio de 11.43. Este impacto no se limitó únicamente al reconocimiento de objetos y elementos de geometría, sino que se extendió al aprendizaje de la geometría en general. En relación con nuestros propios resultados en la I.E. San Mateo de Huanchor, se ha confirmado que la utilización una aplicación móvil con realidad aumentada tiene una repercusión positiva y notable en el aprendizaje del curso EPT. Estos resultados sólidos respaldan la hipótesis alternativa que sugería que la utilización de realidad aumentada mejora el aprendizaje en este contexto educativo. Además, se ha notado una mejora significativa en la aplicación de habilidades técnicas por parte de los estudiantes ya que en el promedio del postest se obtuvo un puntaje de 3.1 a diferencia del pretest que es 2.1, lo que refuerza la idea de un mejoramiento sustancial en la aplicación móvil con realidad aumentada, y se infiere que que esta tiene un impacto significativo. de manera positiva en el proceso de aprendizaje. También es relevante destacar que los hallazgos del estudio muestran que la ejecución de esta tecnología tiene un impacto positivo en la apreciación de los resultados de proyectos de emprendimiento relacionados con el curso EPT en la I.E. San Mateo de Huanchor, ya que en el postest se obtuvo un promedio de 3 mientras que en el pretest se obtuvo un puntaje de 2. Aunque las investigaciones emplearon diferentes enfoques, ambas convergen en la conclusión de que la realidad aumentada es una herramienta versátil y eficaz para mejorar el aprendizaje y el desarrollo de habilidades de los escolares.

En su estudio, Luján (2018), reveló que la implementación de una aplicación móvil educativa que utiliza la tecnología de realidad aumentada centrada en marcadores, tuvo un impacto significativo en el aprendizaje en niños mayores de 4 años, el reconocimiento de vocales y números. Antes de la implementación, el puntaje promedio en el uso de las vocales fue de 2.95 puntos, aumentando a 4.33 puntos después de la introducción de la aplicación, lo que representa un aumento del 27.60%. En el caso de los números, el puntaje promedio pasó de 3.35 a 4.48 puntos, un aumento del 22.60%. Estos resultados resaltan el efecto positivo de la realidad aumentada en el aprendizaje, no solo en las vocales y los números, sino también en otros ámbitos educativos. No obstante, estos hallazgos contrastan con nuestra investigación en la I.E. San Mateo de Huanchor, que demuestra que la implementación de aplicativos móviles con realidad aumentada, incluso en un contexto diferente, como el curso EPT, puede ser altamente beneficiosa. El aplicativo móvil con realidad aumentada mejora notablemente la creación de propuestas de valor del curso EPT en la I.E. San Mateo de Huanchor ya que en el postest se logró un promedio de 3.1 a diferencia del pretest que se obtuvo 2.1, Estos hallazgos sustentan el concepto de que la realidad aumentada es una herramienta versátil y efectiva para mejorar el aprendizaje y el desarrollo de habilidades de los escolares en diferentes contextos educativos.

En su estudio, Sánchez (2018) llegó a una conclusión notable al investigar el impacto de una aplicación móvil en el desempeño académico de los escolares. Se observó un cambio significativo en el grupo experimental, donde el promedio de calificaciones antes de la aplicación móvil era de 7.3, mientras que después de su implementación aumentó a 17.1. Estos resultados sugieren con un alto nivel de confianza (95%) que la aplicación móvil generó una mejora sustancial en el nivel académico de los escolares del quinto año del Colegio Dionisio Manco Campos en el tema de la Dictadura Militar en el Perú, en el marco del curso de Historia, Geografía y Economía. Adicionalmente, el estudio de Sánchez reveló que la optimización del tiempo de aprendizaje también experimentó un cambio significativo en el grupo experimental. Antes de la aplicación móvil, los estudiantes dedicaban un promedio de 4.1 horas al aprendizaje del tema, mientras que después de la implementación de la aplicación, esta cifra disminuyó a 2 horas. Esto indica que, con un nivel de confianza del 95%, existe una mejora en el tiempo requerido por los estudiantes. Estos hallazgos se relacionan directamente con nuestra propia investigación, donde los resultados de la prueba de Wilcoxon confirmaron que debemos rechazar la hipótesis nula para aceptar la hipótesis alterna. Este resultado implica una diferencia significativa donde la aplicación móvil con realidad aumentada mejora de manera sustancial la aplicación de habilidades técnicas en el contexto del curso EPT en la I.E. San Mateo de Huanchor. En conjunto, estos hallazgos subrayan la eficacia de las aplicaciones móviles con realidad aumentada en diversos temas, confirmando su capacidad para potenciar el aprendizaje y la adquisición de habilidades de los estudiantes.

### **VI. CONCLUSIONES**

La implementación de realidad aumentada ha demostrado producir un efecto beneficioso y estadísticamente significativo en el aprendizaje del curso EPT en la Institución Educativa San Mateo de Huanchor en el año 2023. La presencia de discrepancias estadísticamente significativas, respaldadas por un valor de significancia (p-value) inferior al nivel establecido de 0,05, indica con confianza que la realidad aumentada contribuye a una mejora sustancial en el nivel académico de los escolares. El aumento observado de 3.1 en la puntuación del Post Test en comparación con el Pre-Test refleja el beneficio concreto de la integración de esta herramienta en el proceso de aprendizaje. Estos hallazgos sugieren que la realidad aumentada puede ser considerada como una herramienta efectiva para potenciar la comprensión y el nivel académico de los escolares en el contexto específico del curso EPT.

La implementación de realidad aumentada muestra un efecto positivo y estadísticamente relevante en la mejora de las habilidades para generar propuestas de valor. Las notables discrepancias estadísticas, respaldadas por un valor de significancia (p-value) menor a 0,05, indican de manera concluyente que la realidad aumentada contribuye positivamente al desarrollo de habilidades específicas relacionadas con la creación de propuestas de valor en el contexto del curso EPT. El significativo incremento de 3.1 en la puntuación del Post Test en contraste con el Pre Test subraya el impacto positivo y medible de la realidad aumentada en el fortalecimiento de estas habilidades en los escolares.

La implementación de realidad aumentada tiene un efecto favorable y notorio en la mejora de la aplicación de habilidades técnicas. La evidencia estadística respalda de manera concluyente que la realidad aumentada contribuye de manera positiva al progreso de estas habilidades, como se evidencia en el aumento sustancial de 2.1 en la puntuación del Post Test en comparación con el Pre-Test.

La implementación de realidad aumentada tiene un resultado favorable y destacado en la mejora del trabajo cooperativo para alcanzar objetivos y metas en el contexto del curso EPT en la Institución Educativa San Mateo de Huanchor en 2023. Las discrepancias estadísticas observadas, respaldadas por un valor de significancia (p-value) inferior a 0,05, evidencian de manera concluyente un aumento notable de 3.3 en la puntuación del Post Test en comparación con el Pre Test. Estos hallazgos respaldan de manera sólida la hipótesis formulada en la fase inicial del estudio, demostrando que la realidad aumentada efectivamente mejora el trabajo cooperativo entre los estudiantes para alcanzar los objetivos y metas establecidos en el curso EPT.

La implementación de realidad aumentada tiene una influencia favorable y relevante en la mejora de la evaluación de los resultados del proyecto de emprendimiento en el contexto del curso EPT en la Institución Educativa San Mateo de Huanchor en 2023. Las discrepancias estadísticas observadas, respaldadas por un valor de significancia (p-value) inferior a 0,05, evidencian de manera concluyente un aumento significativo de 3.0 en la puntuación del Post Test en comparación con el Pre Test. Estos hallazgos respaldan de manera sólida la hipótesis inicial, demostrando que la realidad aumentada efectivamente mejora la capacidad de los estudiantes para evaluar los resultados de proyectos de emprendimiento en el curso EPT.

#### **VII. RECOMENDACIONES**

Considerando los resultados que destacan el impacto positivo y significativo de la realidad aumentada en el aprendizaje del curso EPT en la Institución Educativa San Mateo de Huanchor en 2023, se recomienda la continuidad de su integración como herramienta educativa clave. Se sugiere proporcionar capacitación continua a los docentes para optimizar su uso efectivo, realizar evaluaciones periódicas para monitorear el impacto a largo plazo, y fomentar la difusión de experiencias exitosas. Además, se insta a considerar inversiones en tecnología educativa para mantenerse al día con las últimas innovaciones, asegurando así un aprovechamiento máximo de la realidad aumentada en el contexto específico del curso EPT. Estas acciones respaldarán el enriquecimiento continuo del proceso de aprendizaje y el rendimiento estudiantil.

Dado que la realidad aumentada ha demostrado tener un impacto positivo y estadísticamente significativo en el fortalecimiento de habilidades para generar propuestas de valor en el curso EPT, se recomienda ampliar su integración en actividades educativas. Las diferencias estadísticas respaldan claramente la contribución positiva de esta tecnología, evidenciada por el significativo aumento de 3.1 en la puntuación del Post Test. Estos resultados destacan la efectividad medible de la realidad aumentada y respaldan su continuo empleo como herramienta valiosa para mejorar habilidades específicas en el contexto del curso EPT

Considerando que la realidad aumentada ha demostrado influir positivamente y significativo en el progreso de habilidades técnicas, se sugiere mantener y expandir su implementación en actividades educativas. Para maximizar los beneficios, se recomienda continuar brindando formación a docentes y estudiantes sobre las aplicaciones específicas de la realidad aumentada en el desarrollo de habilidades técnicas, fomentando así un enfoque más completo y efectivo en el proceso educativo. Estas acciones respaldarán la consolidación de la realidad aumentada como una herramienta valiosa y de vanguardia para la mejora continua de las habilidades técnicas.

Considerando que la realidad aumentada ha demostrado producir un efecto beneficioso y relevante en la mejora del trabajo cooperativo para alcanzar objetivos y metas en el curso EPT, se sugiere mantener e incluso intensificar su aplicación en futuras instancias educativas. Para maximizar estos beneficios, se recomienda continuar explorando y promoviendo estrategias específicas de implementación que fomenten un trabajo cooperativo más efectivo, contribuyendo así al logro de objetivos y metas en el curso EPT.

Dado que la realidad aumentada ha demostrado tener una influencia favorable y notable en la mejora de la evaluación de los resultados del proyecto de emprendimiento en el contexto del curso EPT, se sugiere mantener y fortalecer su integración en futuros programas educativos. Para maximizar estos beneficios, se recomienda continuar proporcionando orientación y recursos específicos sobre cómo la realidad aumentada puede ser aplicada de manera efectiva en la evaluación de proyectos de emprendimiento, facilitando así un enfoque más integral y preciso en el curso EPT.

#### **REFERENCIAS**

RODRÍGUEZ, Yaniris. Metodología de la investigación. México: Klik.2020.

ISBN: 9786078682225

ARGUELLES, Denise y NAGLES, Nofal. Aprender a aprender: estrategias para promover procesos de aprendizaje autónomo. Bogotá: Universidad EAN, 2016.

ISBN: 9789587563689

ARISQUE, Claudia, [et al]. La investigación científica. Ecuador: Universidad Internacional del Ecuador,2020.

ISBN: 9789942385789

FERNÁNDEZ, Carmen. C++: Lo básico que debe saber. Colombia: Ediciones de la U,2022.

ISBN: 9789588675879

LUJÁN, José. Desarrollo de aplicaciones Android con Android Studio.2019.

RÍOS, Roger. Metodología para la investigación y redacción. España: Servicios Académicos Intercontinentales S.L.,2017.

ISBN:9788417211233

CUELLO, Javier y VITTONE, José. Diseñando apps para móviles. (2013). España,2013.

ISBN: 9788461650705

SABRY, Fouad. Realidad Aumentada ¿Es posible que la realidad aumentada tenga éxito donde la realidad virtual ha fallado?. España: Mil Millones de Conocimientos,2022.

LIDON, Marcos. Blender, curso práctico. Bogotá: Ediciones de la U,2018.

ISBN:9789587627916

FERNÁNDEZ, Carmen. C++ Lo básico que debe saber. Bogotá: Ediciones de la U.2022.

ISBN: 9789588675879

LÓPEZ, Marina. Entorno 3D en Unreal Engine 4. Universidad de Alicante,2018.

PANTALEO, Guillermo y RINAUDO, Ludmila. Ingeniería de Software. Buenos Aires: Alfaomega Grupo Editor Argentino, 2015.

ISBN: 9789871609789

BOLOGNA, Eduardo. Métodos estadísticos de investigación. Córdoba: Editorial Brujas, 2018.

ISBN: 9789877601428

MINISTERIO de Educación. Programa curricular de Educación Secundaria [ en línea]. Lima, Perú [ fecha de consulta: 23 de mayo].

Disponible en: [http://www.minedu.gob.pe/curriculo/pdf/curriculo-nacional-de-la](http://www.minedu.gob.pe/curriculo/pdf/curriculo-nacional-de-la-educacion-basica.pdf)[educacion-basica.pdf](http://www.minedu.gob.pe/curriculo/pdf/curriculo-nacional-de-la-educacion-basica.pdf)

JARAMILLO, Nathaly y MACAS, Richard. Desarrollo de una aplicación móvil con realidad aumentada que apoye el proceso de enseñanza. Aprendizaje del uso de los equipos del laboratorio de máquinas CNC (Control numérico computarizado) de la carrera de mecánica de la Universidad Politécnica Salesiana. Quito: Universidad Politécnica Salesiana, 2020.

Disponible en: [https://dspace.ups.edu.ec/bitstream/123456789/19078/1/UPS%20-](https://dspace.ups.edu.ec/bitstream/123456789/19078/1/UPS%20-%20TTS074.pdf) [%20TTS074.pdf](https://dspace.ups.edu.ec/bitstream/123456789/19078/1/UPS%20-%20TTS074.pdf)

ABARCA, Cristhian y VARGAS, Antony. Realidad aumentada para el proceso de aprendizaje del curso de ciencia y ambiente en la Institución Educativa Privada San Carlos. Lima: Universidad César Vallejo, 2019.

Disponible en<https://repositorio.ucv.edu.pe/handle/20.500.12692/43082>

ALBINAGORTA, Ángel y SÁNCHEZ, Becker. Aplicativo Móvil con realidad aumentada para el proceso de aprendizaje del curso ciencia y tecnología en la IEP El Tungsteno. Lima: Universidad César Vallejo, 2021.

Disponible en<https://repositorio.ucv.edu.pe/handle/20.500.12692/85051>

BOHORQUEZ, Gian Pierre y LLAJARUNA, Tatiana. Aplicativo Móvil con realidad aumentada para el aprendizaje de Geometría en los estudiantes de 6to grado de primaria I.E. 6048 Jorge Basadre – 2018. Lima: Universidad Autónoma del Perú, 2018.

## Disponible en de la contradiction de la contradiction de la contradiction de la contradiction de la contradiction de la contradiction de la contradiction de la contradiction de la contradiction de la contradiction de la co

[https://repositorio.autonoma.edu.pe/bitstream/handle/20.500.13067/683/Bohorque](https://repositorio.autonoma.edu.pe/bitstream/handle/20.500.13067/683/Bohorquez%20Coria%2C%20Gian%20Pierre%20Fabrizzio%20%20y%20Llajaruna%20Cespedes%2C%20Tatiana%20Freda.pdf?sequence=1&isAllowed=y) [z%20Coria%2C%20Gian%20Pierre%20Fabrizzio%20%20y%20Llajaruna%20Ces](https://repositorio.autonoma.edu.pe/bitstream/handle/20.500.13067/683/Bohorquez%20Coria%2C%20Gian%20Pierre%20Fabrizzio%20%20y%20Llajaruna%20Cespedes%2C%20Tatiana%20Freda.pdf?sequence=1&isAllowed=y) [pedes%2C%20Tatiana%20Freda.pdf?sequence=1&isAllowed=y](https://repositorio.autonoma.edu.pe/bitstream/handle/20.500.13067/683/Bohorquez%20Coria%2C%20Gian%20Pierre%20Fabrizzio%20%20y%20Llajaruna%20Cespedes%2C%20Tatiana%20Freda.pdf?sequence=1&isAllowed=y)

FARFÁN, Dávalos Karla. Aplicación móvil de realidad aumentada para mejorar el aprendizaje de geometría del espacio en el curso de matemáticas de los alumnos de segundo grado de secundaria del colegio nuestra señora de las Mercedes, 2019. Abancay: Universidad Nacional Micaela Bastidas de Apurímac, 2022.

## Disponible en and the contract of the contract of the contract of the contract of the contract of the contract of the contract of the contract of the contract of the contract of the contract of the contract of the contract

[https://repositorio.unamba.edu.pe/bitstream/handle/UNAMBA/1103/T\\_732.pdf?seq](https://repositorio.unamba.edu.pe/bitstream/handle/UNAMBA/1103/T_732.pdf?sequence=1&isAllowed=y) [uence=1&isAllowed=y](https://repositorio.unamba.edu.pe/bitstream/handle/UNAMBA/1103/T_732.pdf?sequence=1&isAllowed=y)

BOLARTE, Guarda Víctor. Desarrollo de una aplicación móvil con tecnología de realidad aumentada para mejorar el aprendizaje de los alumnos del colegio privado cristiano Ecologista Kairos de Iquitos. Huacho: Universidad Nacional José Faustino Sánchez Carrión, 2021.

## Disponible en

[https://repositorio.unjfsc.edu.pe/bitstream/handle/20.500.14067/4887/VICTOR%20](https://repositorio.unjfsc.edu.pe/bitstream/handle/20.500.14067/4887/VICTOR%20JONATHAN%20BOLARTE%20GUARDA.pdf?sequence=1&isAllowed=y) [JONATHAN%20BOLARTE%20GUARDA.pdf?sequence=1&isAllowed=y](https://repositorio.unjfsc.edu.pe/bitstream/handle/20.500.14067/4887/VICTOR%20JONATHAN%20BOLARTE%20GUARDA.pdf?sequence=1&isAllowed=y)

NUÑEZ, Rivas Deshire. Aplicativo Móvil con realidad aumentada para mejorar las capacidades matemáticas en niños de 5 años de la I.E.I Milagritos de Jesús. Lima: Universidad Autónoma del Perú, 2021.

## Disponible en

[https://repositorio.autonoma.edu.pe/bitstream/handle/20.500.13067/1520/Nu%C3](https://repositorio.autonoma.edu.pe/bitstream/handle/20.500.13067/1520/Nu%C3%B1ez%20Rivas%2c%20Deshire%20Milagros.pdf?sequence=1&isAllowed=y) [%B1ez%20Rivas%2c%20Deshire%20Milagros.pdf?sequence=1&isAllowed=y](https://repositorio.autonoma.edu.pe/bitstream/handle/20.500.13067/1520/Nu%C3%B1ez%20Rivas%2c%20Deshire%20Milagros.pdf?sequence=1&isAllowed=y)

CABALLERO, Javier, LÁZARO, Alberto y ROJAS, Jaime, 2022. Aplicación del modelo didáctico 3D realidad aumentada en el aprendizaje colaborativo. Revisión sistemática. Horizontes [en línea]. Perú: Horizontes, vol. 6, no 22, pp 276-290. [consulta: 23 de mayo 2023].

## ISSN 26167964. Disponible en

<https://revistahorizontes.org/index.php/revistahorizontes/article/view/434/899>

LARROSA, Soliz Ronald. Incentivar al uso de la realidad aumentada en la enseñanza a estudiantes. Guayaquil: Universidad de Guayaquil, 2018.

## Disponible en

[http://repositorio.ug.edu.ec/bitstream/redug/36170/1/Tesis%20realidad%20aument](http://repositorio.ug.edu.ec/bitstream/redug/36170/1/Tesis%20realidad%20aumentada%20Larrosa%20Soliz%20Ronald%20Antonio.pdf) [ada%20Larrosa%20Soliz%20Ronald%20Antonio.pdf](http://repositorio.ug.edu.ec/bitstream/redug/36170/1/Tesis%20realidad%20aumentada%20Larrosa%20Soliz%20Ronald%20Antonio.pdf)

LUJÁN, David. Aplicación Móvil Educativa de Realidad Aumentada basada en marcadores para mejorar el nivel de aprendizaje del uso de las vocales y los números en niños mayores de 4 años en la cuna jardín "Juana Alarco de Dammert" – Trujillo en el año 2017. Perú: Universidad César Vallejo, 2018.

Disponible en en de la contradiction de la contradiction de la contradiction de la contradiction de la contradiction de la contradiction de la contradiction de la contradiction de la contradiction de la contradiction de la

[https://repositorio.ucv.edu.pe/bitstream/handle/20.500.12692/26341/lujan\\_gd.pdf](https://repositorio.ucv.edu.pe/bitstream/handle/20.500.12692/26341/lujan_gd.pdf)

SÁNCHEZ, Yataco Jheimy. Aplicación Móvil con realidad aumentada en el aprendizaje móvil del tema dictadura militar en el Perú del 5° año del colegio Dionisio Manco Campos. Lima: Universidad César Vallejo, 2018.

Disponible en

[https://repositorio.ucv.edu.pe/bitstream/handle/20.500.12692/36398/SANCHEZ\\_Y](https://repositorio.ucv.edu.pe/bitstream/handle/20.500.12692/36398/SANCHEZ_YJ.pdf?sequence=1&isAllowed=y) [J.pdf?sequence=1&isAllowed=y](https://repositorio.ucv.edu.pe/bitstream/handle/20.500.12692/36398/SANCHEZ_YJ.pdf?sequence=1&isAllowed=y)

VENEGAS, Andrea y SERNAQUÉ, Johann. Aplicación móvil con realidad aumentada para mejorar el nivel del logro de aprendizaje de Ciencia y Ambiente en estudiantes de una Institución Educativa. Trujillo: Universidad César Vallejo, 2020.

Disponible en en de la contradiction de la contradiction de la contradiction de la contradiction de la contradiction de la contradiction de la contradiction de la contradiction de la contradiction de la contradiction de la

[https://repositorio.ucv.edu.pe/bitstream/handle/20.500.12692/57010/Venegas\\_CA](https://repositorio.ucv.edu.pe/bitstream/handle/20.500.12692/57010/Venegas_CAM-Sernaqu%c3%a9_PJA-SD.pdf?sequence=1&isAllowed=y) [M-Sernaqu%c3%a9\\_PJA-SD.pdf?sequence=1&isAllowed=y](https://repositorio.ucv.edu.pe/bitstream/handle/20.500.12692/57010/Venegas_CAM-Sernaqu%c3%a9_PJA-SD.pdf?sequence=1&isAllowed=y)

ANDALUZ Espinoza, Diego. Incidencia de una solución de software utilizando entornos de realidad aumentada en el proceso de enseñanza-aprendizaje de las ciencias de la computación. Ecuador: Universidad Técnica de Ambato,2019.

Disponible en

[https://repositorio.uta.edu.ec/bitstream/123456789/30333/1/Tesis\\_%20t1644msi.p](https://repositorio.uta.edu.ec/bitstream/123456789/30333/1/Tesis_%20t1644msi.pdf) [df](https://repositorio.uta.edu.ec/bitstream/123456789/30333/1/Tesis_%20t1644msi.pdf)

RAMOS lozano, Juan. Realidad Aumentada como estrategia didáctica, para la enseñanza y aprendizaje en el área de ética y valores con los estudiantes del grado sexto, en el colegio nacional Universitario de Vélez. Bogotá: Universidad Santo Tomás, 2017.

Disponible en

<https://repository.usta.edu.co/bitstream/handle/11634/9374/RamosJuan2017.pdf>

SILVA Lumbano, César. App móvil de realidad aumentada para mejorar el proceso de enseñanza- aprendizaje del área de matemáticas. Ecuador: Pontificia Universidad Católica del Ecuador Sede Santo Domingo, 2020.

Disponible en [https://issuu.com/pucesd/docs/11656-23000-135114](https://issuu.com/pucesd/docs/11656-23000-135114-c_sar_augusto_silva_lumbano) [c\\_sar\\_augusto\\_silva\\_lumbano](https://issuu.com/pucesd/docs/11656-23000-135114-c_sar_augusto_silva_lumbano)

SIDHARTH, Bathia. PSD Quick Reference Guide. [en línea]. Estados Unidos:Sidharth Bathia, 2018. [Fecha de consulta: 1 de setiembre de 2022]

Disponible en<https://books.google.com.pe/books?id=a4C3DwAAQBAJ>

CACHEIRO, María. Educación y Tecnología: Estrategias didácticas para la integración de las TIC. Madrid: Universidad Nacional de Educación a Distancia, 2018. [200] pp.

Disponible en<https://books.google.com.pe/books?id=KG5aDwAAQBAJ>

Hybrid Methodology for application development of the mobile learning type [en linea] por Javier Chiza Lopez [et al]. IEOM Society International [en línea]. March 2020. Fecha de consulta [Fecha de consulta: 26 de junio de 2023].

Disponible en:<http://www.ieomsociety.org/ieom2020/papers/220.pdf>

ISSN: 2169-8767

Ministerio de Educación del Perú MINEDU. Plataforma del Estado Peruano [en línea]. [consultado el 28 de Junio de 2023]. Disponible en: [http://www.minedu.gob.pe/p/politicas-aprendizajes-comoaprenden.html.](http://www.minedu.gob.pe/p/politicas-aprendizajes-comoaprenden.html)

## **ANEXOS**

# **Anexo 1. Tabla de operacionalización de variables**

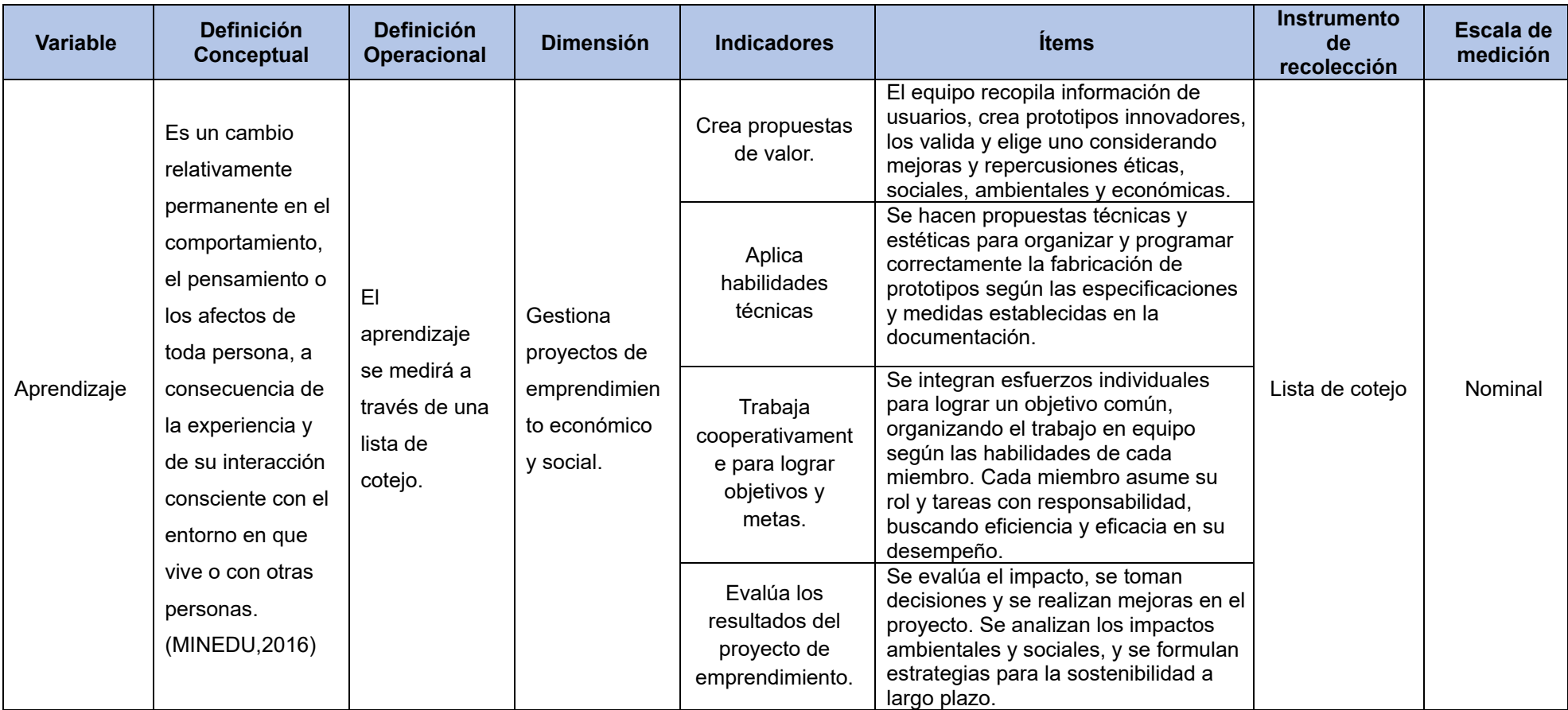

Fuente: Elaboración propia
# **Anexo 2. Instrumento de recolección de datos.**

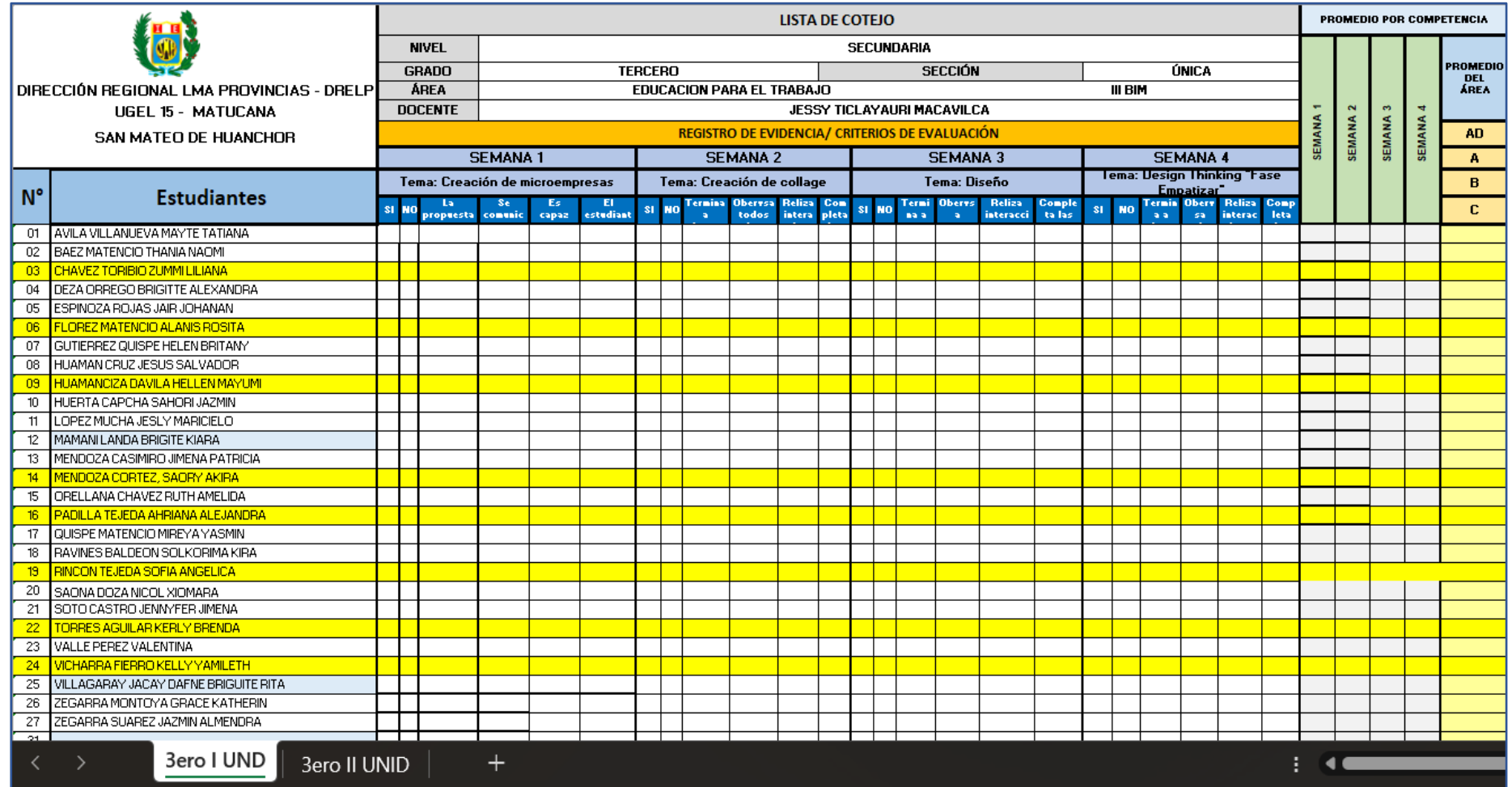

Fuente: Lista de cotejo elaborada por la docente del curso Educación para el trabajo.

# **Anexo 3. Modelo de Consentimiento y/o asentimiento informado, formato UCV.**

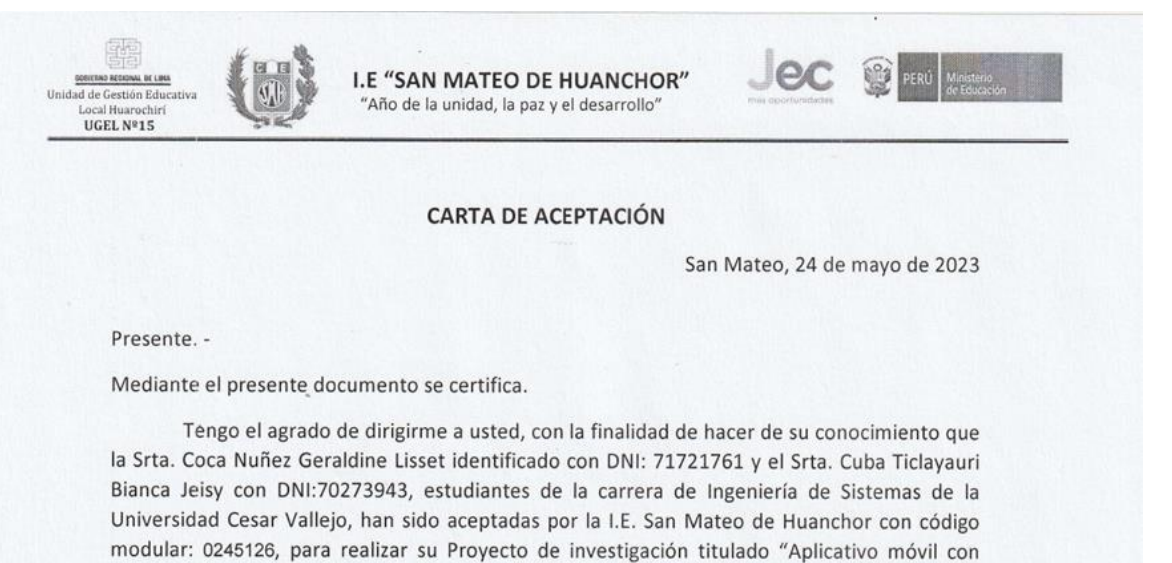

modular: 0245126, para realizar su Proyecto de investigación titulado "Aplicativo móvil con realidad aumentada para el proceso de aprendizaje en el curso EPT de la especialidad Industria del vestido en la I.E. San Mateo de Huanchor, 2023". La institución se compromete a brindar la información necesaria de acuerdo a los aspectos éticos mencionados en la investigación, teniendo como fecha de inicio el 3 de abril del 2023 hasta el 20 de diciembre del 2023.

Por otra parte, la información será tratada de manera transparente y los estudiantes están comprometidos a no divulgarla y emplearla conforme a lo acordado con el representante de la empresa. En ese sentido, los estudiantes asumen que la información brindada está dirigida únicamente para fines académicos.

Sin otro particular, se expide el documento de acuerdo a lo solicitado del interesado para los fines que lo requiera

Atentamente.

Martha María Lázaro Rojas Directora

UNIVERSIDAD CÉSAR VALLEJO

# CERTIFICADO DE VALIDEZ DE CONTENDO DEL INSTRUMENTO QUE MIDE LA VARIABLE APRENDIZAJE

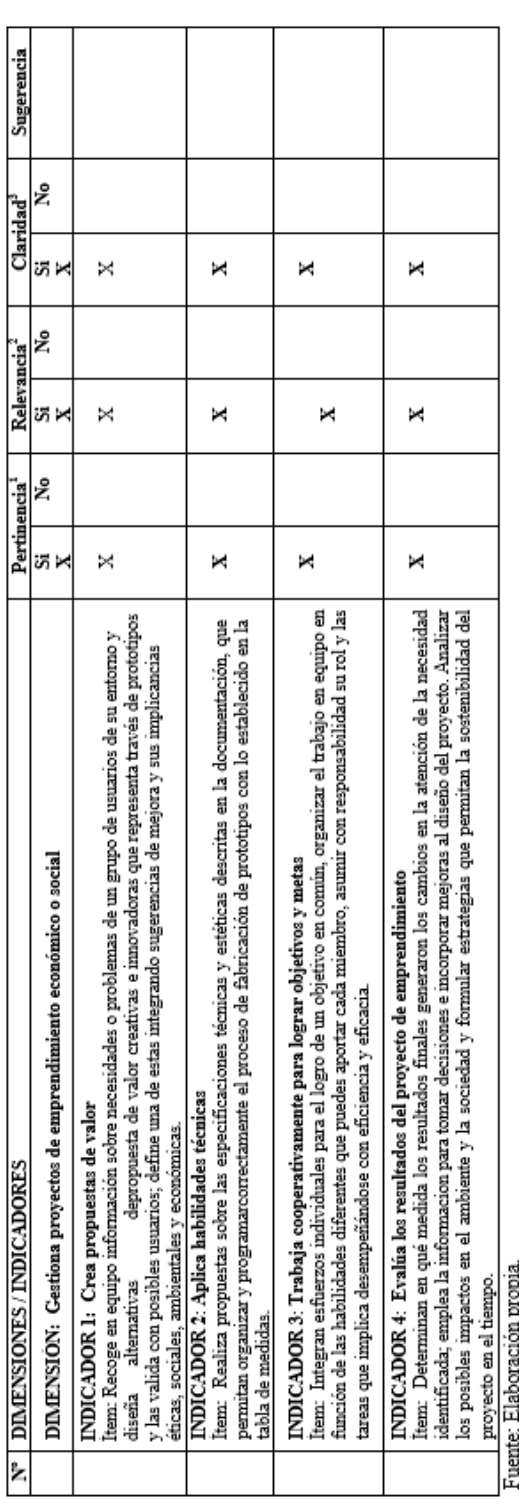

Observaciones (precisar si hay suficiencia): Hay suficiencia

No aplicable [ ] Aplicable después de corregir [-Opinión de aplicabilidad: Aplicable [x]

Apellidos y nombres del juez validador. DR/Mg: CHRISTIAN VICTOR ORTECA VARCAS

DNI: 43989724

Especialidad del validador: MAESTRO EN INGENIERIA DE SISTEMAS - CONSULTOR SI/TI

: Pertinencia:El fiem corresponde al concepto teórico formulado.<br>"Relevancia: El fiem es apropiado para representar al componente o dimensión especifica del constructo<br>"Claridad: Se entiende sin dificultad alguna el enunci

Nota: Suficiencia, se dice suficiencia cuando los fiems planteados son suficientes para medir la dimensión

j

Firma del Experto Informante

..26...de 05...del 2023

# **Anexo 5. Matriz de Evaluación por juicio de expertos, formato UCV**

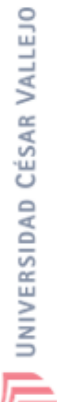

# CERTIFICADO DE VALIDEZ DE CONTENDO DEL INSTRUMENTO QUE MIDE LA VARIABLE APRENDIZAJE

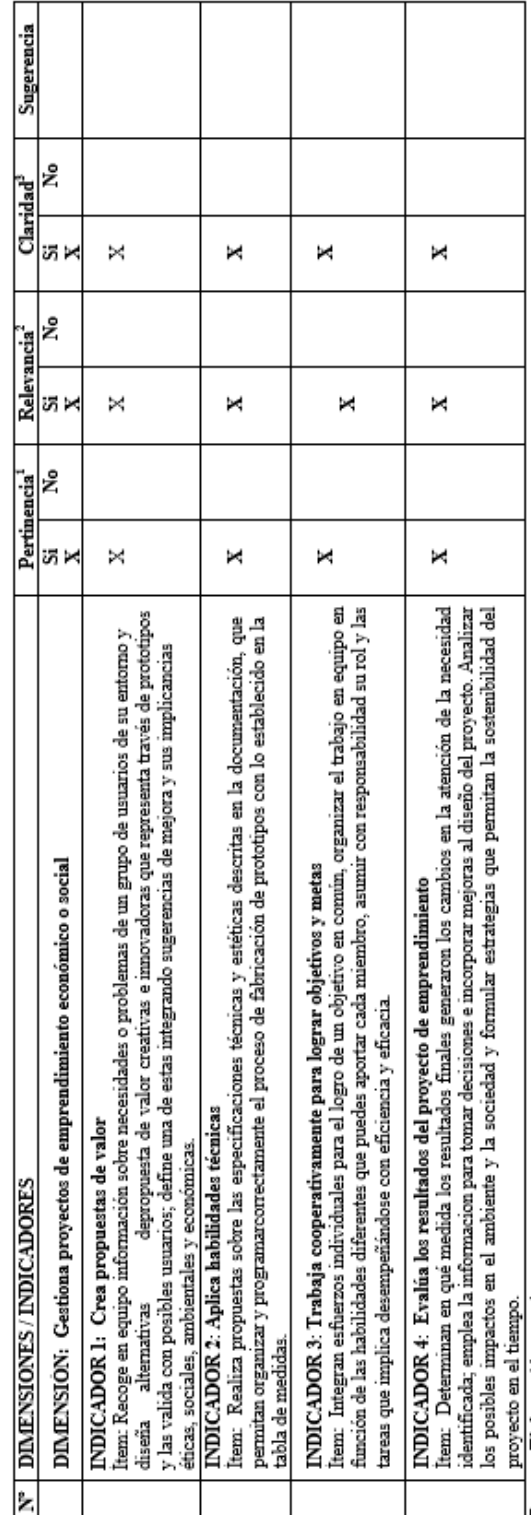

Fuente: Elaboración propia.

Observaciones (precisar si hay suficiencia): Hay suficiencia

Aplicable después de corregir [-] No aplicable [ ] Opinión de aplicabilidad: Aplicable [x]

Apellidos y nombres del juez validador. DE/Mg: GIANCARLO SANCHEZ ATUNCAR

DNI: 41488834

# Especialidad del validador: MAESTRO EN INGENIERIA DE SISTEMAS CON MENCION EN TECNOLOGIAS DE LA INFORMACION

s Relevancia: El lítem es apropiado para representar al componente o dimensión específica del constructo<br>®Claridad: Se entiende sin dificultad alguna el enunciado del fiem, es conciso, exacto y directo \*Pertinencia:El ítem corresponde al concepto teórico formulado.

Nota: Suñciencia, se dice suñciencia cuando los fiems planteados son suñcientes para medir la dimensión

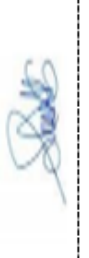

Firma del Experto Informante

 $27...de\_05...de12023$ 

# UNIVERSIDAD CÉSAR VALLEJO

#### CERTIFICADO DE VALIDEZ DE CONTENDO DEL INSTRUMENTO QUE MIDE LA VARIABLE APRENDIZAJE

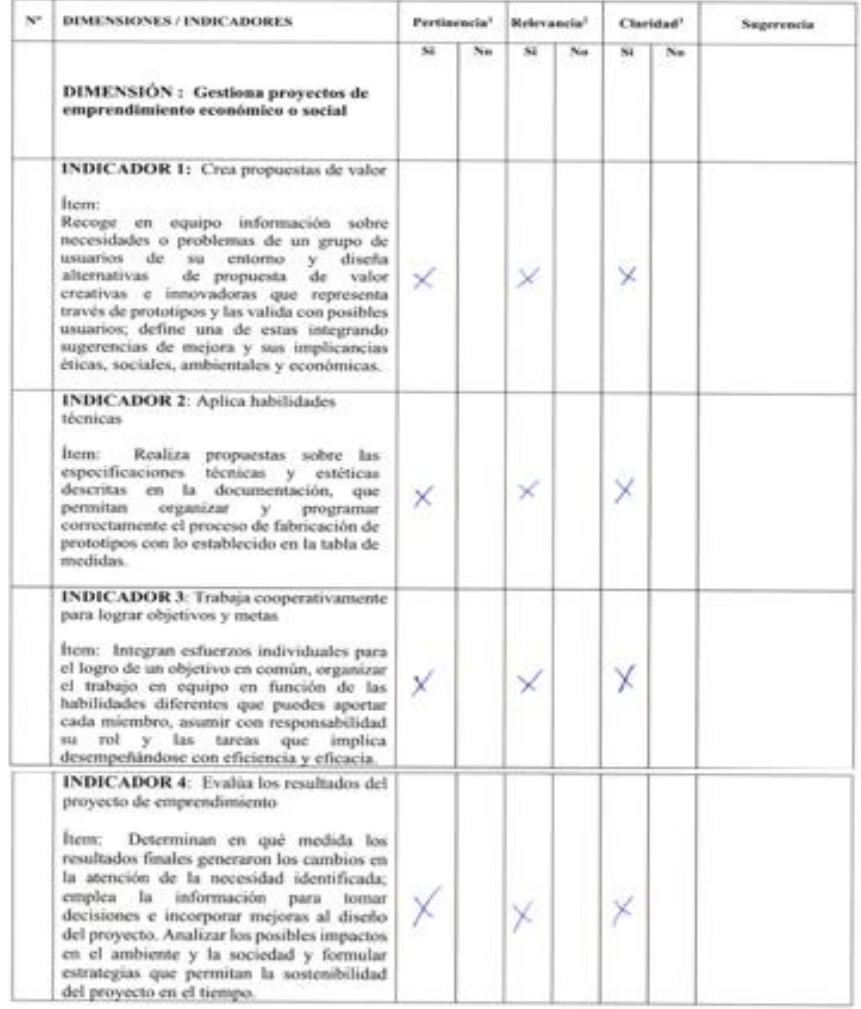

#### Fuente: Elaboración propia.

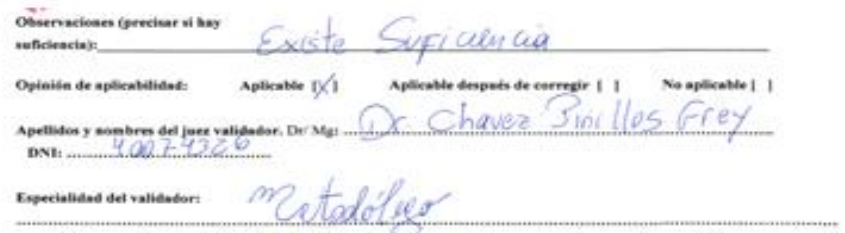

-------------

Viertinensia:<br>Él liam comeporde al concepti teòrico formulate:<br>Malevancia: Él liam es aprobado para representar al componente o<br>dimensión especifica del constructo<br>"Claridad: Se entende sin difusital alguns el enunciado de

Note: Suficiencia, se dice suficiencia cuando los ferms planteados<br>son suficientes para medir la dimensión:

 $22.408.96.402023$ 

20th Blo P.

Firma del Experto Informante

# **Anexo 6. Resultado de similitud del programa Turnitin**

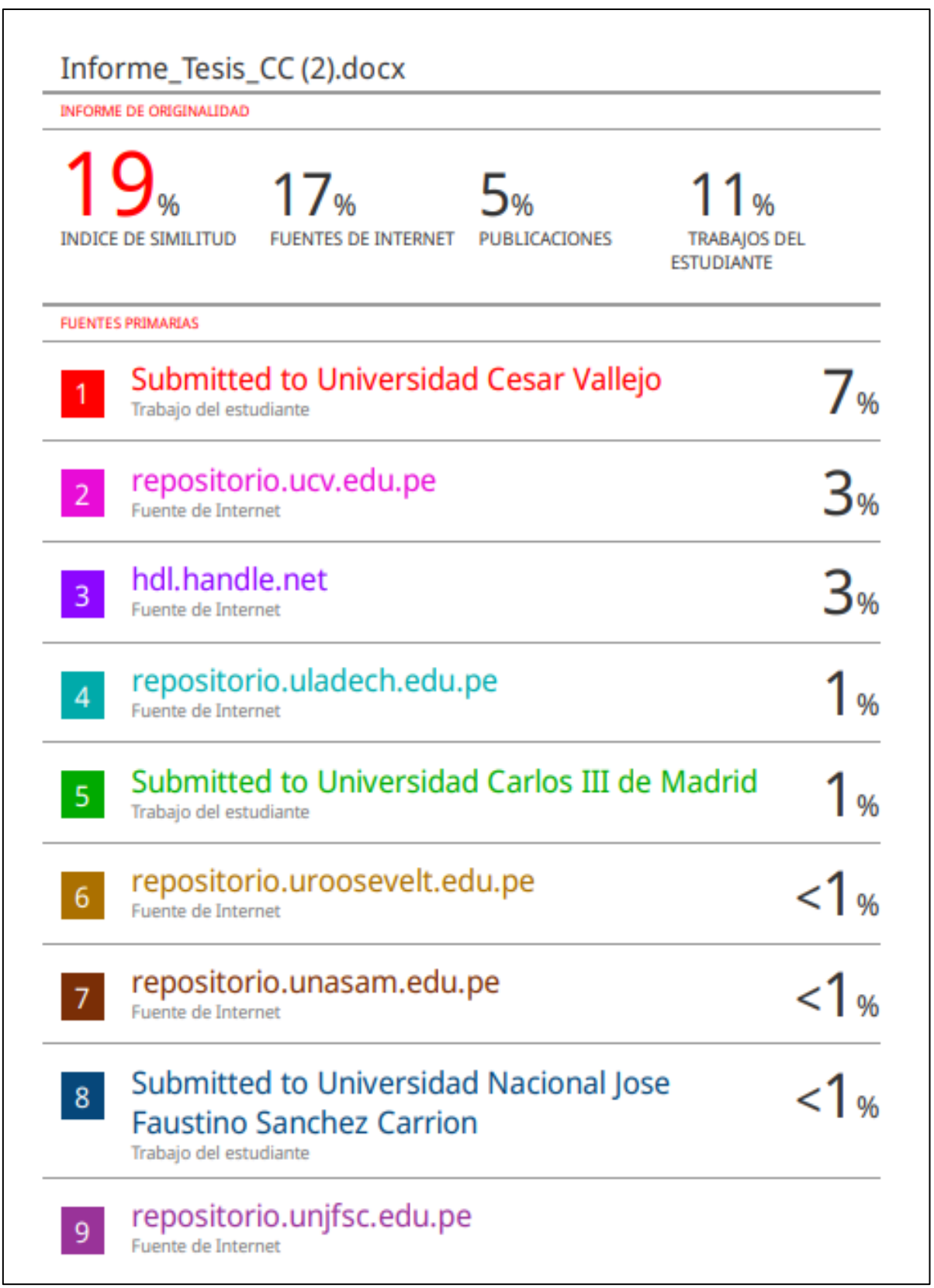

# **Anexo 7. Análisis estadístico de datos.**

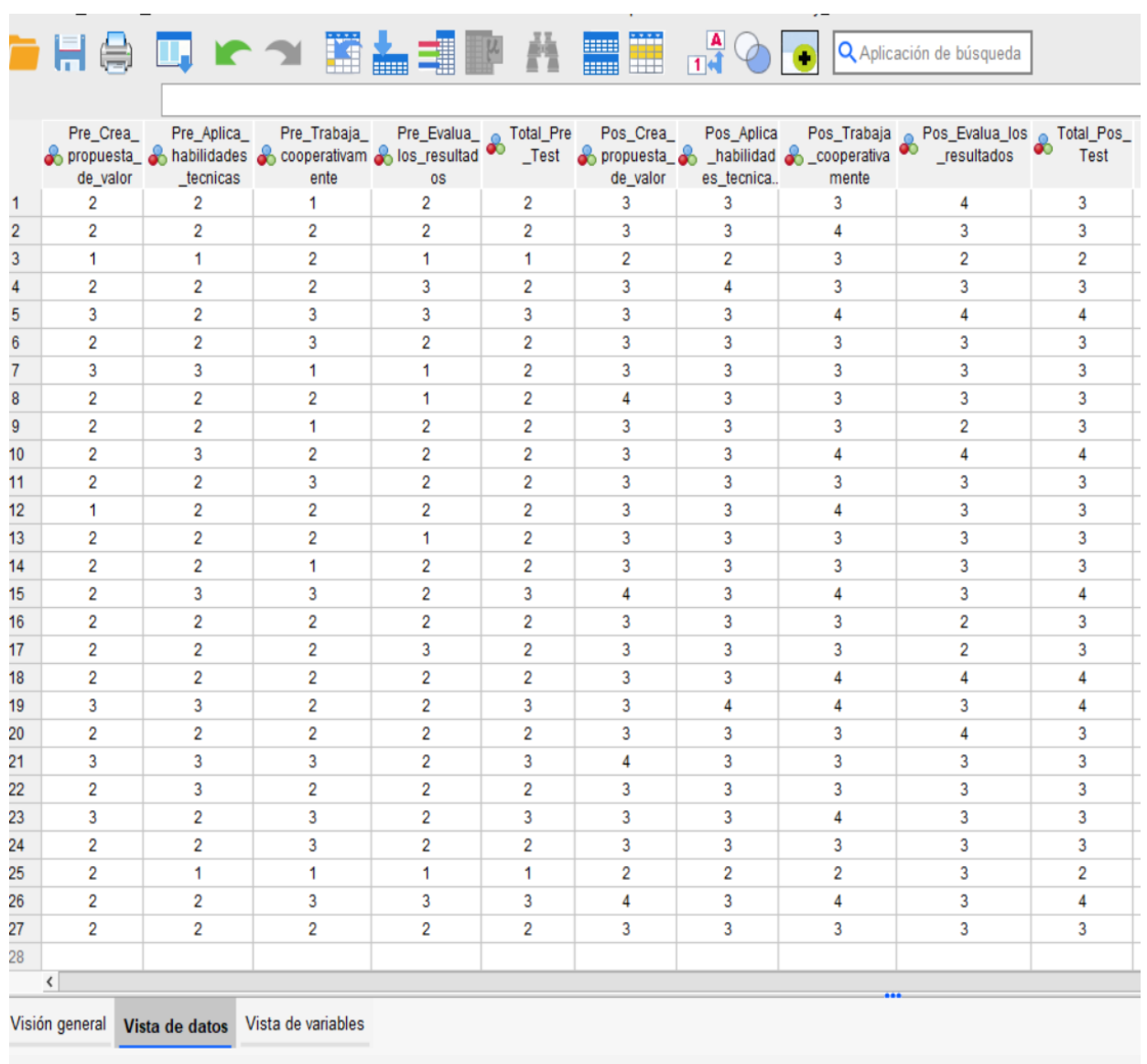

# **Figura 16. Vista de datos a analizar en SPSS**

 $\ddot{\phantom{0}}$ 

# **Anexo 9. Evidencia fotográfica de ejecución de investigación**

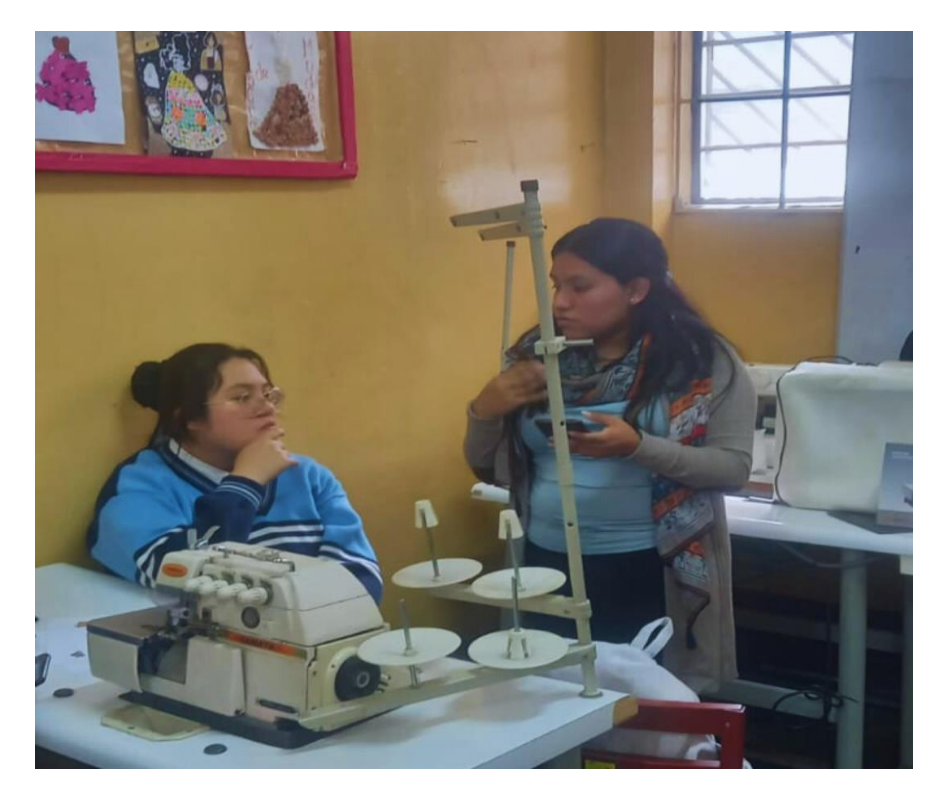

**Figura 17. Explicación acerca del aplicativo móvil**

Fuente: Elaboración propia.

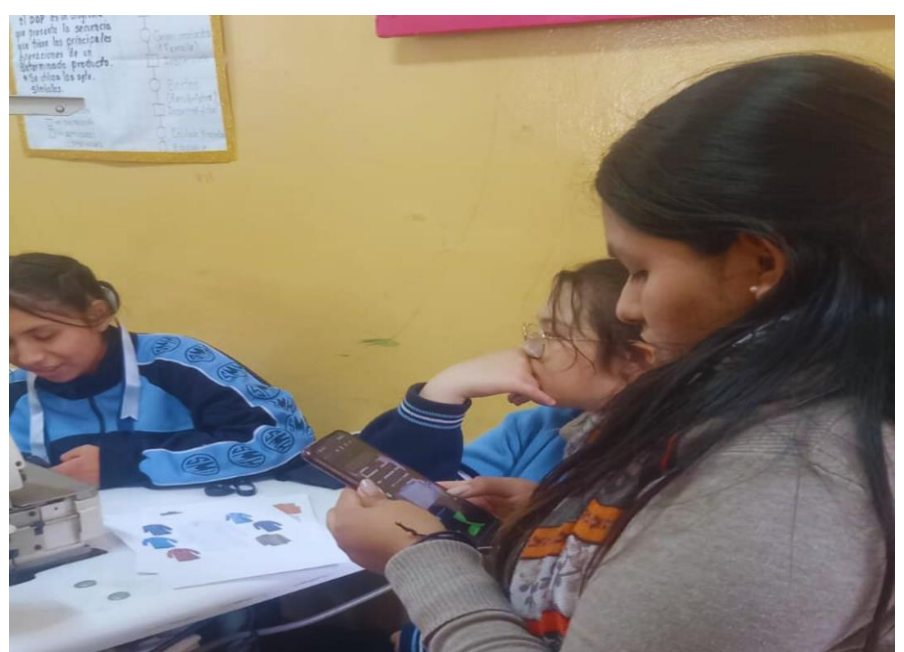

**Figura 18. Estudiantes usando el aplicativo**

# **Anexo 10. Metodología de Desarrollo de Software.**

# **Metodología Mobile D**

# **Fases de la metodología Mobile D**

**1. Exploración**

# **1.1. Alcance del proyecto**

# **1.1.1. Objetivo**

El objetivo de la metodología es proporcionar un enfoque organizado que guie el diseño, desarrollo e implementación de la aplicación móvil con realidad aumentada en el curso de educación para el trabajo en la especialidad de industria del vestido. La metodología se enfoca en garantizar la calidad y la eficiencia en todas sus fases desde un inicio, permitiendo un desarrollo y entrega exitosa.

# **1.1.2. Aspectos de negocio**

El objetivo no es generar ingresos, el aplicativo no tendrá un precio de compra, porque es con fines educativos.

# **1.1.3. Público objetivo**

Alumnos de 3ro de secundaria del colegio San Mateo de Huanchor.

# **1.2. Requerimientos.**

# **1.2.1. Requerimientos funcionales.**

#### **Tabla 32: Especificaciones de funcionalidad**

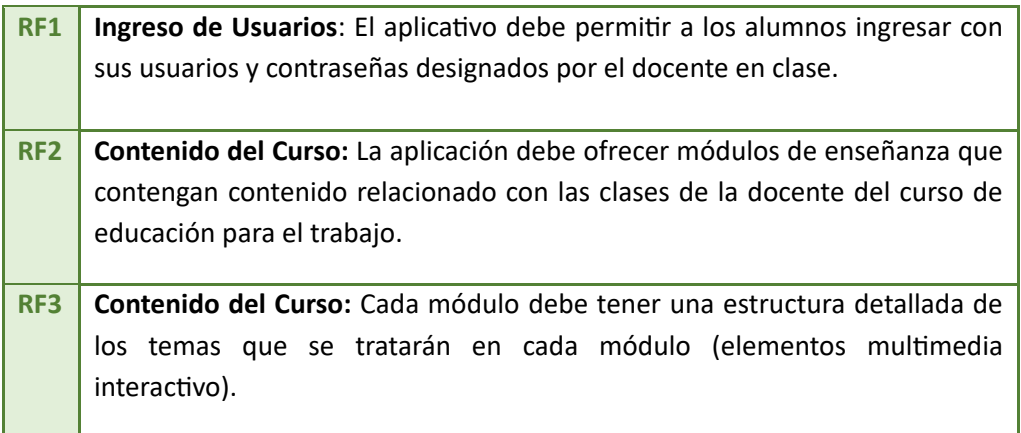

# **Tabla 33: Especificaciones de funcionalidad**

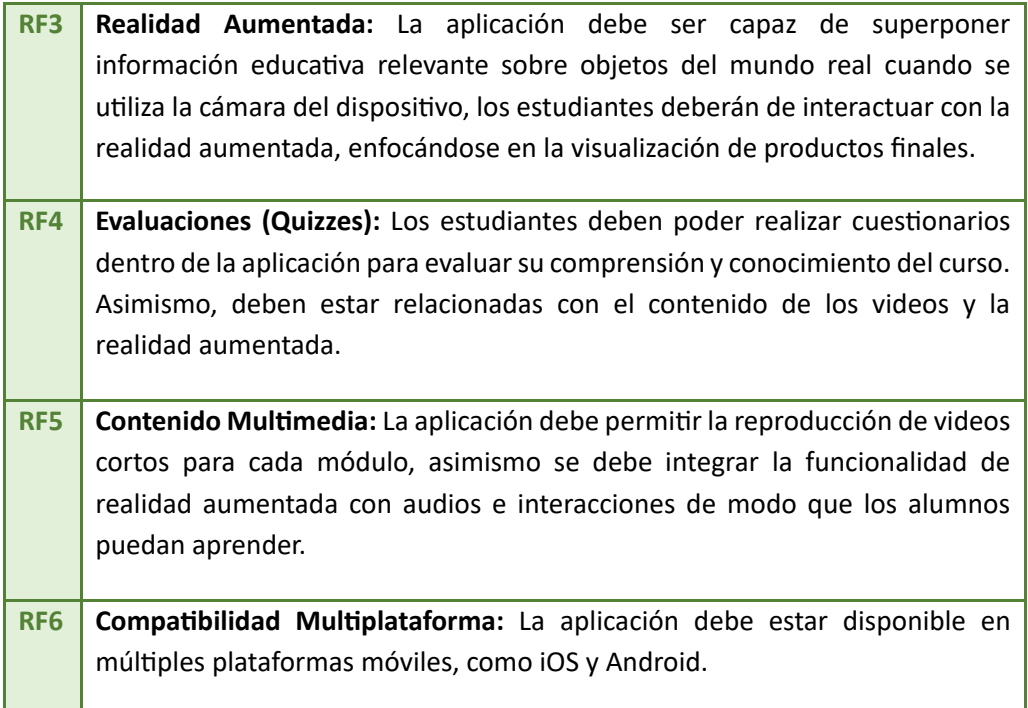

Fuente: Elaboración propia.

# **1.2.2. Requerimientos No Funcionales**

### **Tabla 34. Aspectos no operativos**

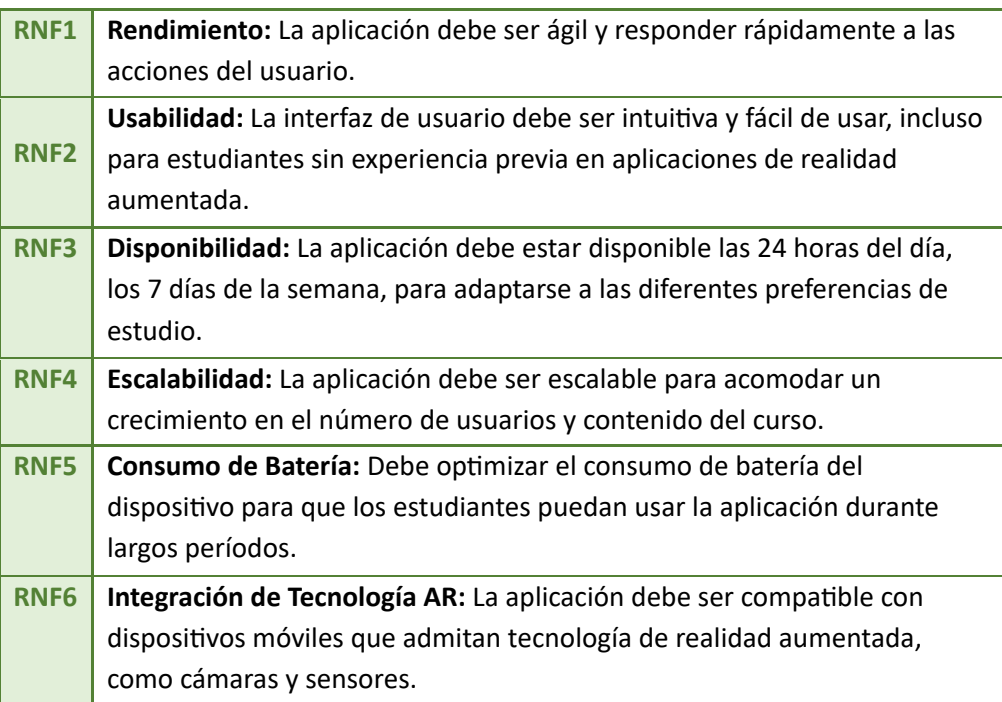

#### **Tabla 35. Aspectos no operativos**

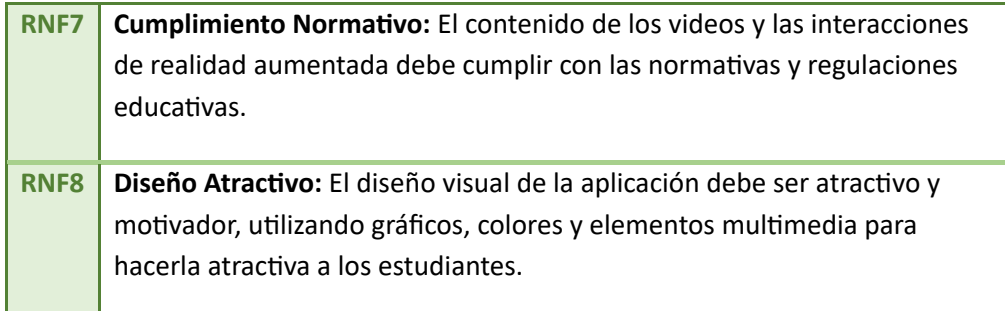

Fuente: Elaboración propia.

# **1.2.3. Casos de Uso**

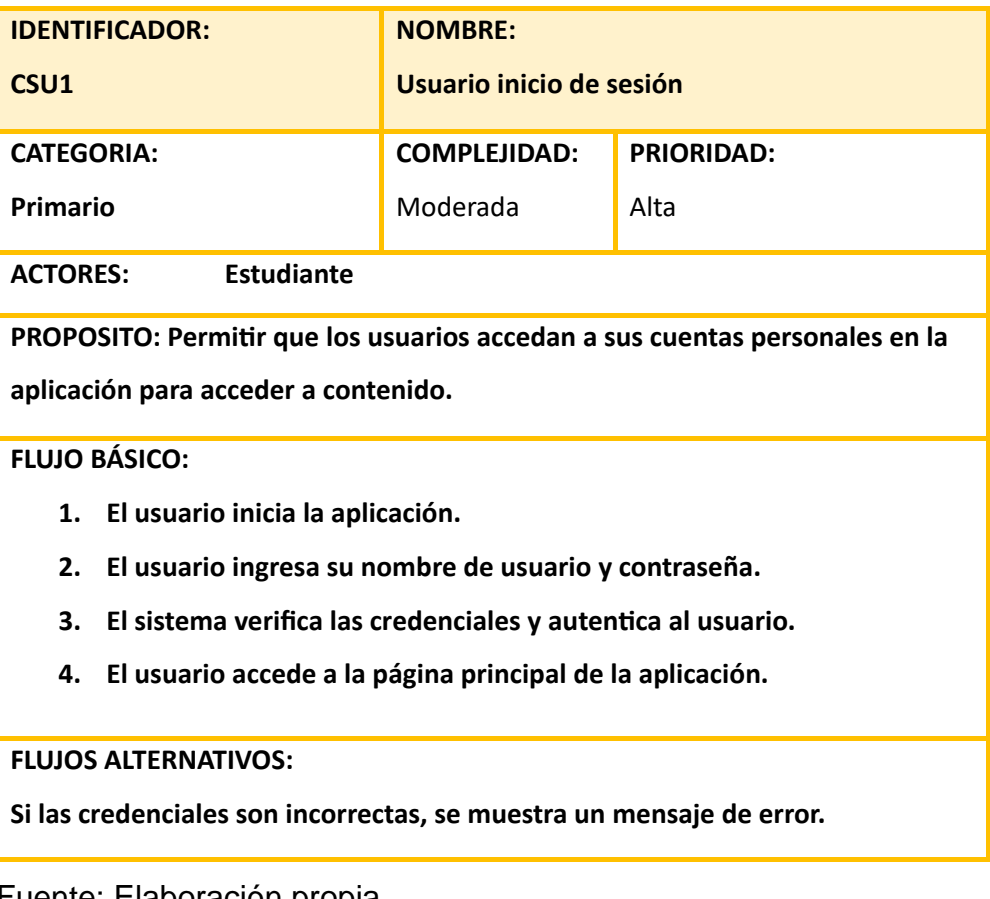

#### **Tabla 36: Casos de Uso - Inicio de Sesión**

# **Tabla 37: Caso de uso Navegación por el menú.**

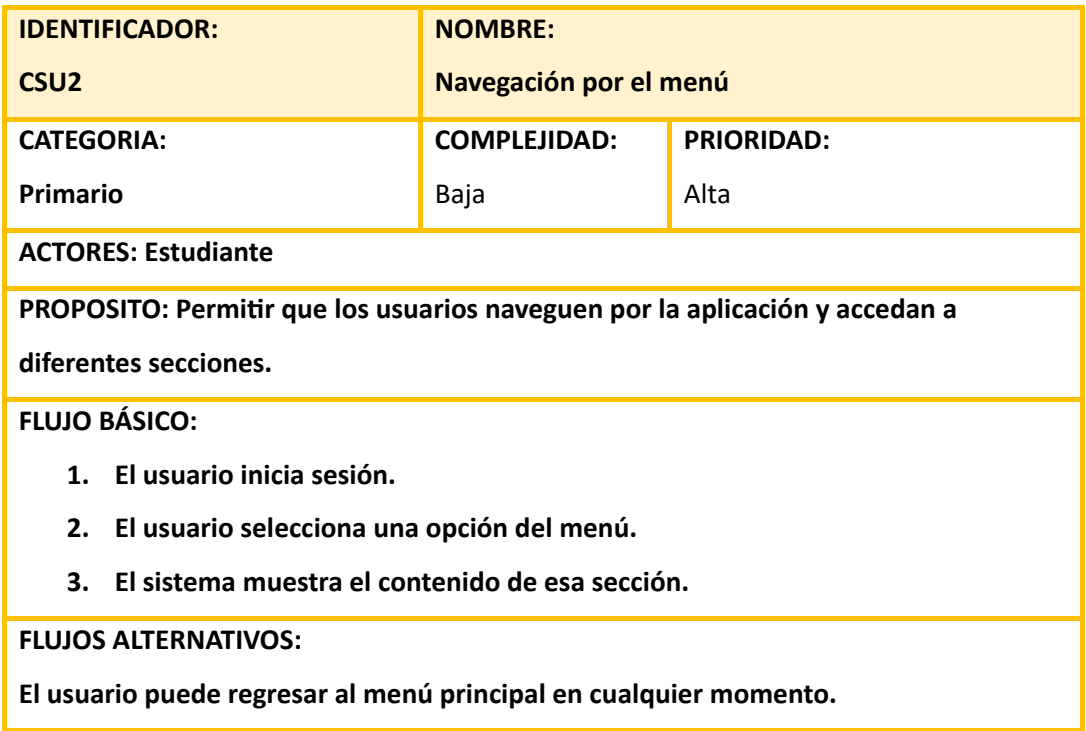

Fuente: Elaboración propia.

# **Tabla 38: Caso de uso Visualización de videos**

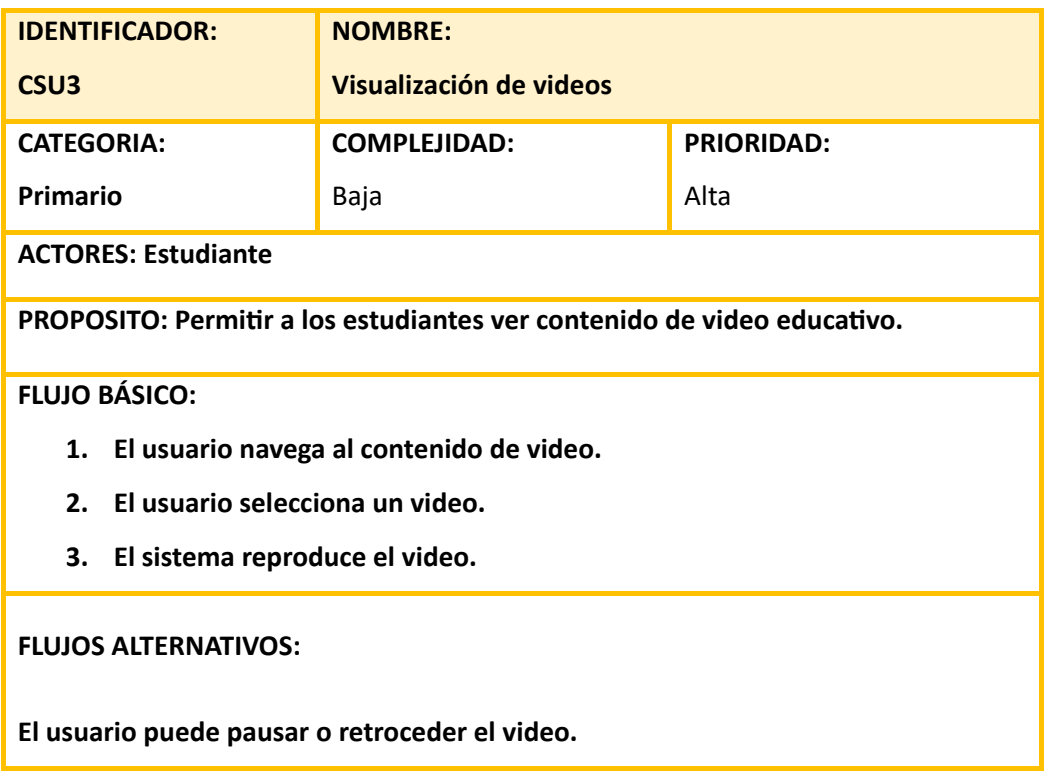

#### **Tabla 39: Caso de uso Interacción con cuestionarios**

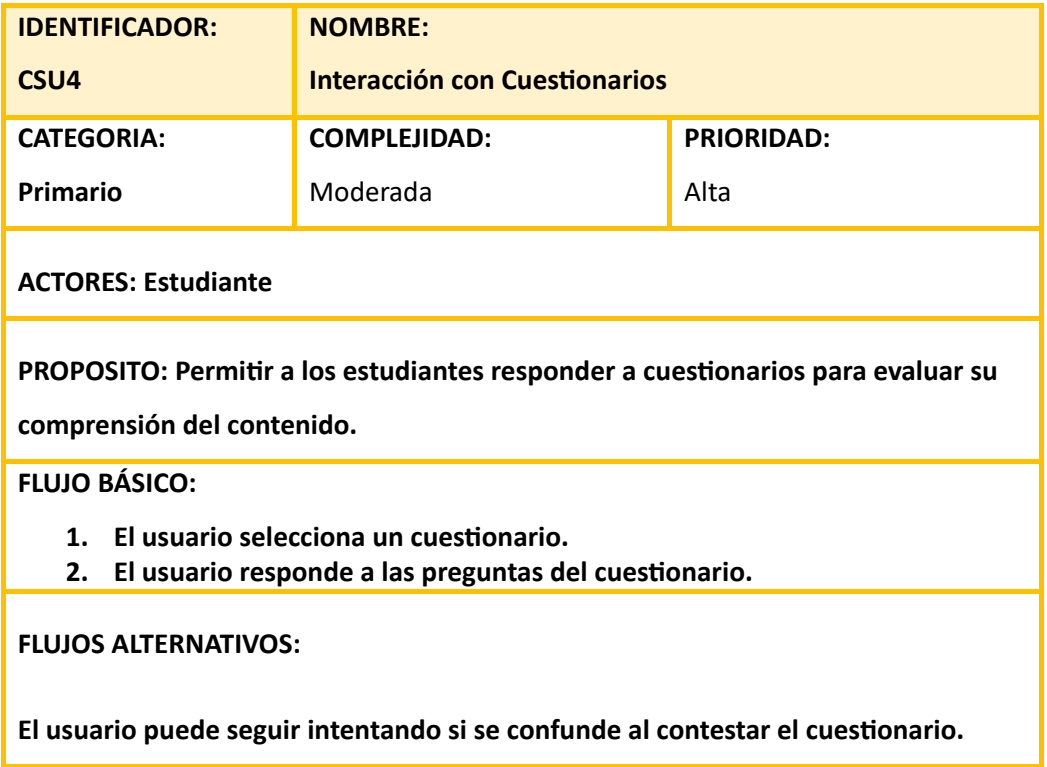

Fuente: Elaboración propia**.**

#### **Tabla 40: Caso de uso Actividades con objetos 3D**

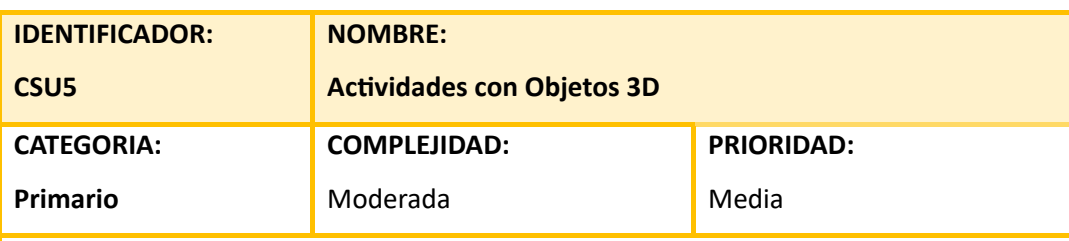

**ACTORES: Estudiante**

**PROPOSITO: Permitir a los estudiantes explorar objetos 3D relacionados con el contenido educativo.**

**FLUJO BÁSICO:**

- **1. El usuario selecciona un objeto 3D.**
- **2. El usuario interactúa con el objeto 3D, como rotarlo.**

#### **FLUJOS ALTERNATIVOS:**

**El usuario puede acceder a información adicional sobre el objeto 3D.**

# **Tabla 41: Caso de uso reproducción de audios**

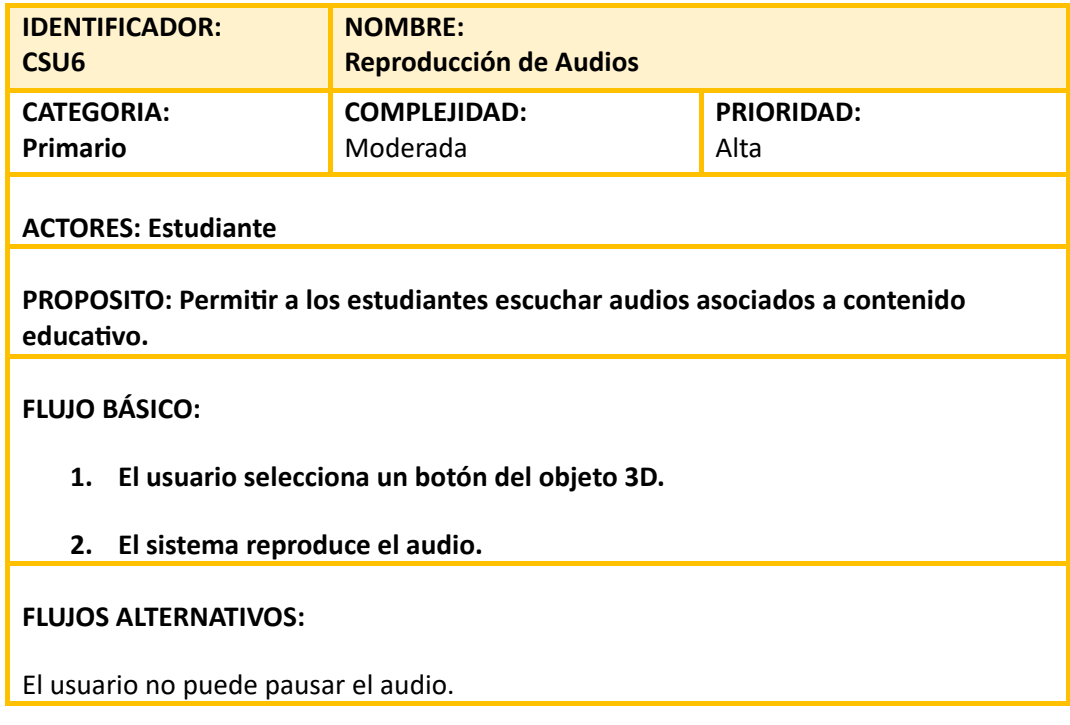

Fuente: Elaboración propia.

# **1.3. Prototipo**

# **Figura 19: Login y menú**

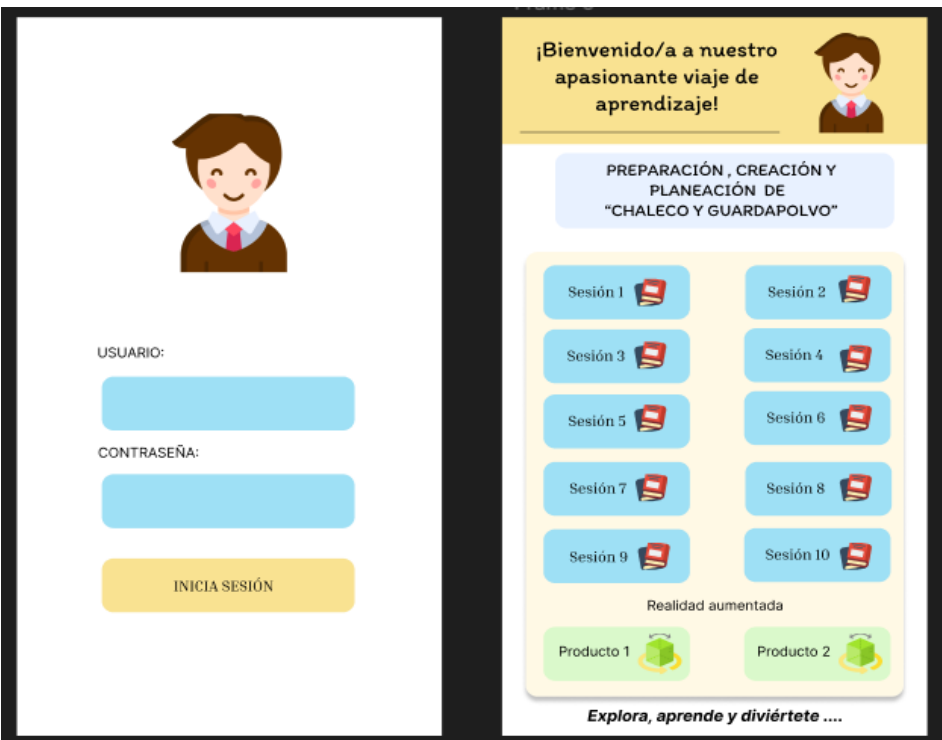

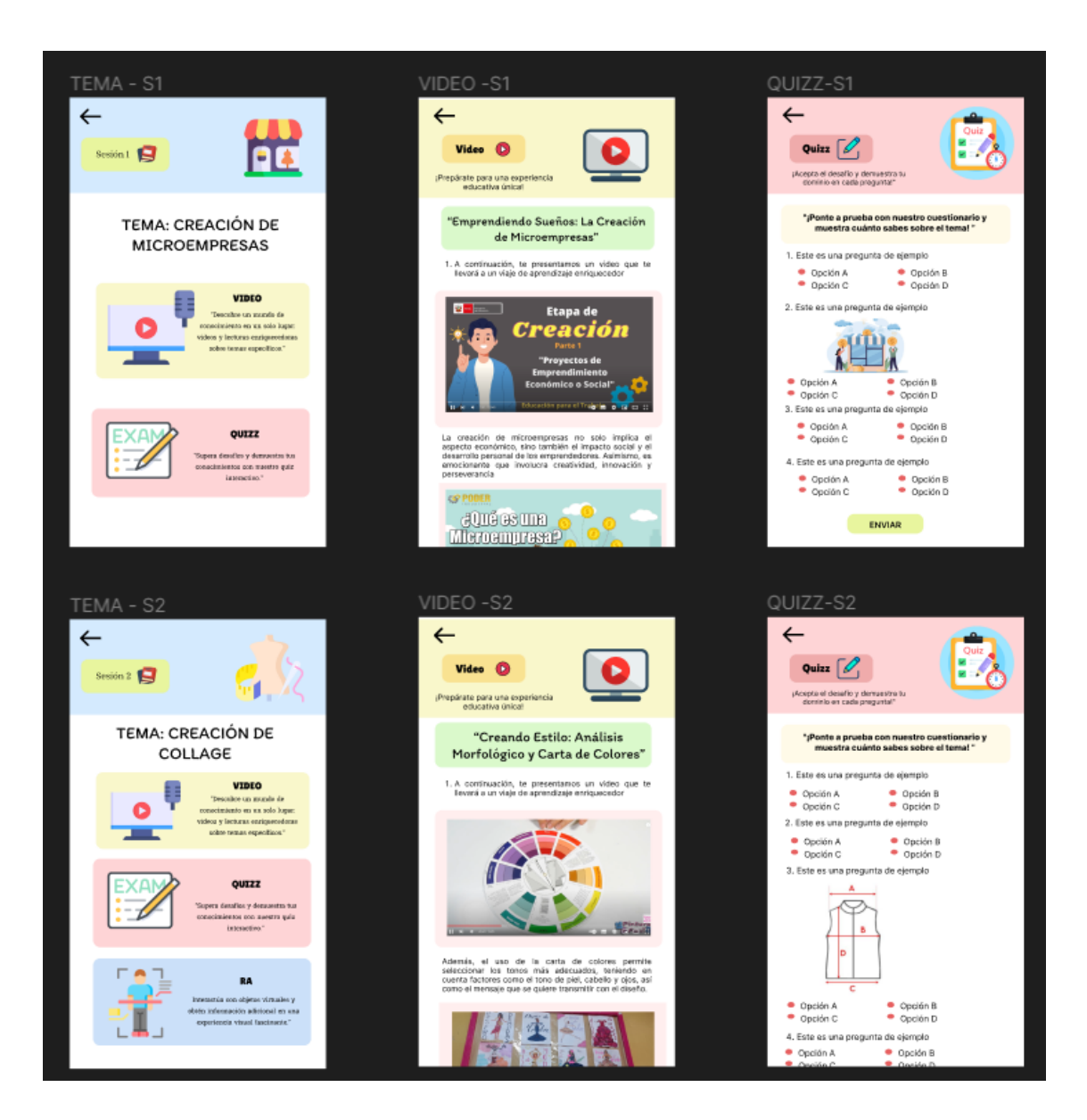

#### **Figura 20: Sesiones que incluyen en el aplicativo**

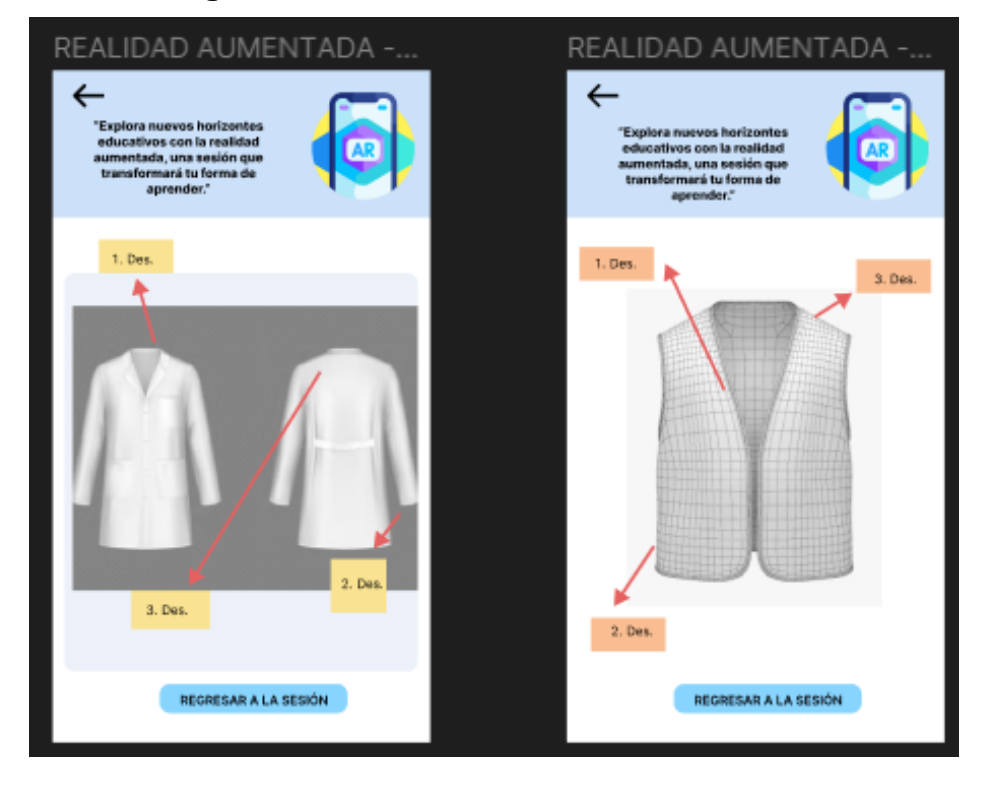

**Figura 21: Realidad aumentada en las sesiones**

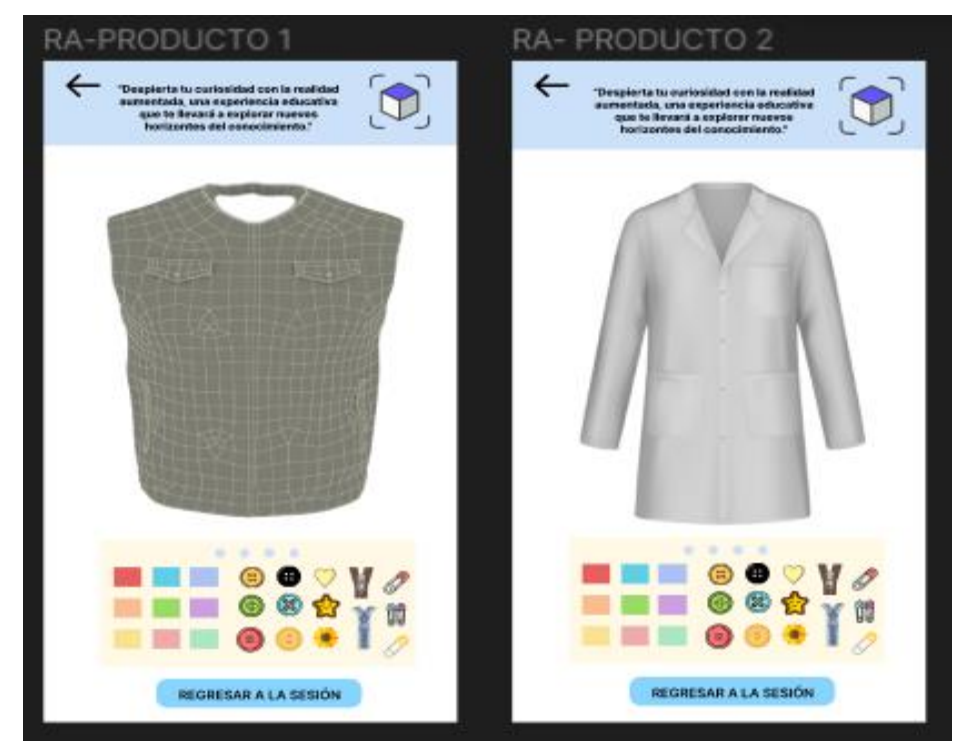

**Figura 22: Realidad aumentada productos finales**

### **1.4. Gestión de Riesgos**

La aplicación móvil con realidad aumentada para el aprendizaje del curso de Educación para el trabajo en el colegio San Mateo de Huanchor, busca implementar una estrategia integral de gestión de riesgos para garantizar un desarrollo y despliegue efectivos. A continuación, se identifican algunos de los riesgos potenciales y las estrategias asociadas para mitigarlos:

### **RANGO DE PROBABILIDADES**

La asignación de una probabilidad a un riesgo ayuda a los equipos a anticipar y abordar los desafíos potenciales.

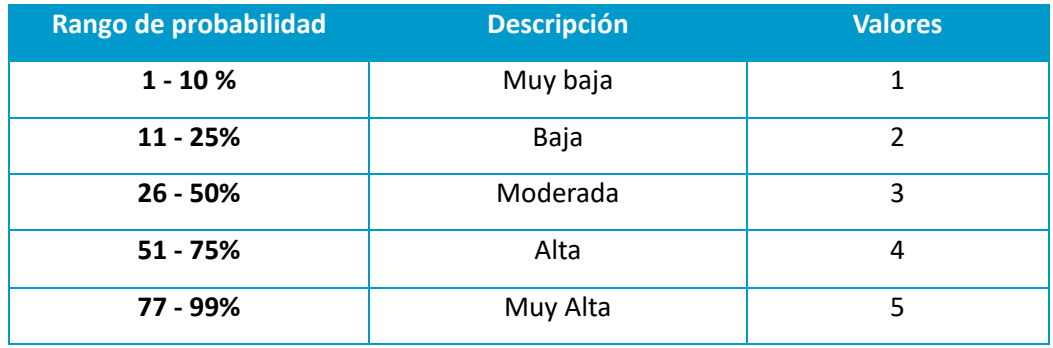

#### **Tabla 41: Matriz de Probabilidad**

Fuente: Elaboración propia.

#### **IMPACTO DEL RIESGO**

Una evaluación precisa del impacto ayuda a los equipos a priorizar la atención en aquellos riesgos que podrían tener consecuencias más significativas.

#### **Tabla 42: Matriz de Impacto**

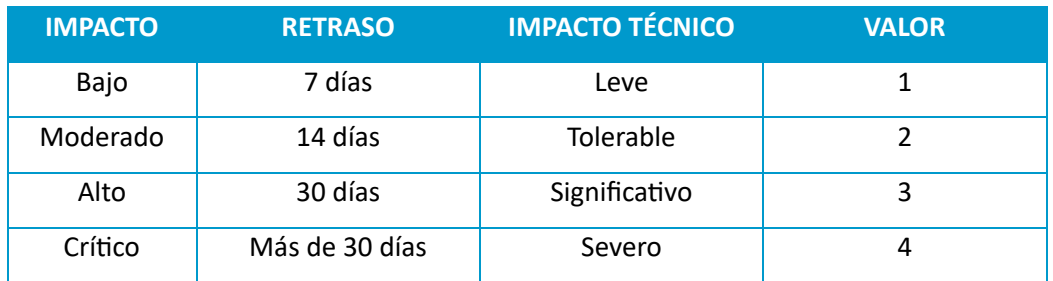

# **PRIORIZACIÓN DE RIESGOS**

La priorización de riesgos es una fase crítica en la gestión de proyectos, donde se evalúan y clasifican los riesgos según su probabilidad de ocurrencia y su impacto potencial. La priorización de riesgos es esencial para una gestión eficiente y orientada a resultados.

Este proceso ayuda a centrar los recursos y la atención en los riesgos más significativos. Enfocarse en los riesgos prioritarios permite a los equipos abordar proactivamente las amenazas más significativas, implementar estrategias de mitigación efectivas y fortalecer la capacidad de respuesta del proyecto frente a posibles desafíos

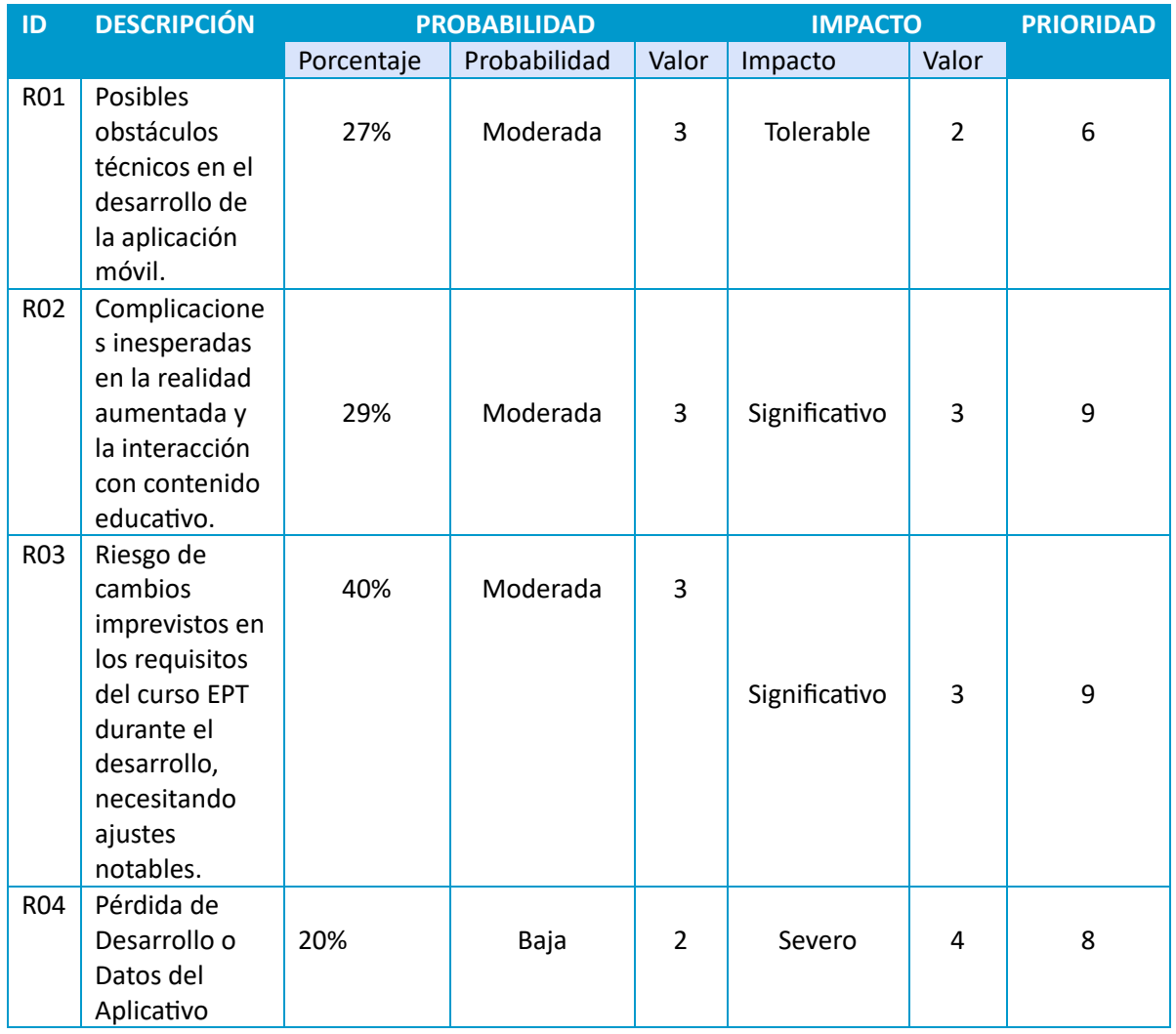

#### **Tabla 43: Matriz de priorización de riesgos**

# **HOJAS DE GESTIÓN DEL RIESGO**

La hoja de gestión de riesgos es una herramienta fundamental en la planificación y ejecución de proyectos. Proporciona un formato estructurado para identificar, evaluar y gestionar los riesgos a lo largo del ciclo de vida del proyecto.

# **Tabla 44: Hoja de Riesgo N°1**

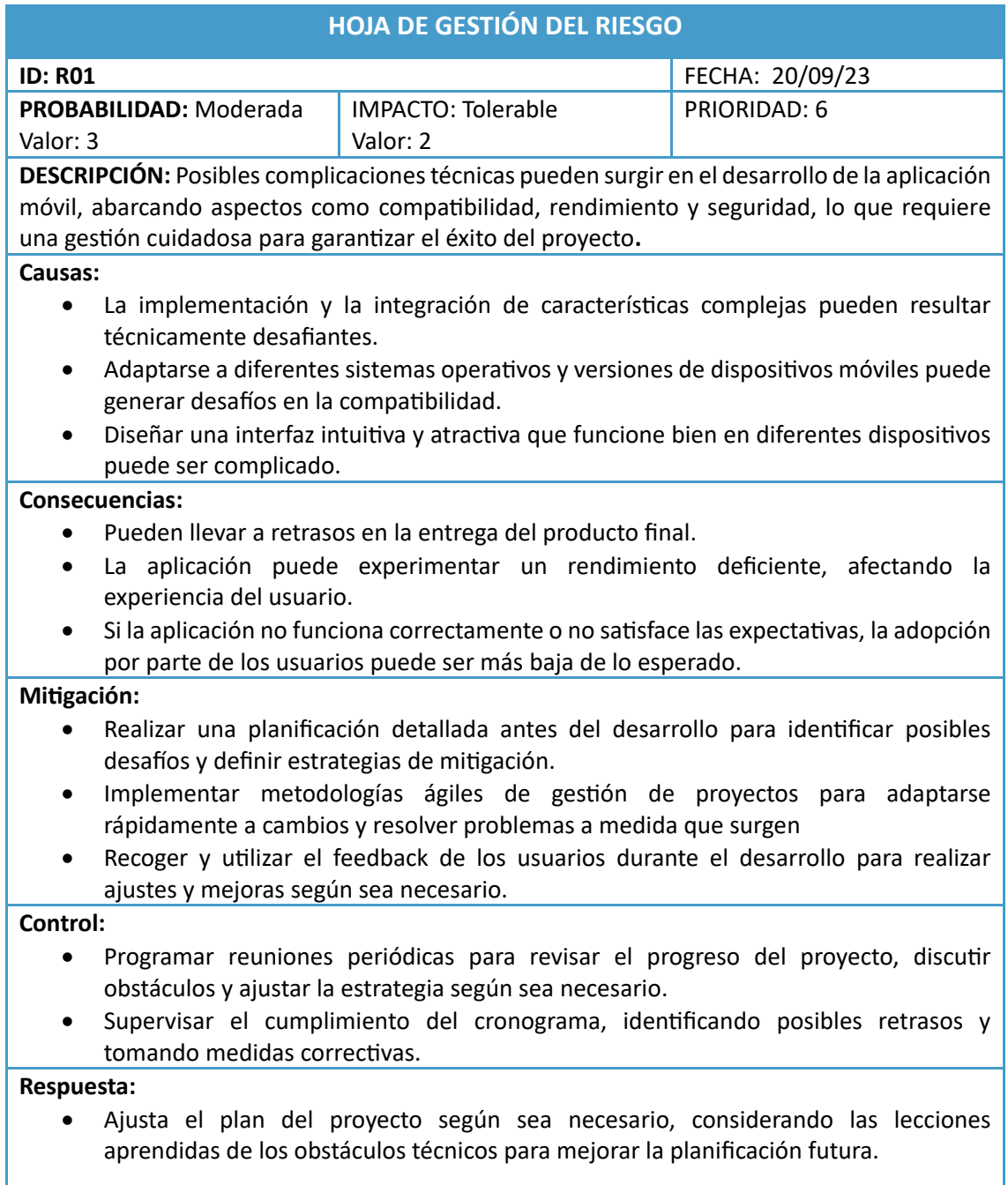

# **Tabla 45: Hoja de riesgo N°2**

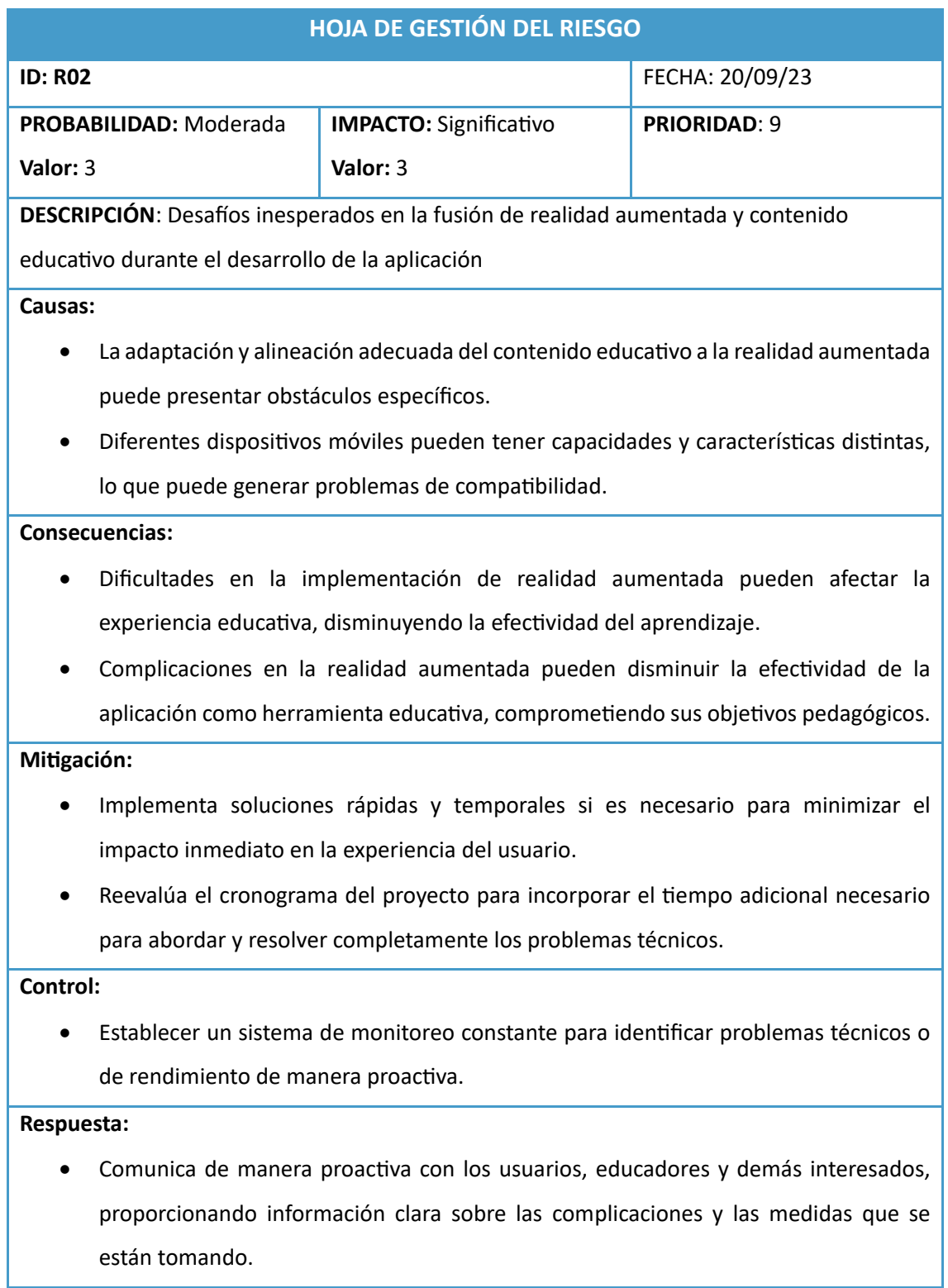

# **Tabla 46: Hoja de riesgo N°3**

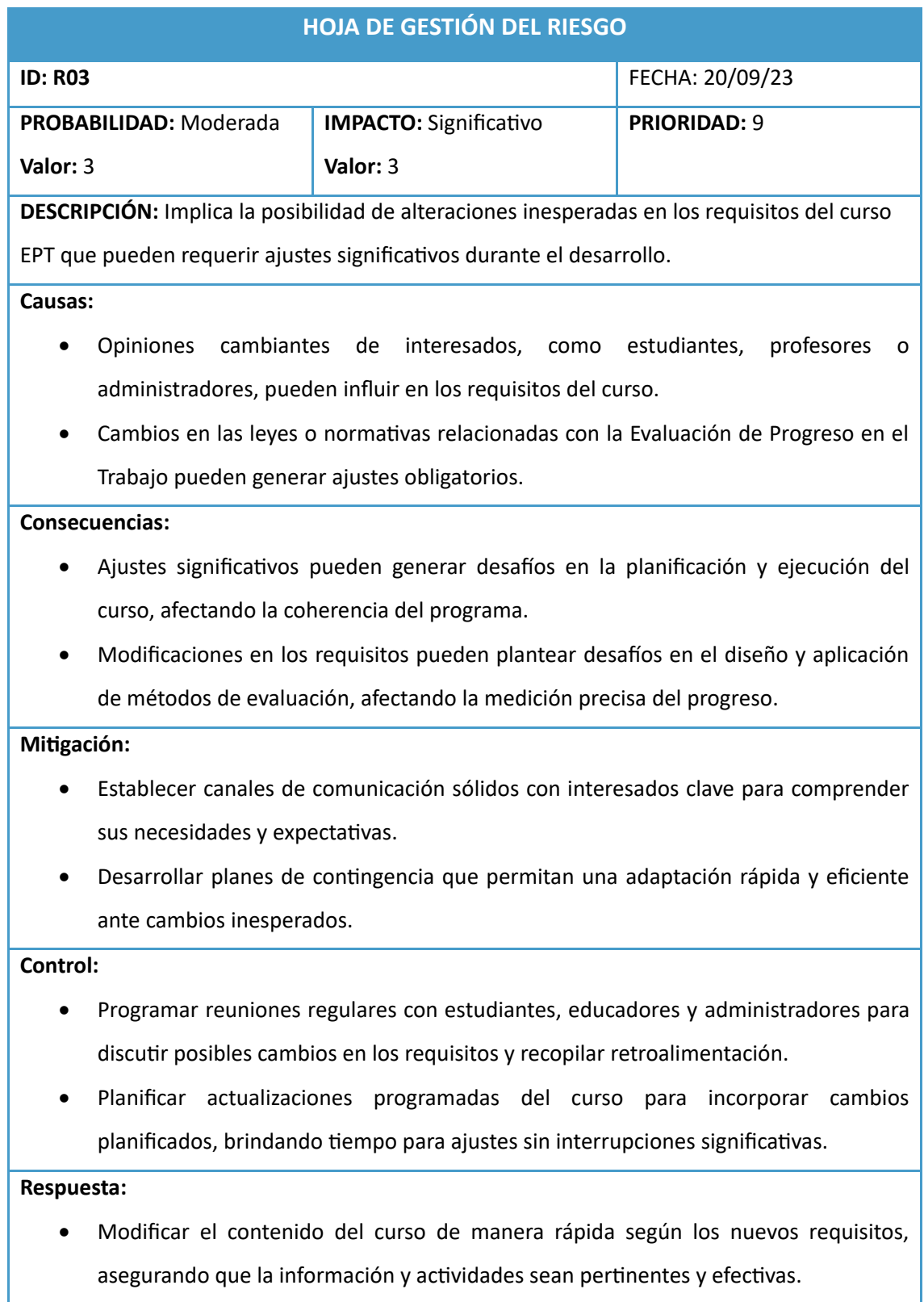

# **Tabla 46: Hoja de riesgo N°4**

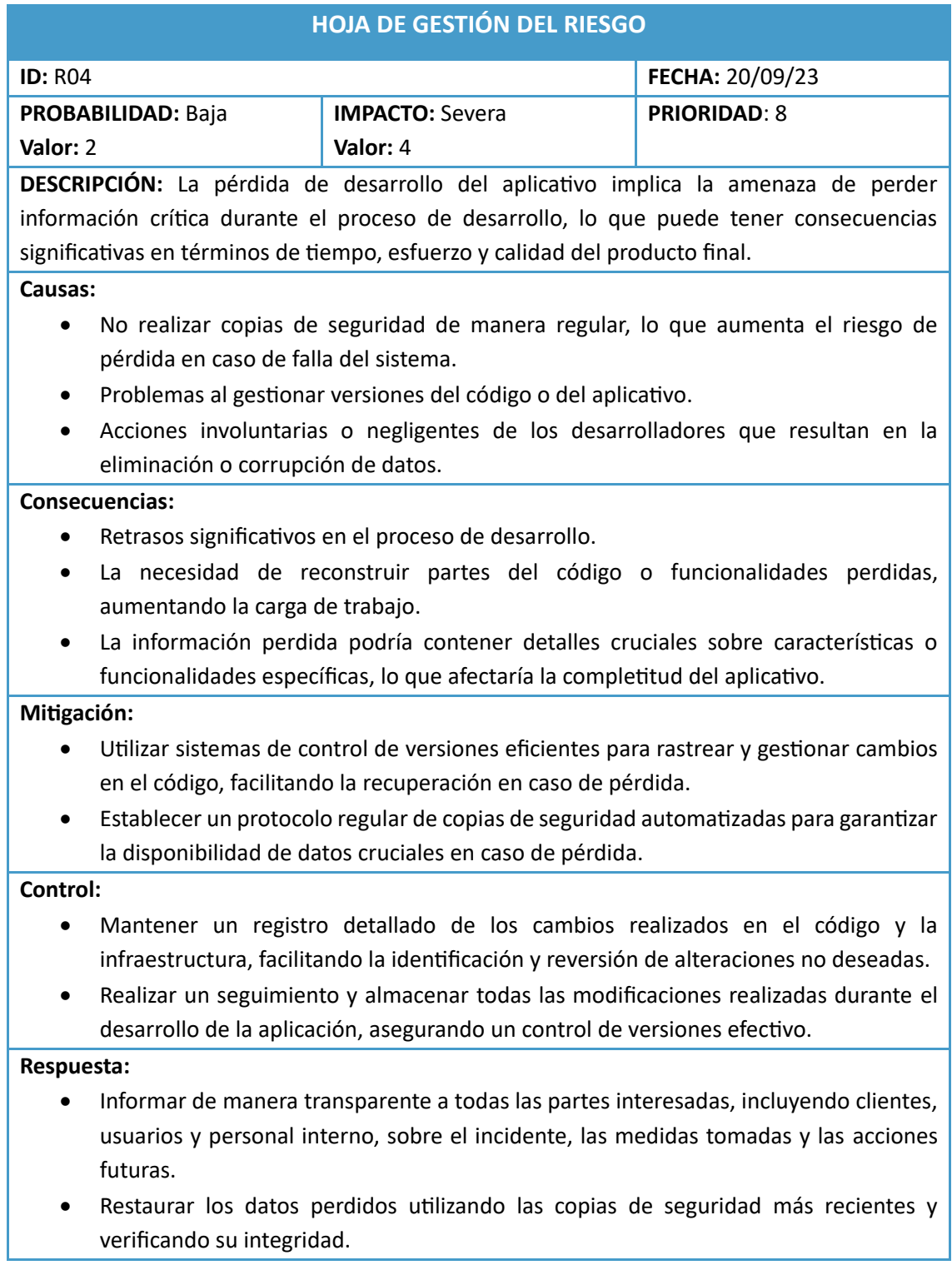

#### **2. Inicialización**

### **2.1. Equipo de desarrollo**

Se encuentra conformado por:

- Coca Nuñez Geraldine
- Cuba Ticlayauri Bianca

# **2.2. Recursos necesarios**

Para el desarrollo de mi aplicativo móvil con realidad aumentada utilizare recursos que me permitirán crear una aplicación que sea atractiva, interactiva y educativa. Los cuales son:

- o **Unity Hub:** Una herramienta que permite instalar y administrar proyectos de Unity.
- o **Unity:** Un motor de desarrollo de videojuegos que permite crear aplicaciones móviles, entre otros tipos de aplicaciones.
- o **C#:** Un lenguaje de programación orientado a objetos que se utiliza para desarrollar aplicaciones en Unity.
- o **Vuforia:** Una plataforma de realidad aumentada que permite integrar objetos 3D y animaciones en el mundo real.

# **2.3. Contenido educativo**

El contenido educativo que se integrará en el aplicativo móvil se presentara de manera didáctica y dinámica, principalmente a través de videos que estarán alineados con las sesiones planificadas por la profesora del curso. Estos videos serán complementados con un cuestionario para evaluar su comprensión y retención del contenido. Este material educativo se va a desarrollar considerando los temas y objetivos de aprendizaje establecidos en el plan educativo. En cuanto a los temas por sesión son:

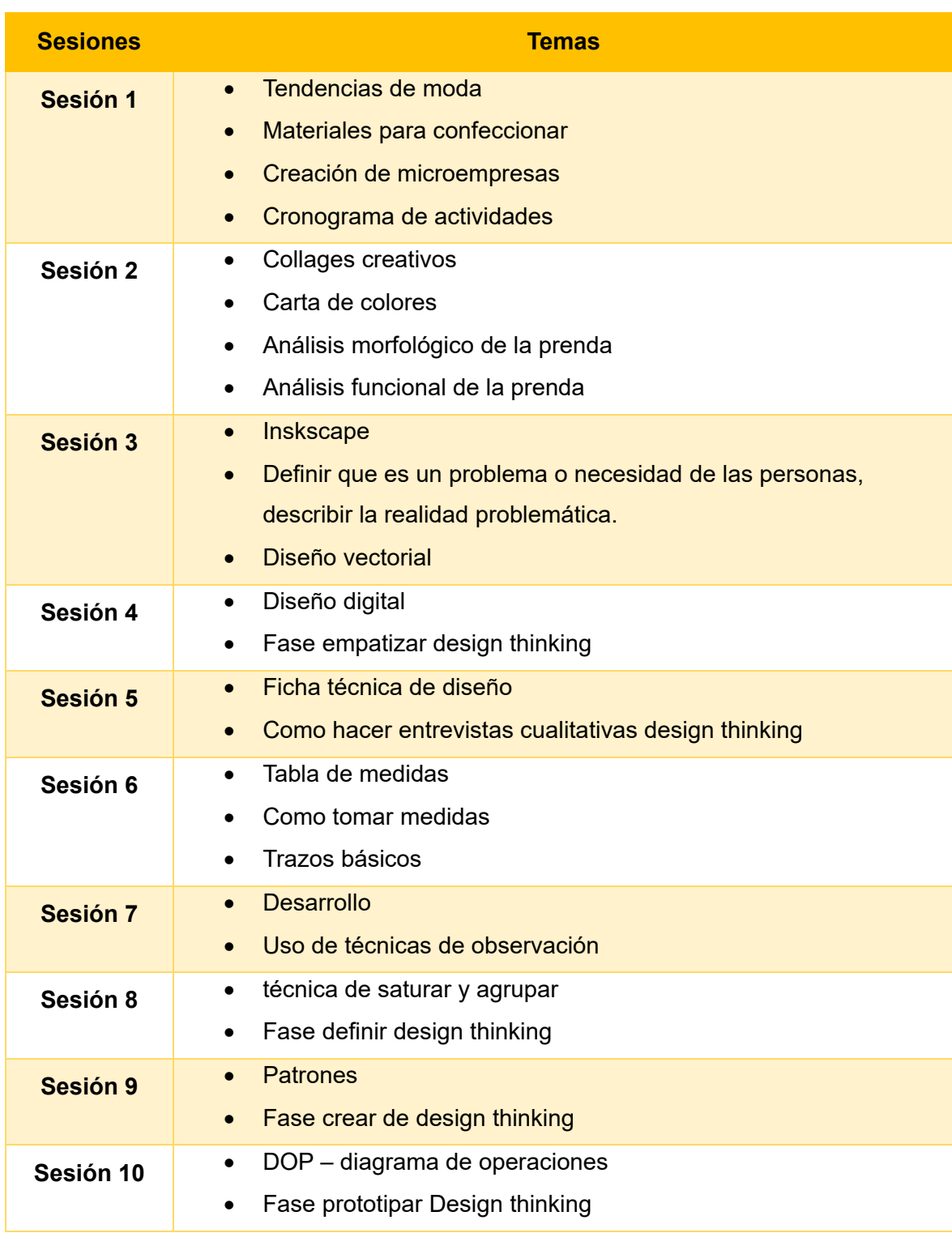

# **Tabla 47: Temas por cada sesión a desarrollar**

Fuente: Elaboración propia.

# **2.4. Cronograma**

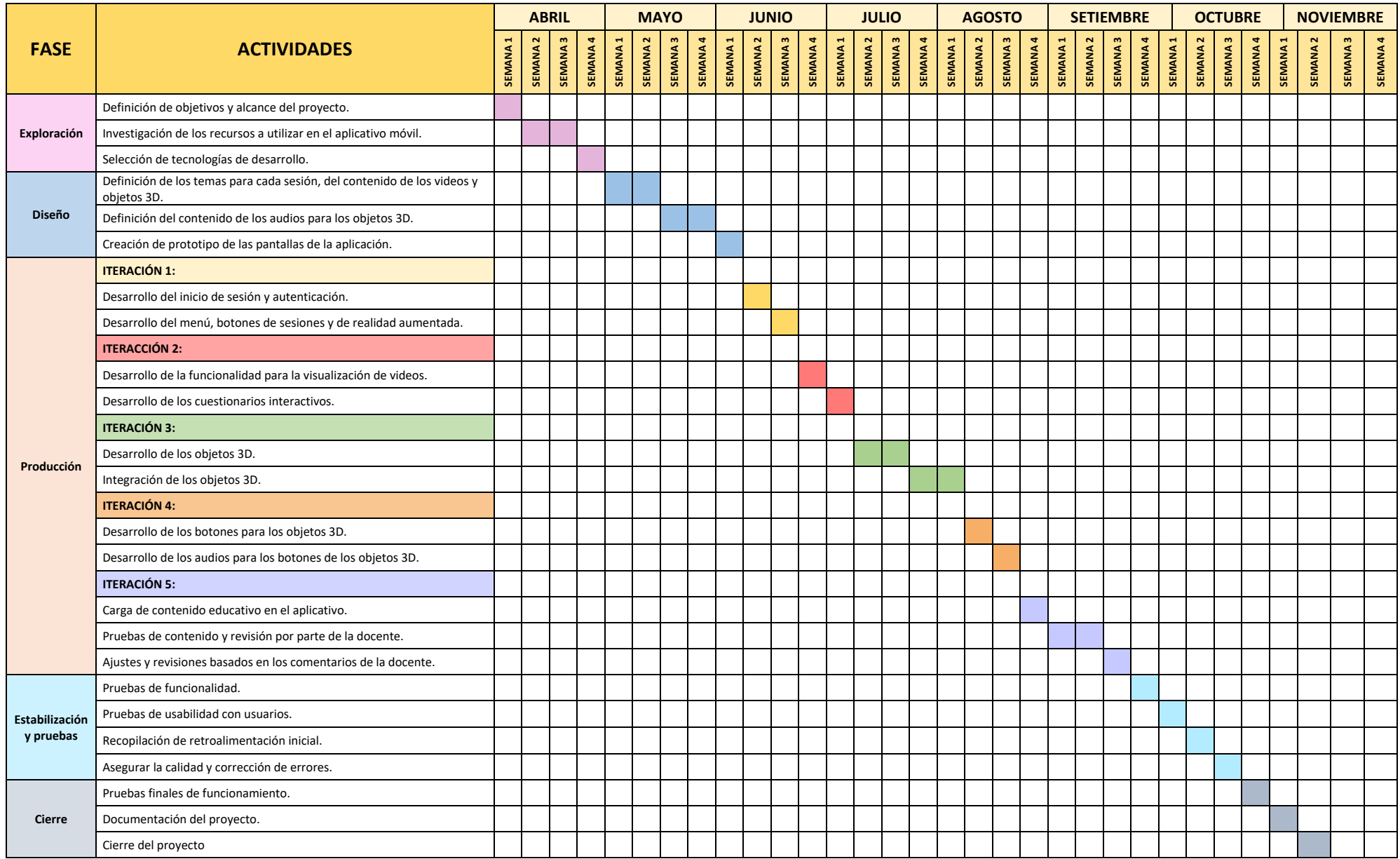

# **3. Producción**

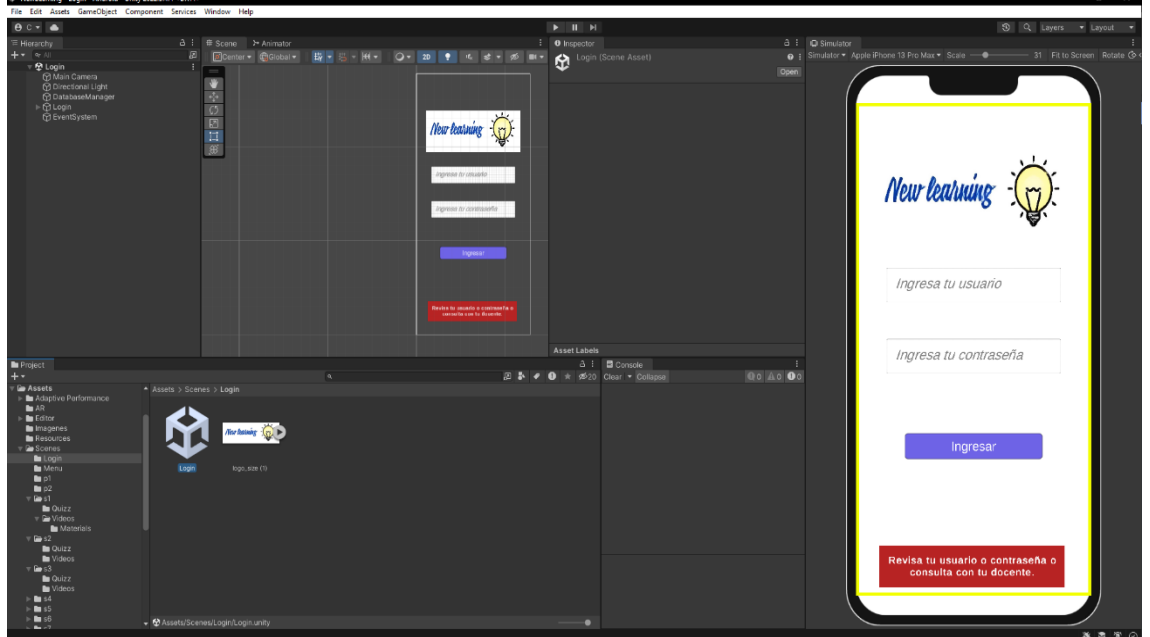

**Figura 23: Login del aplicativo**

Fuente: Elaboración propia.

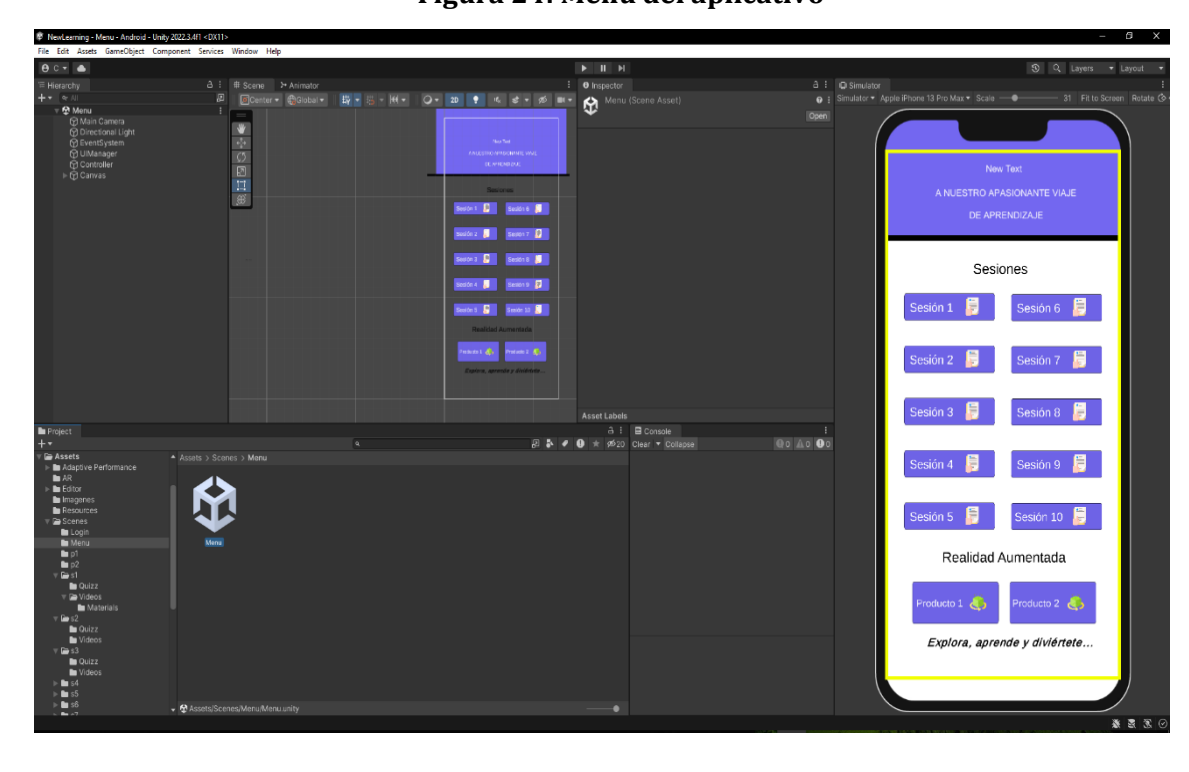

**Figura 24: Menú del aplicativo**

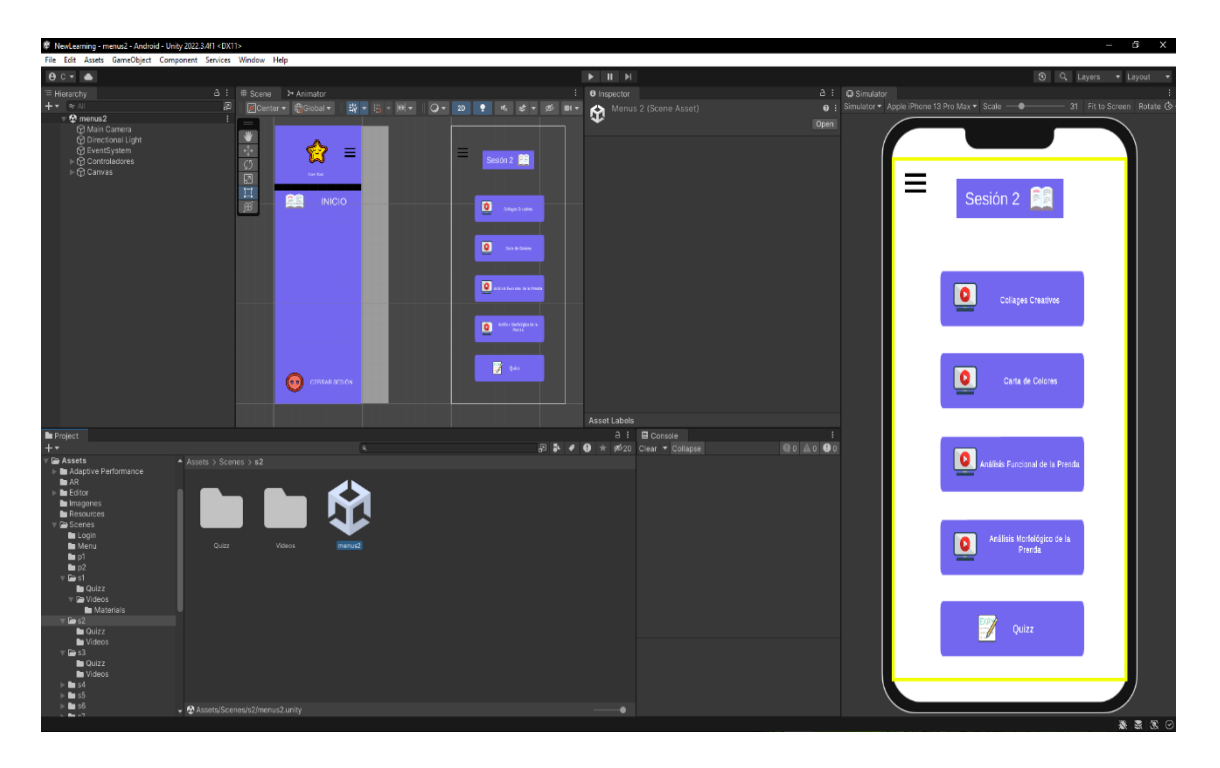

**Figura 25: Módulo de Sesiones del aplicativo**

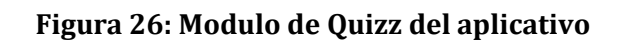

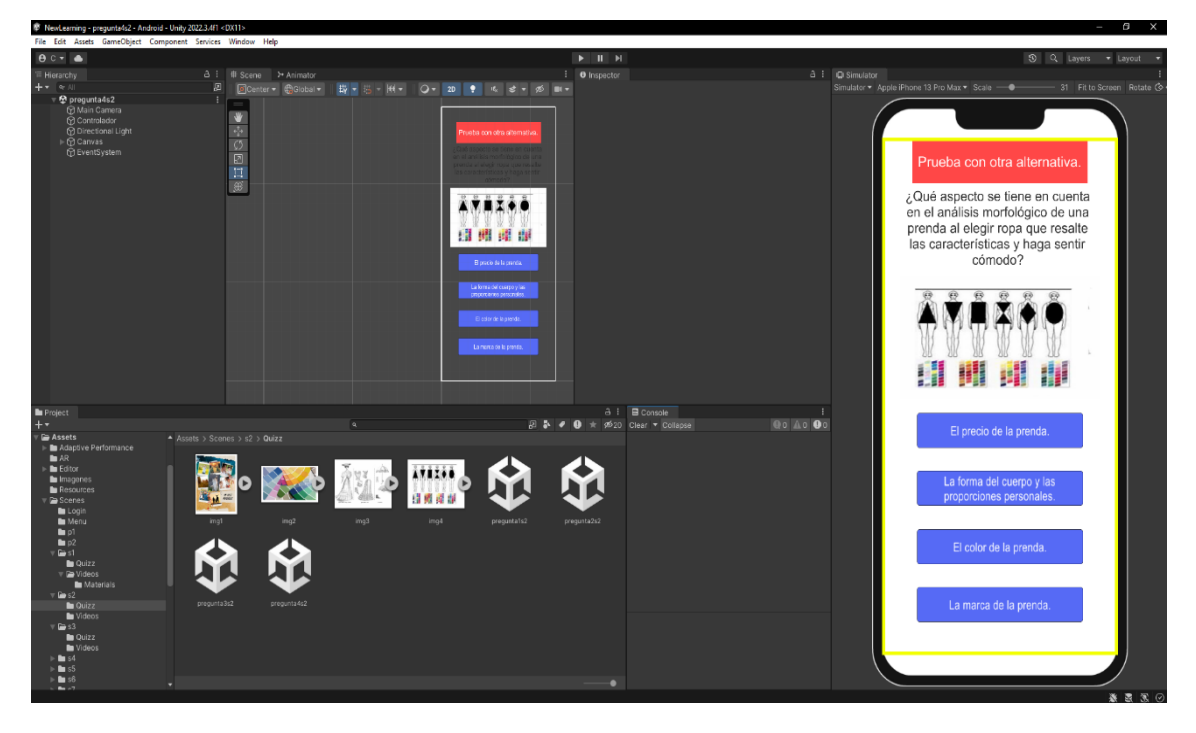

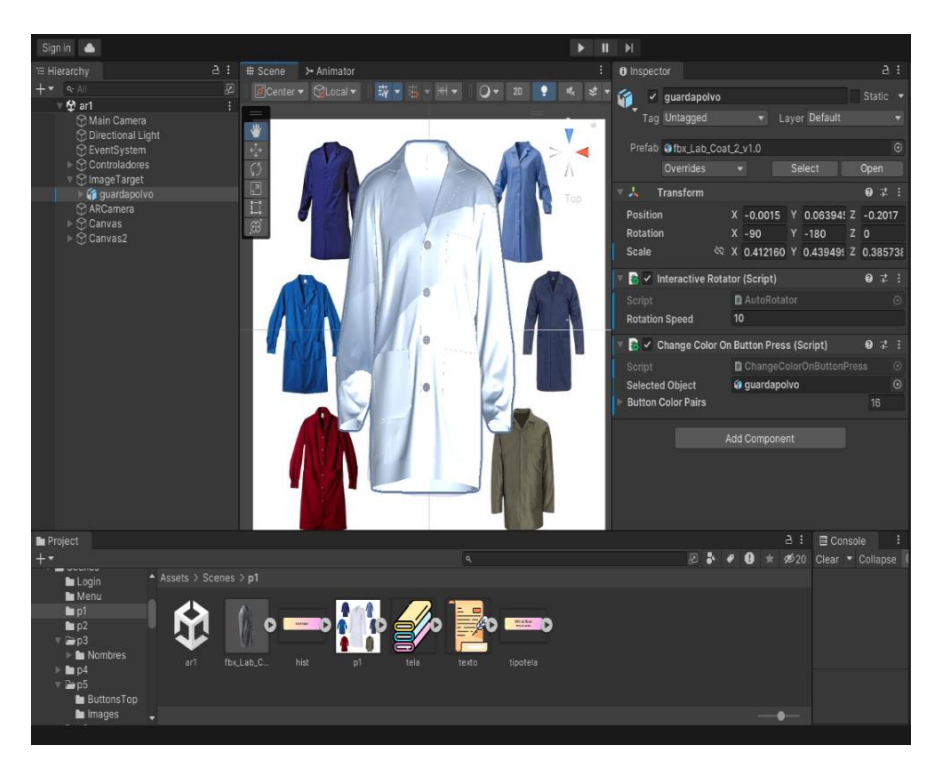

**Figura 27: Modulo de Realidad aumentada del aplicativo**

# **4. Estabilización**

**4.1. Aplicativo final**

**Figura 28: Login Final del Aplicativo Móvil**

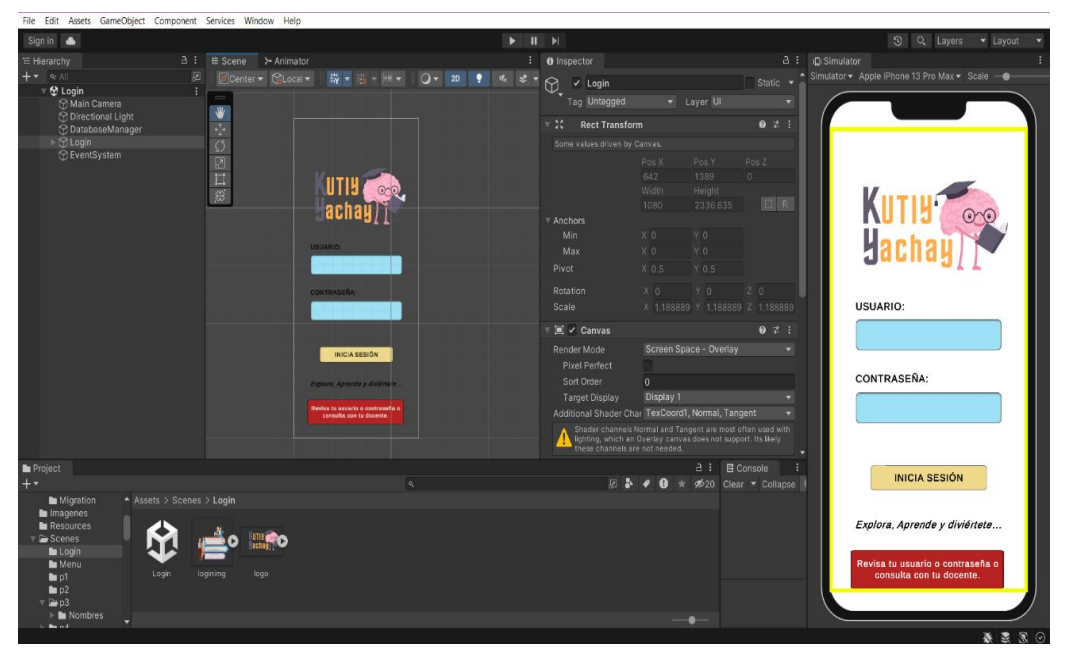

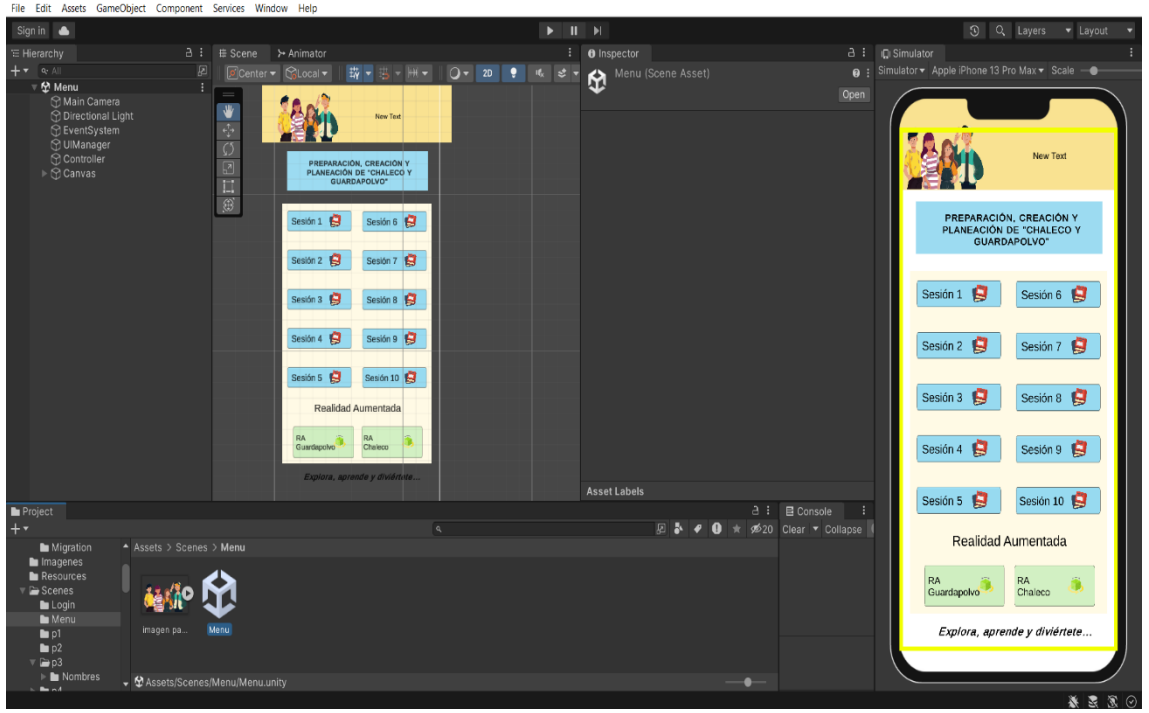

**Figura 29: Menú principal del aplicativo móvil**

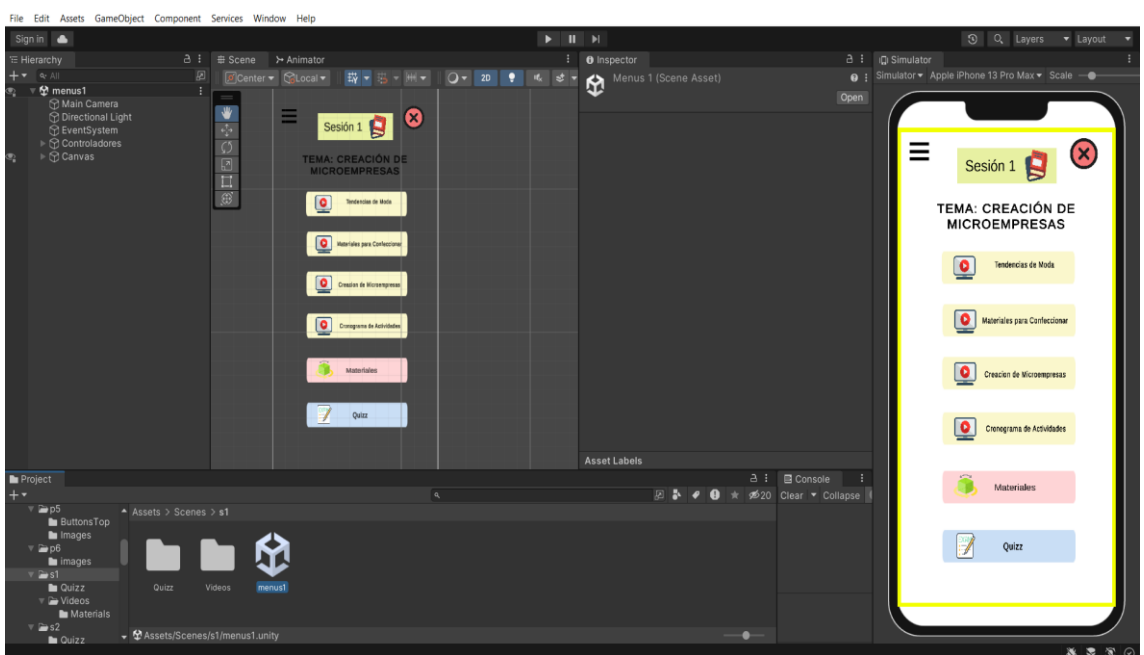

**Figura 30: Sesiones del aplicativo móvil**

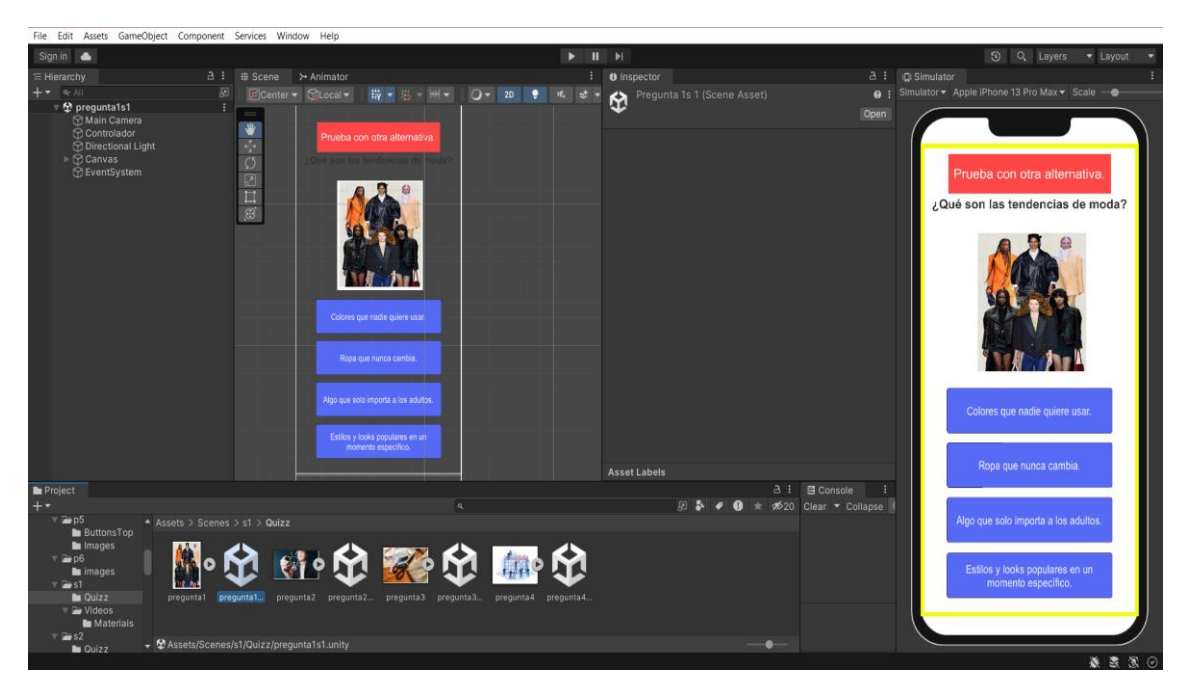

**Figura 31: Módulo de Quizz del aplicativo móvil**

Fuente: Elaboración propia

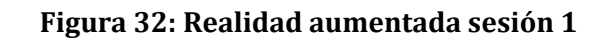

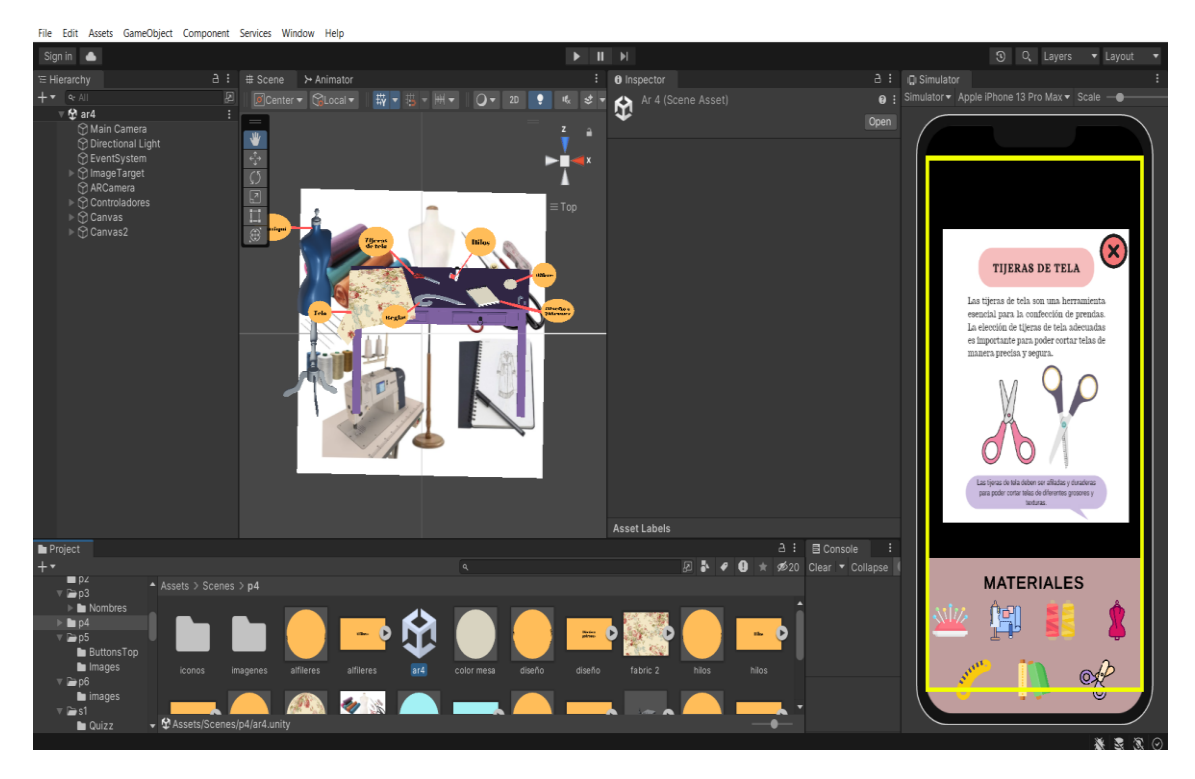

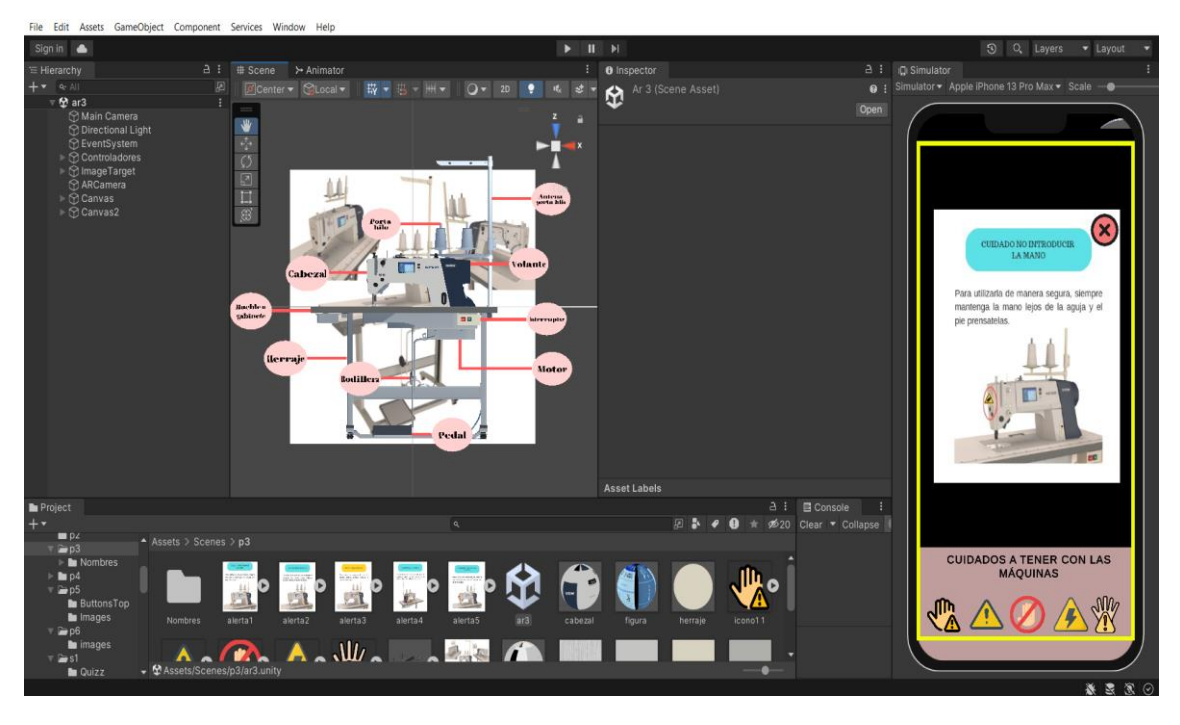

**Figura 33: Realidad aumentada sesión 4**

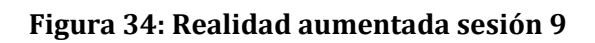

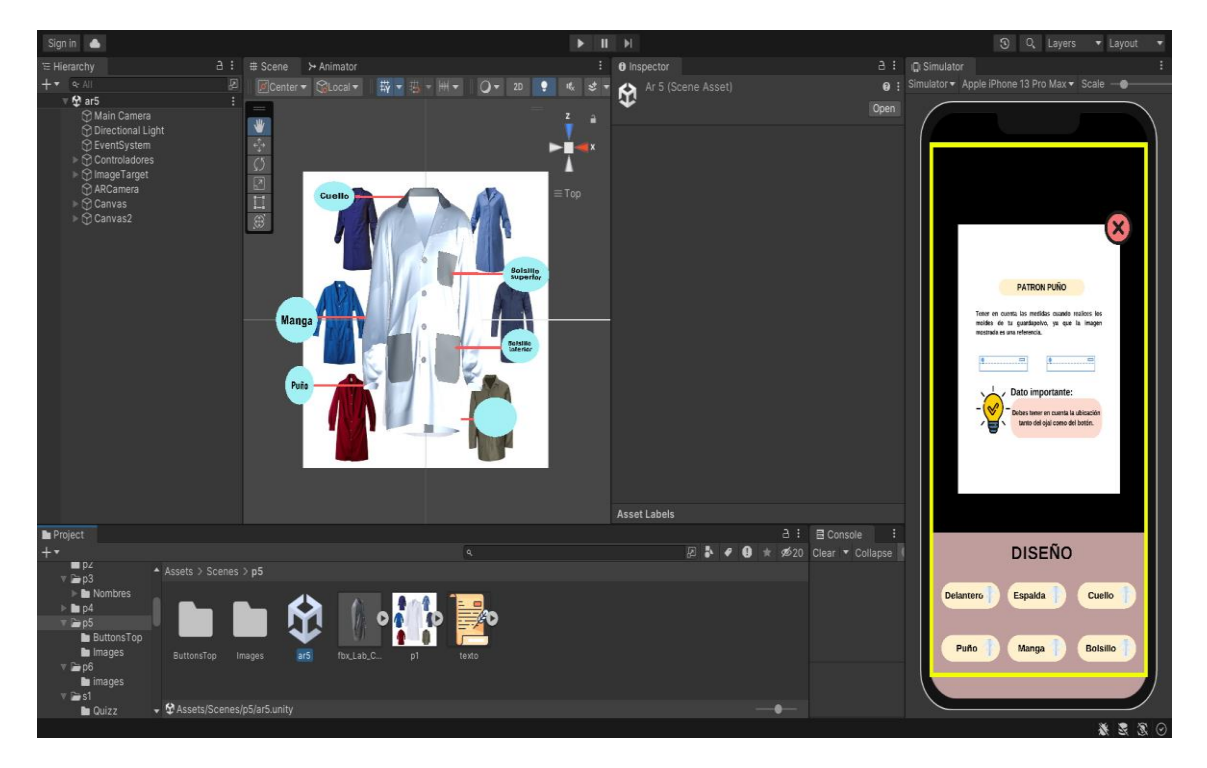

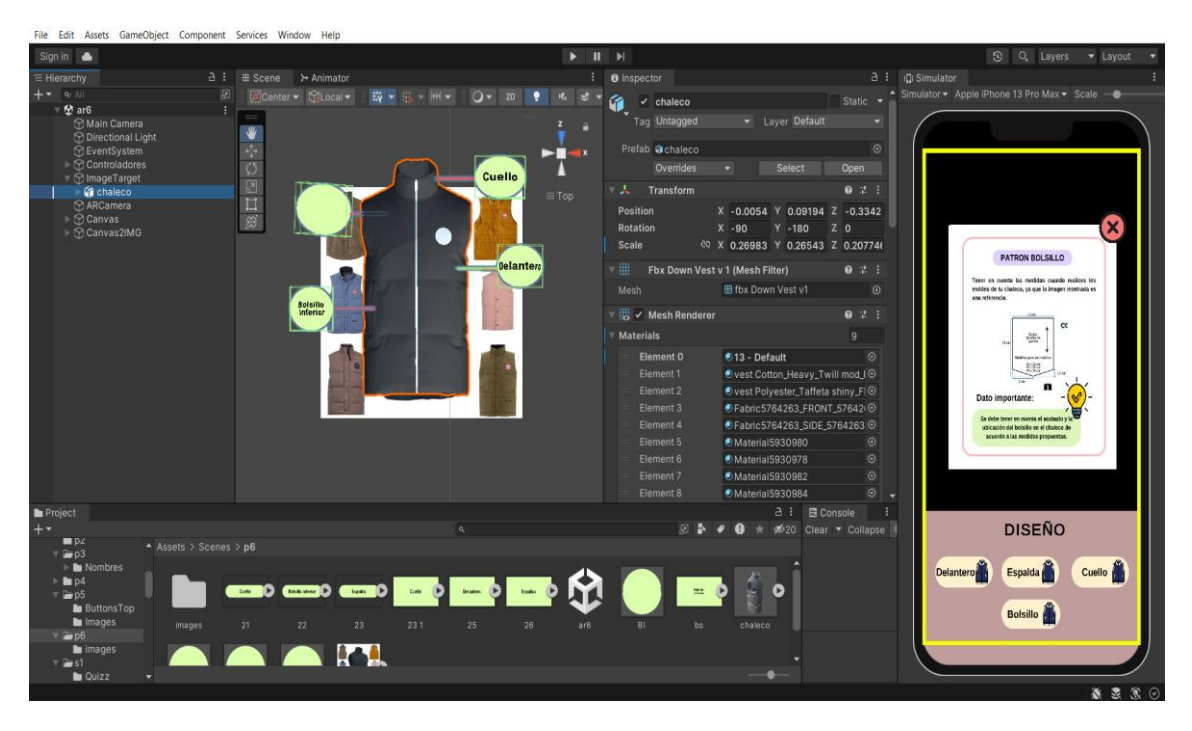

**Figura 35: Realidad aumentada sesión 10**

Fuente: Elaboración propia.

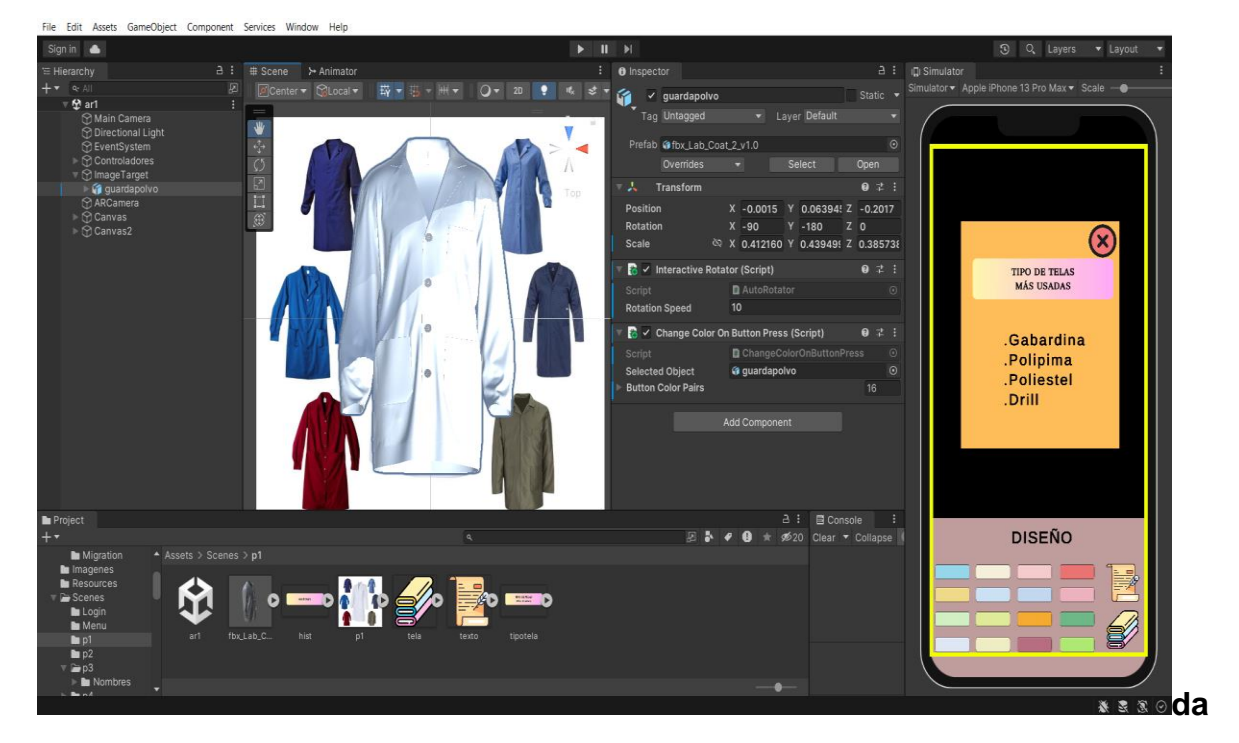

**Figura 36: Realidad aumentada producto final - guardapolvo**

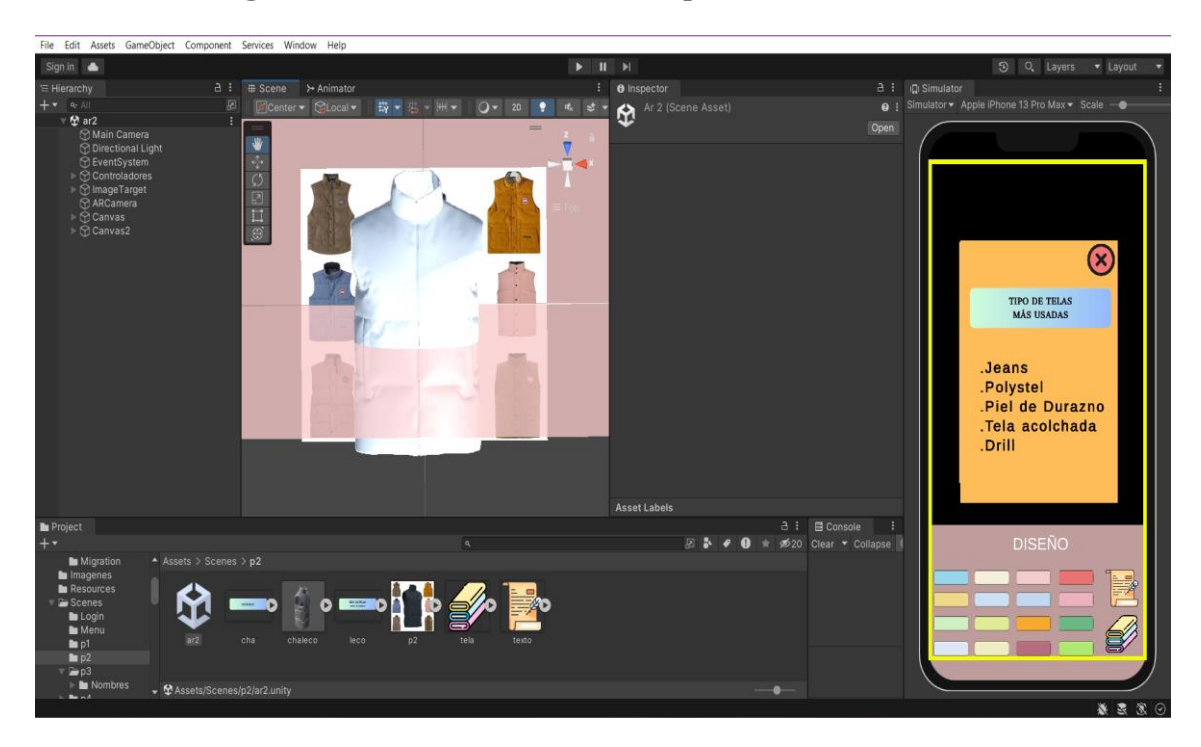

**Figura 37: Realidad aumentada producto final - chaleco**

**4.2. Vista final del aplicativo**

**Figura 38: Vista final del loguin**

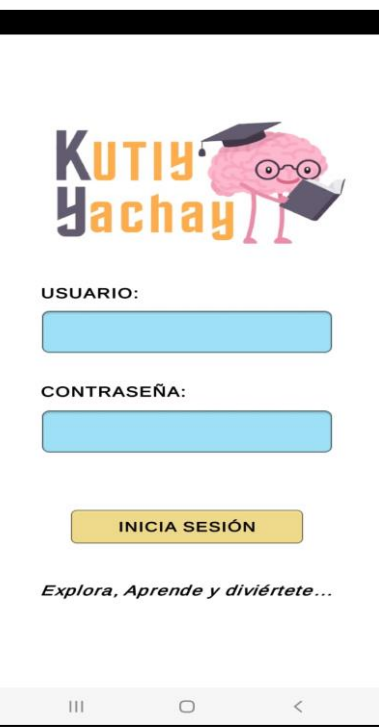

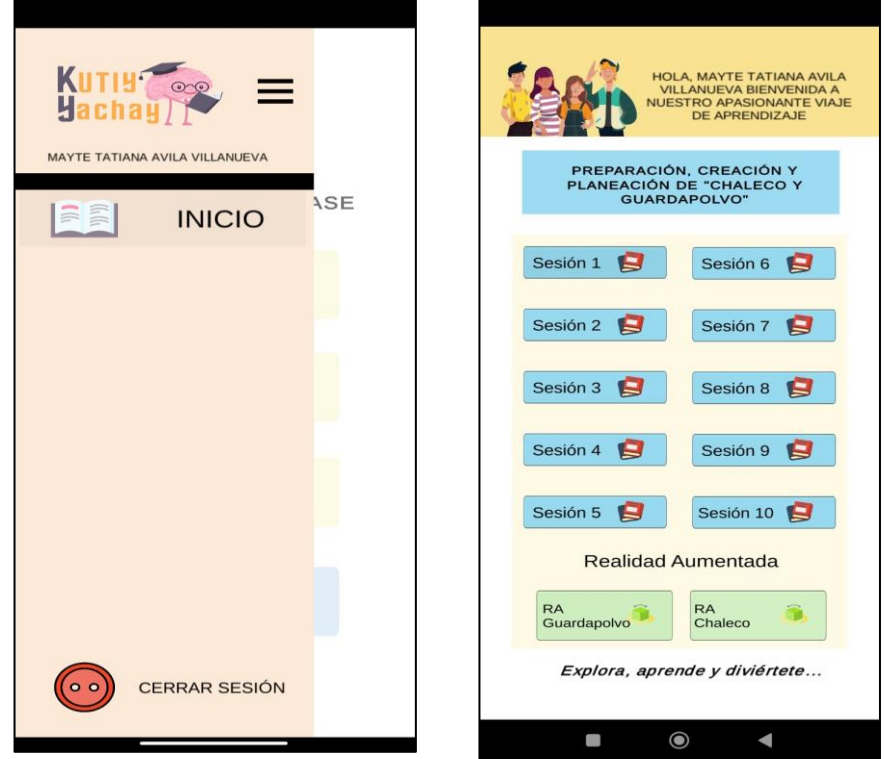

**Figura 39: Menú principal final del aplicativo**

Fuente: Elaboración propia.

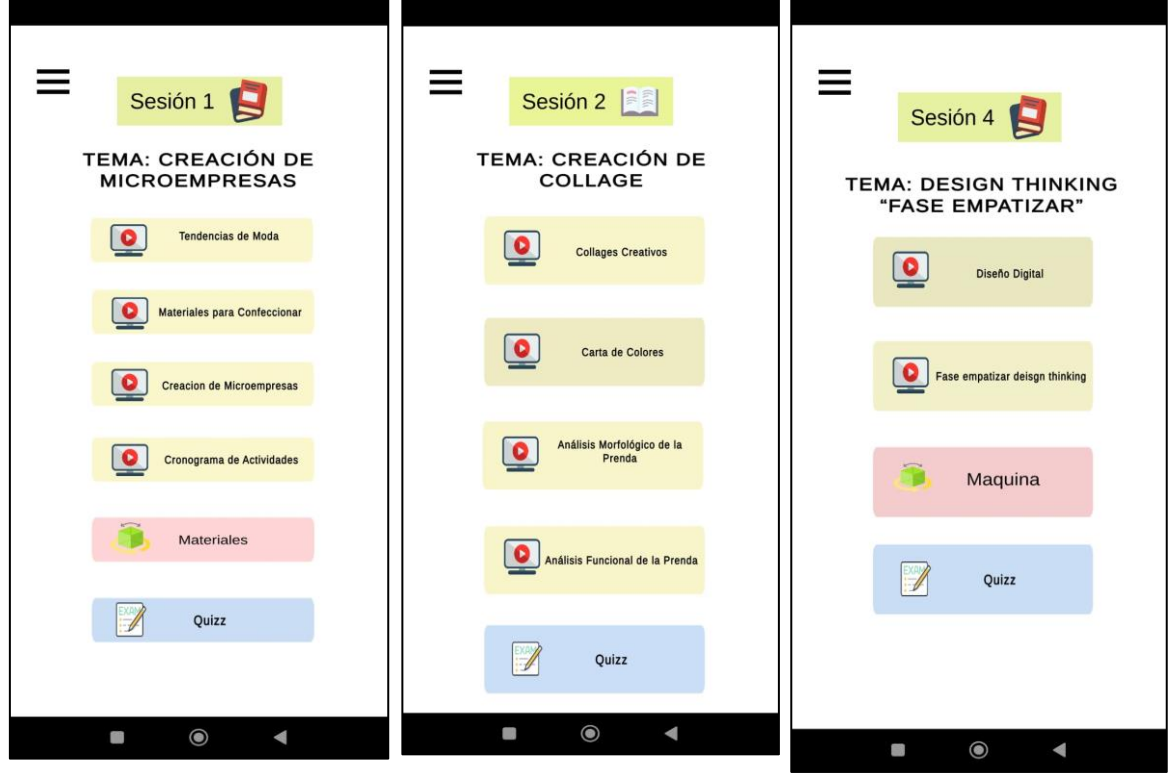

**Figura 40: Módulo de sesiones final del aplicativo**

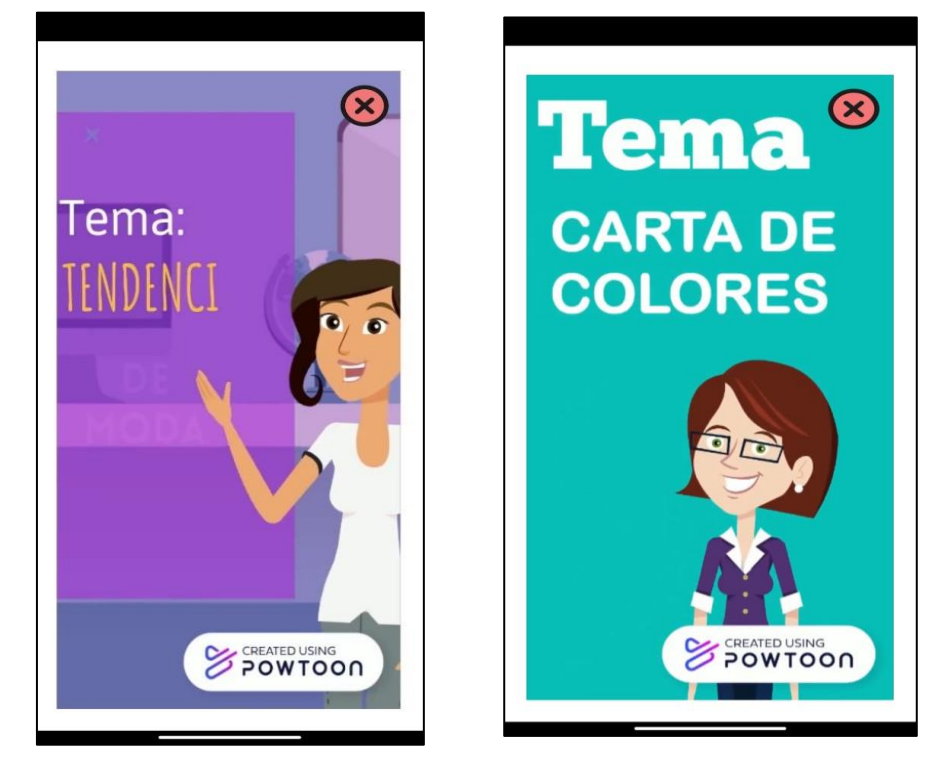

**Figura 41: Videos dentro del aplicativo móvil**

Fuente: Elaboración propio.

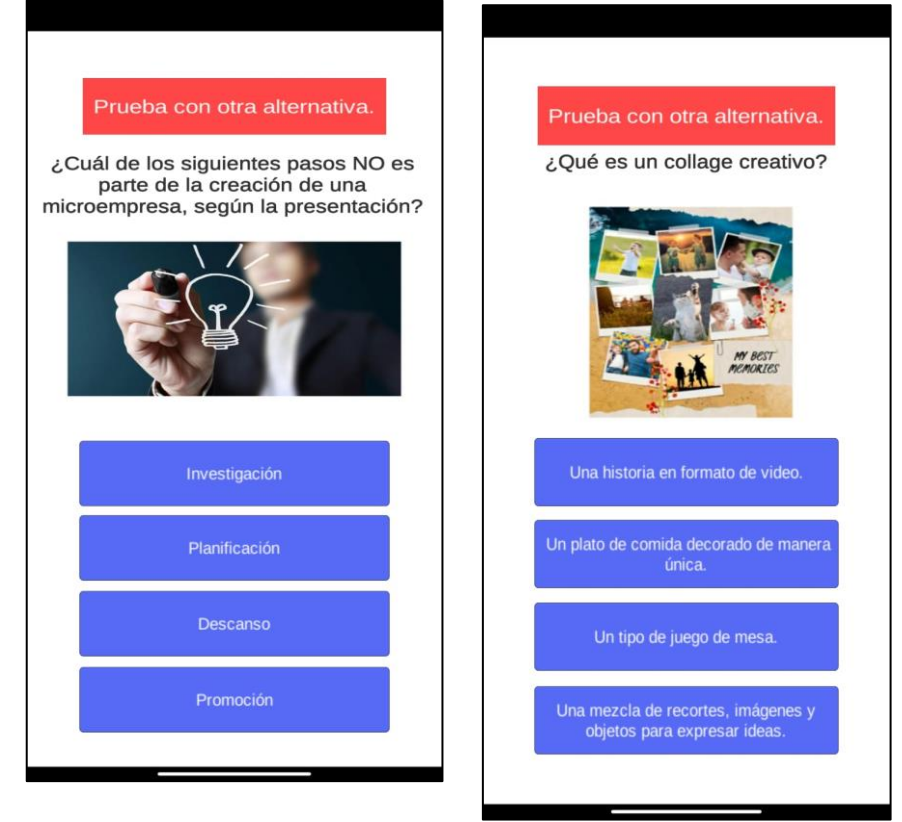

# **Figura 42: Quizz incluidos en el aplicativo móvil**

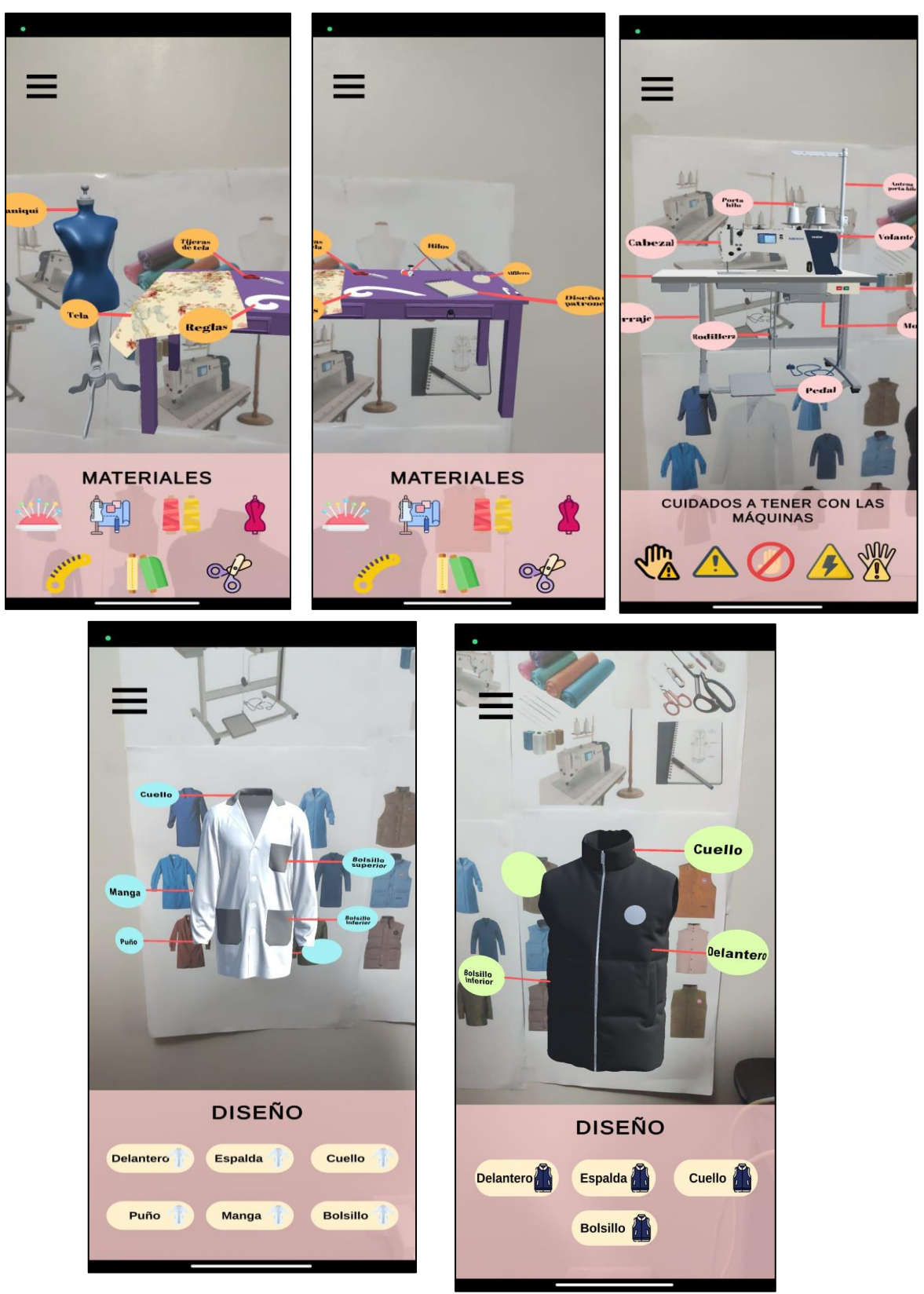

**Figura 43: Realidad aumentada final por sesiones**

Fuente: Elaboración propia.
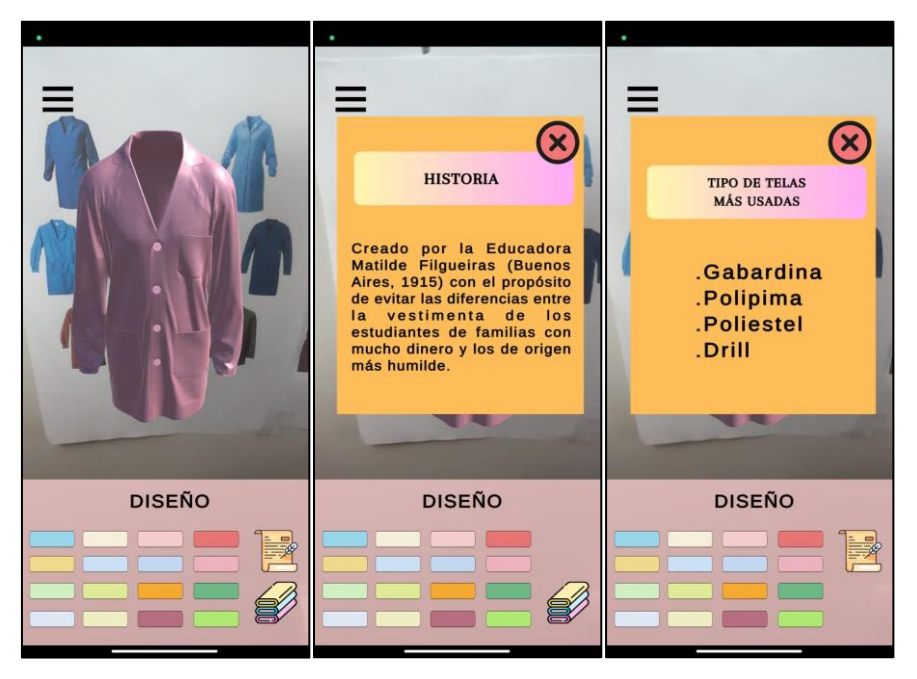

**Figura 44: Realidad aumentada producto final guardapolvo**

Fuente: Elaboración propia.

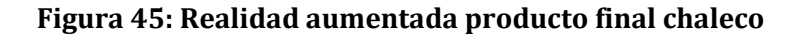

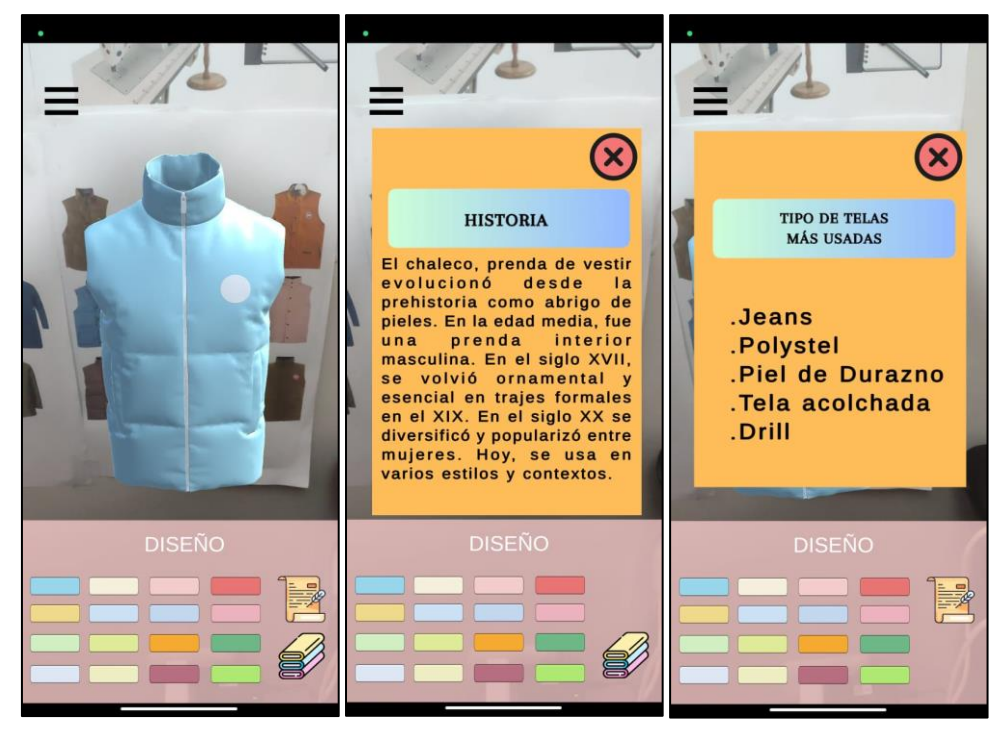

Fuente: Elaboración propia.

### **4.3. Pruebas**

Se llevo a cabo una fase de pruebas del aplicativo en el entorno escolar, donde se realizaron sesiones en el colegio. Durante esta etapa se evaluó la funcionalidad y la interacción del aplicativo con los estudiantes.

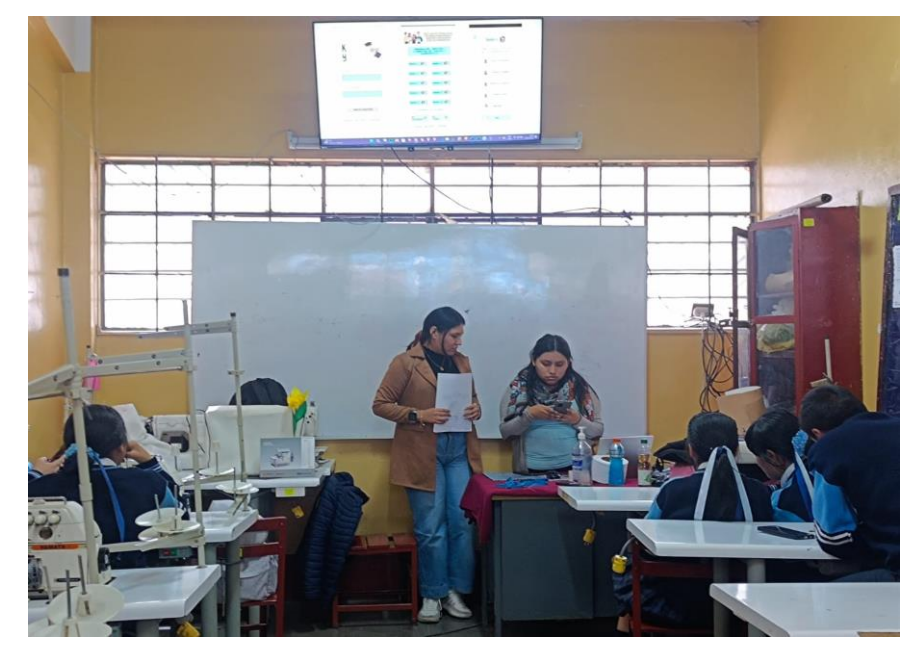

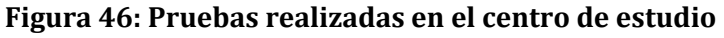

Fuente: Elaboración propia.

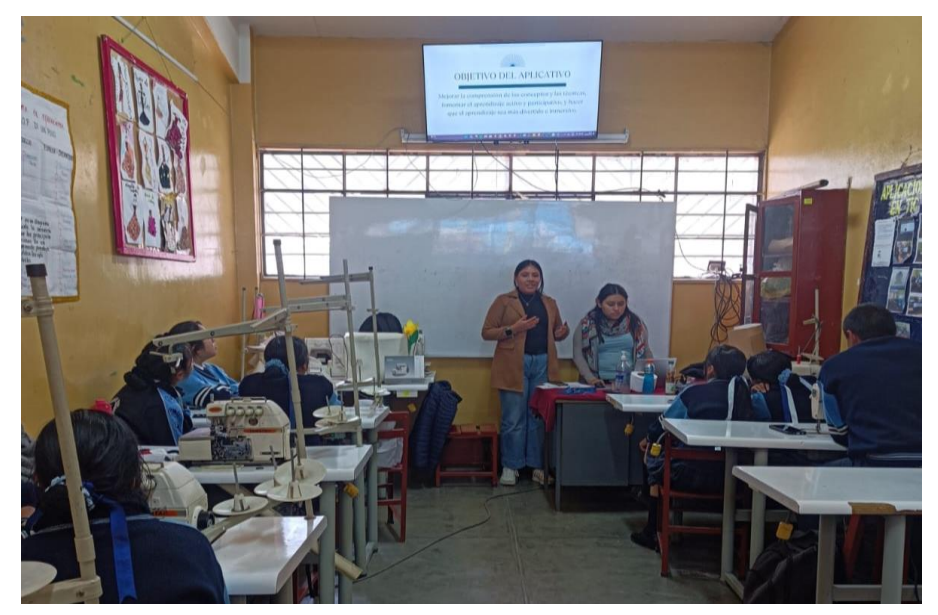

**Figura 47: Explicación del aplicativo en el aula de estudio**

Fuente: Elaboración propia.

# **5. Cierre del proyecto**

# **Entrega de desarrollo**

### **Tabla 48: Entregables del producto**

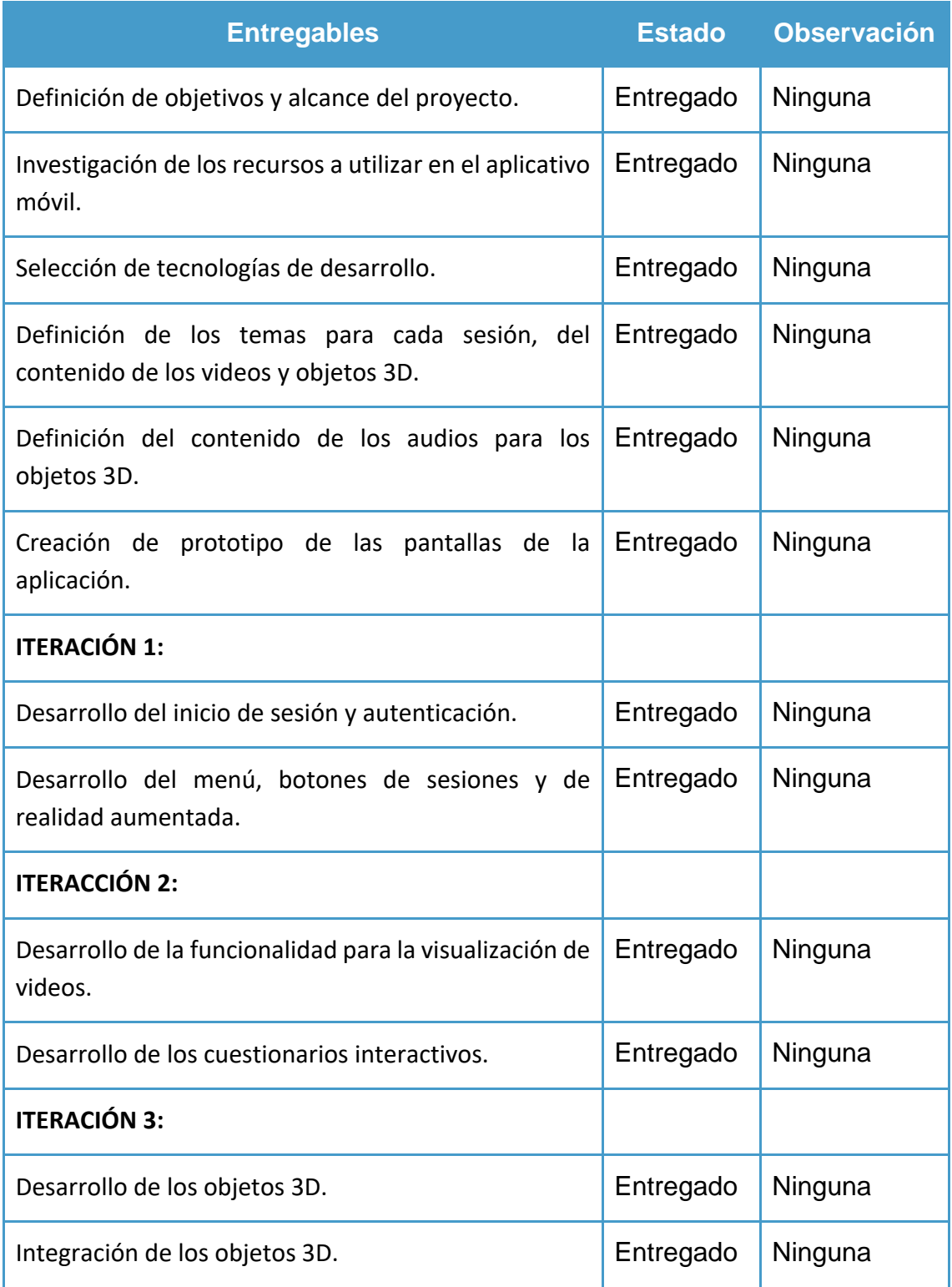

Fuente: Elaboración propia.

# **Tabla 49: Entregables del producto**

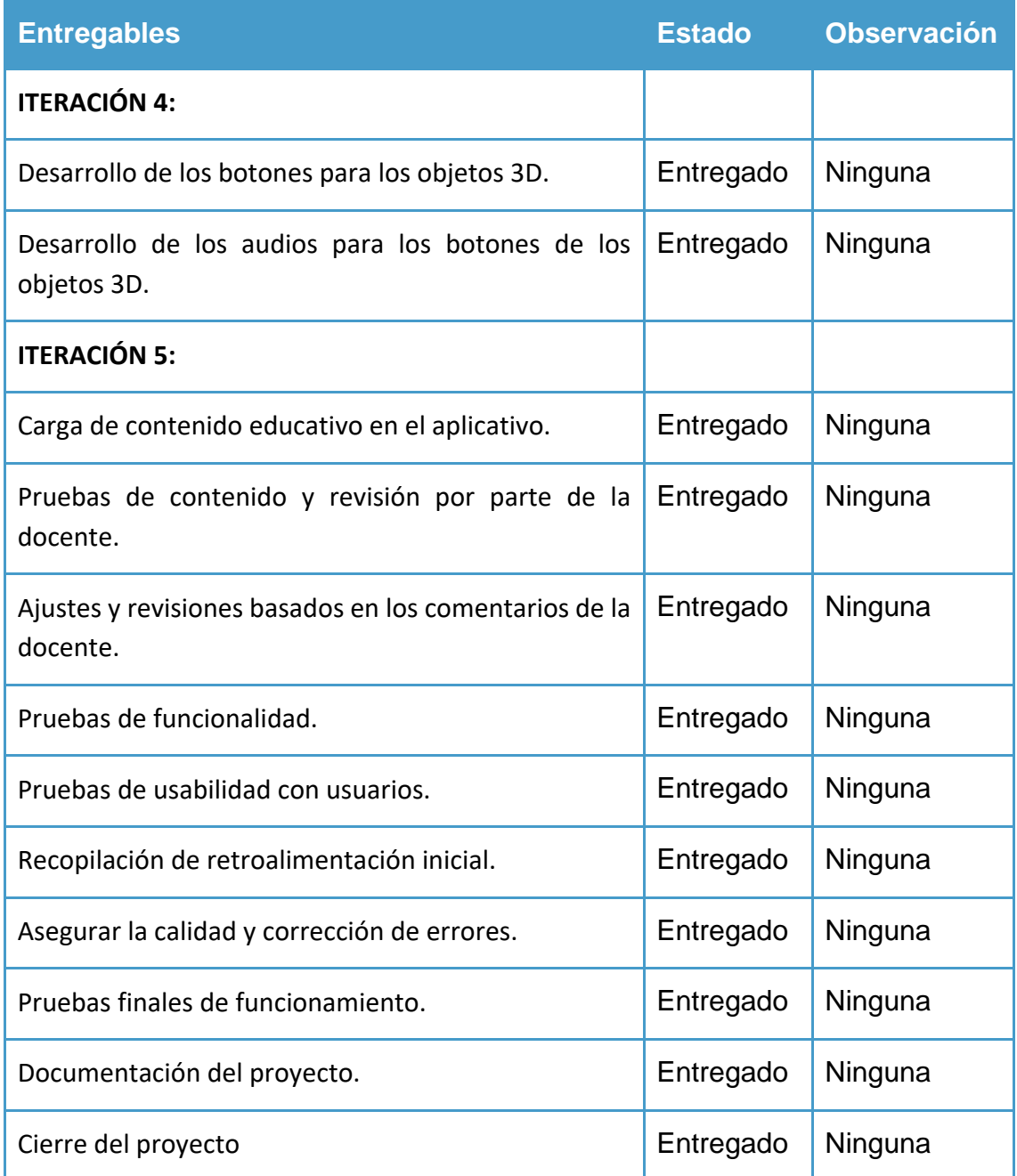

Fuente: Elaboración propia.